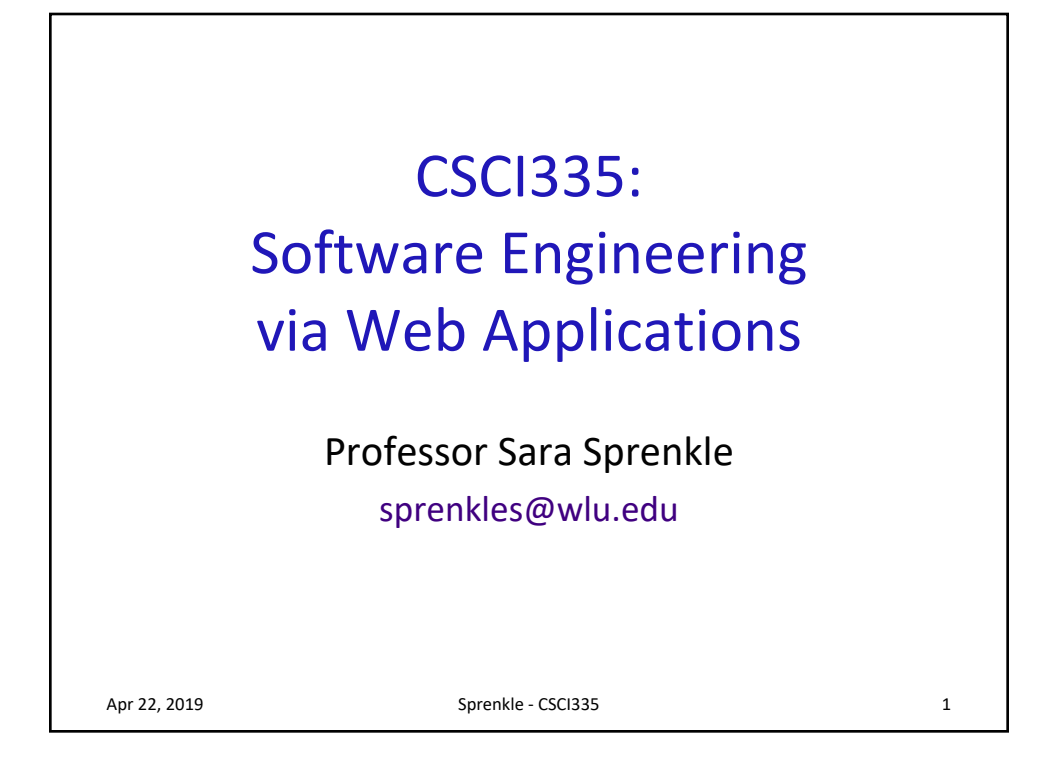

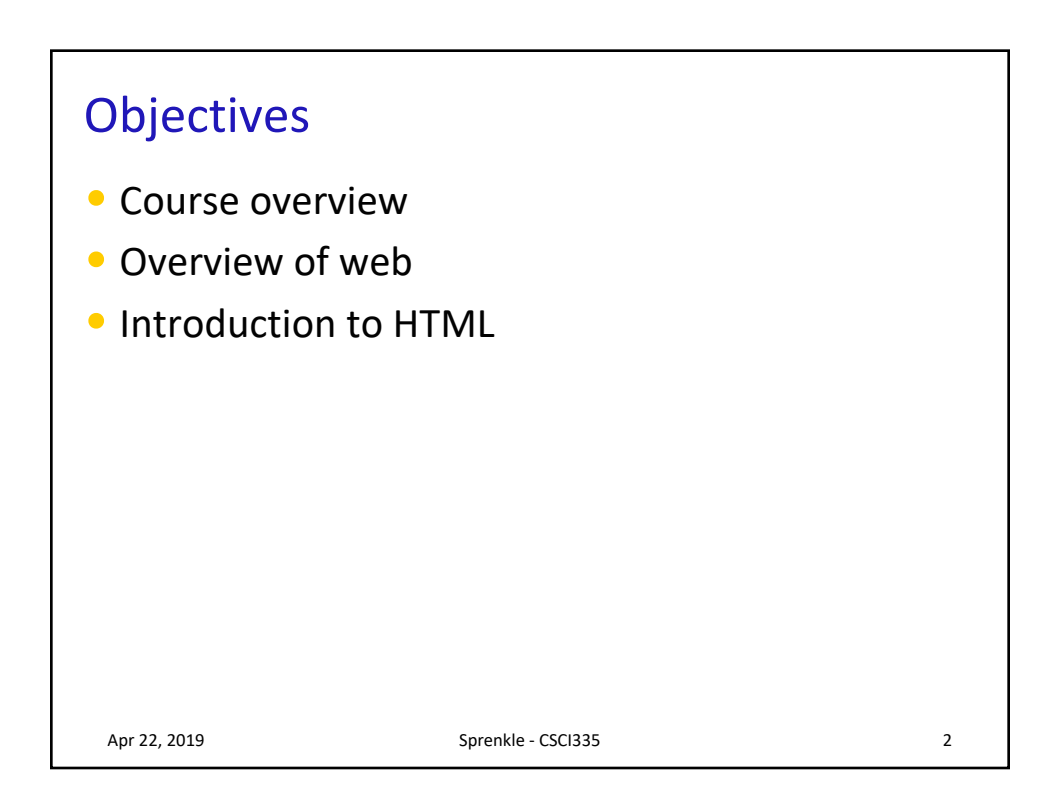

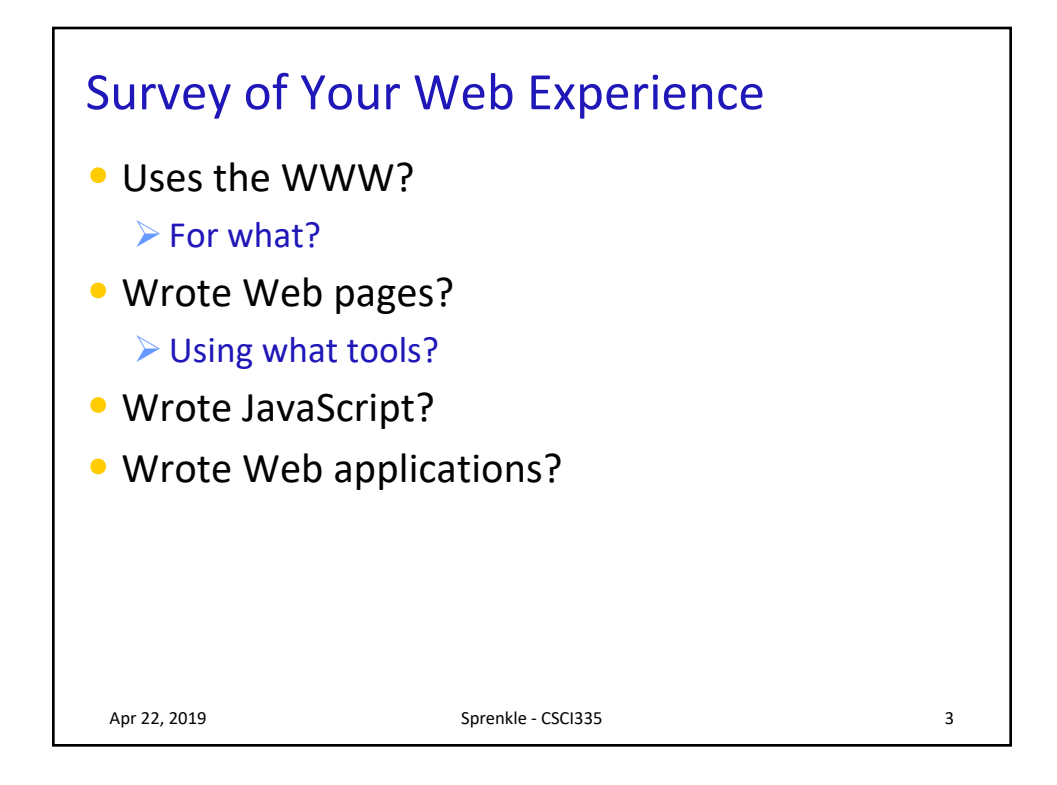

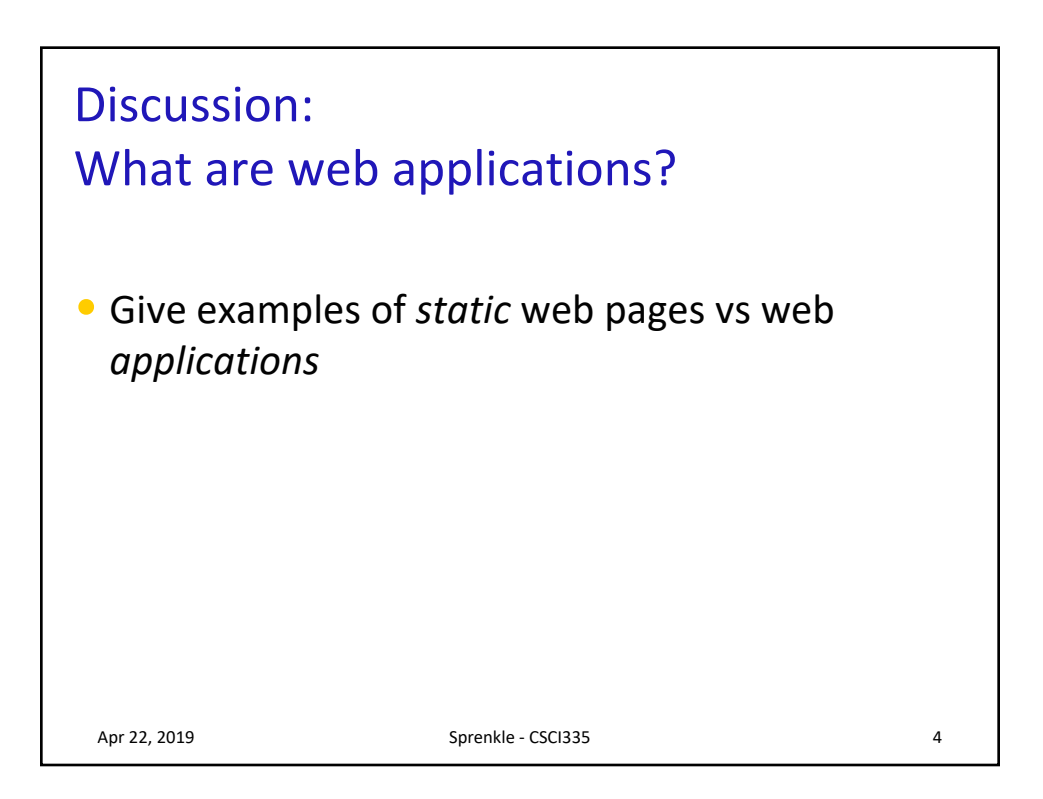

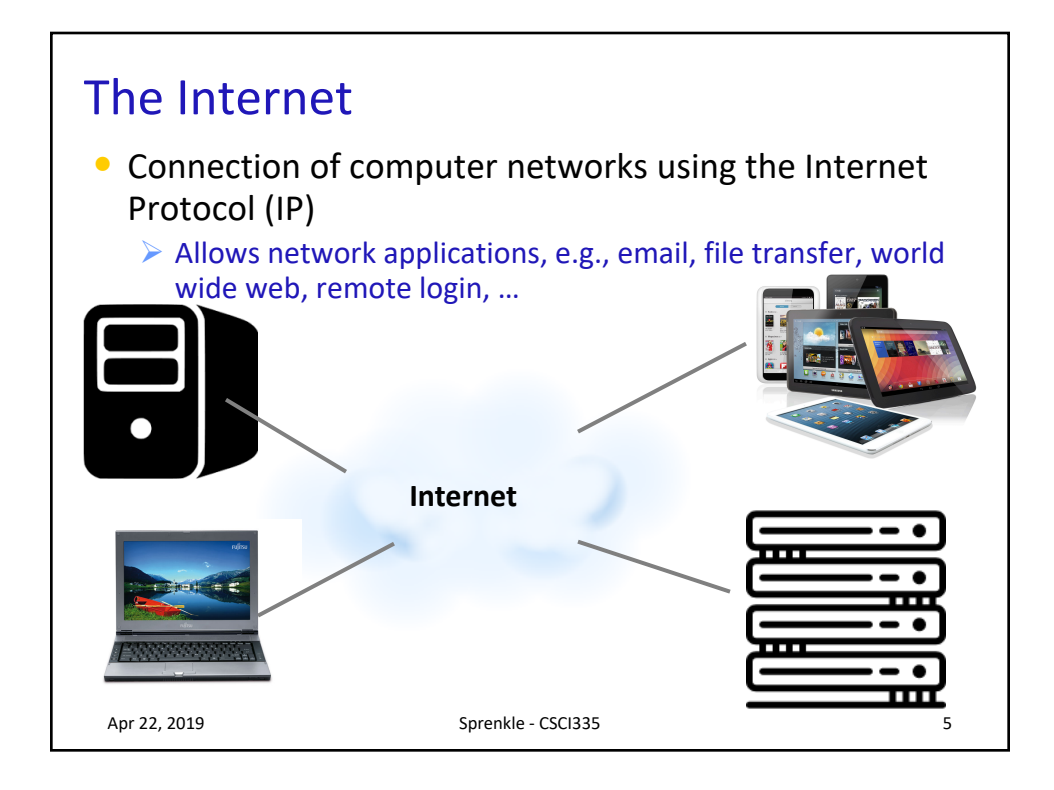

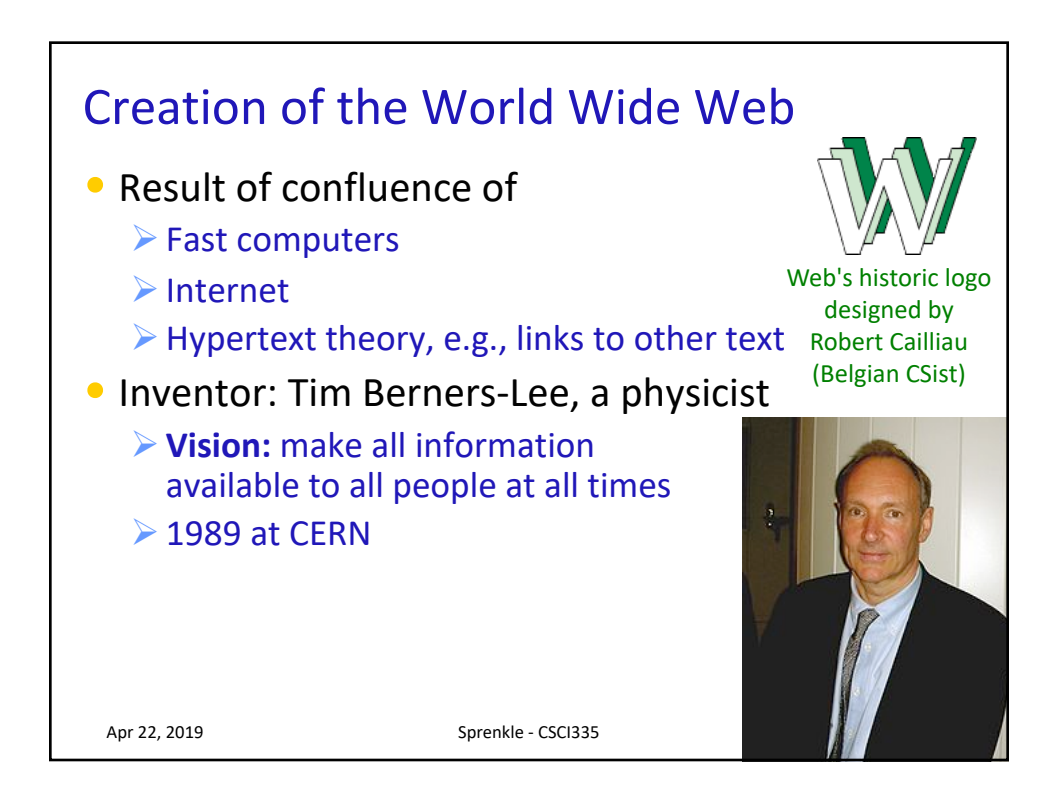

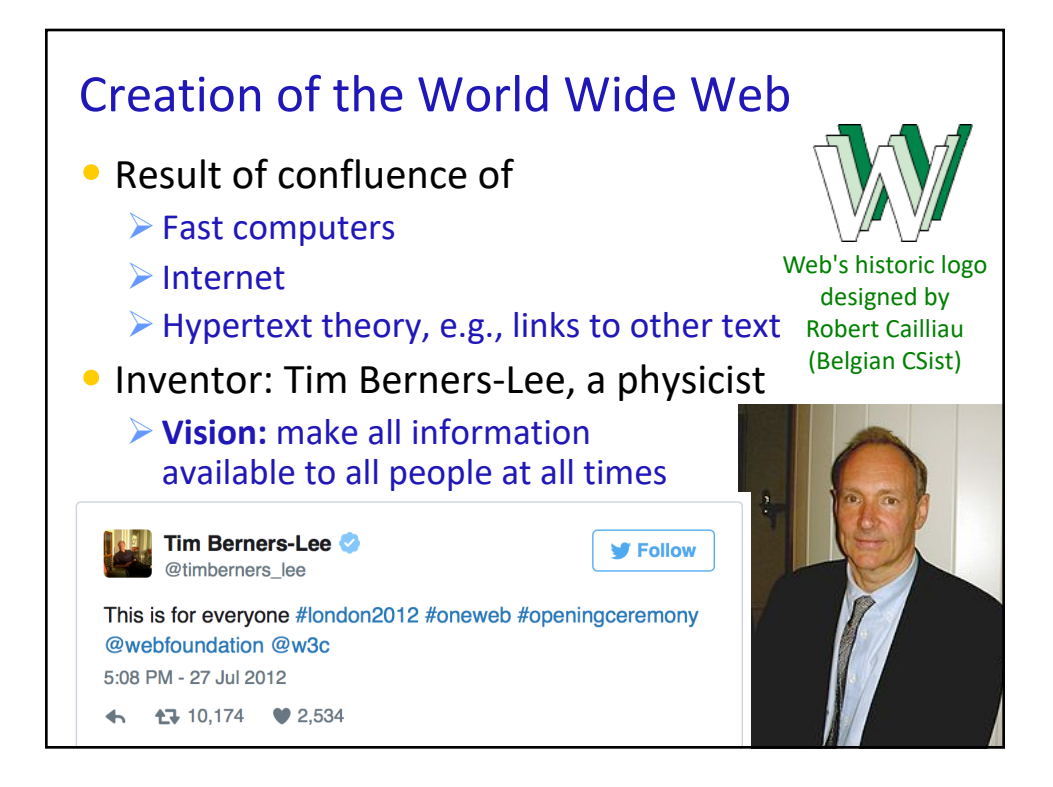

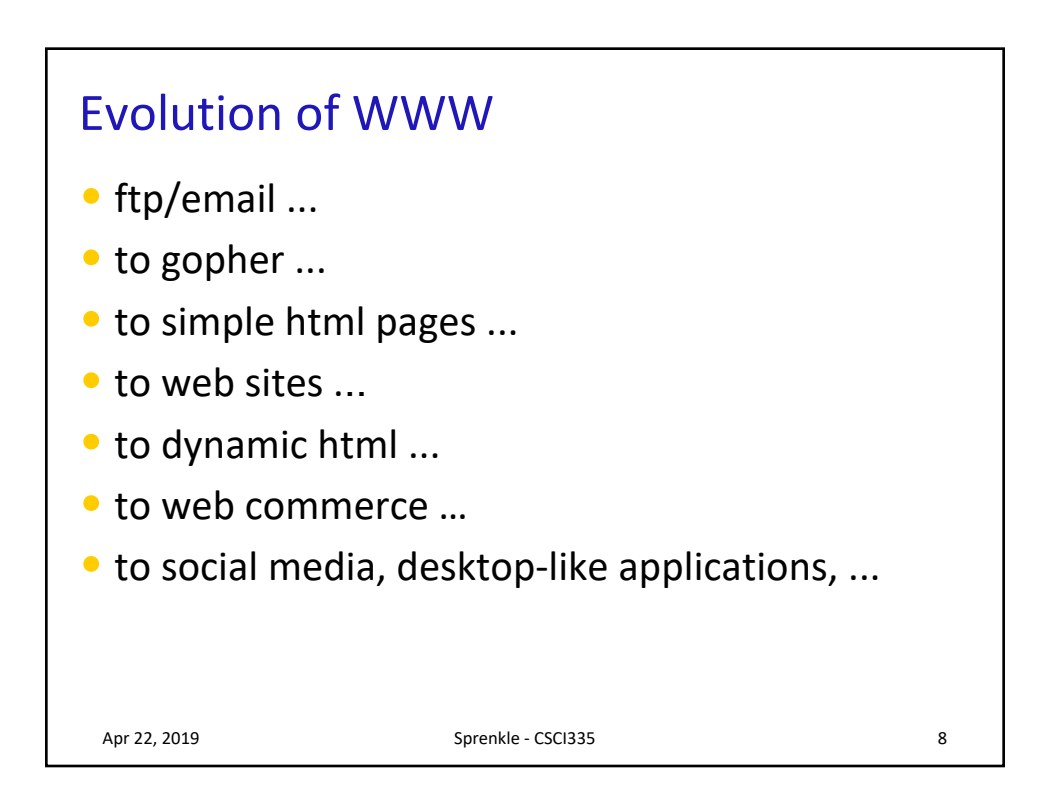

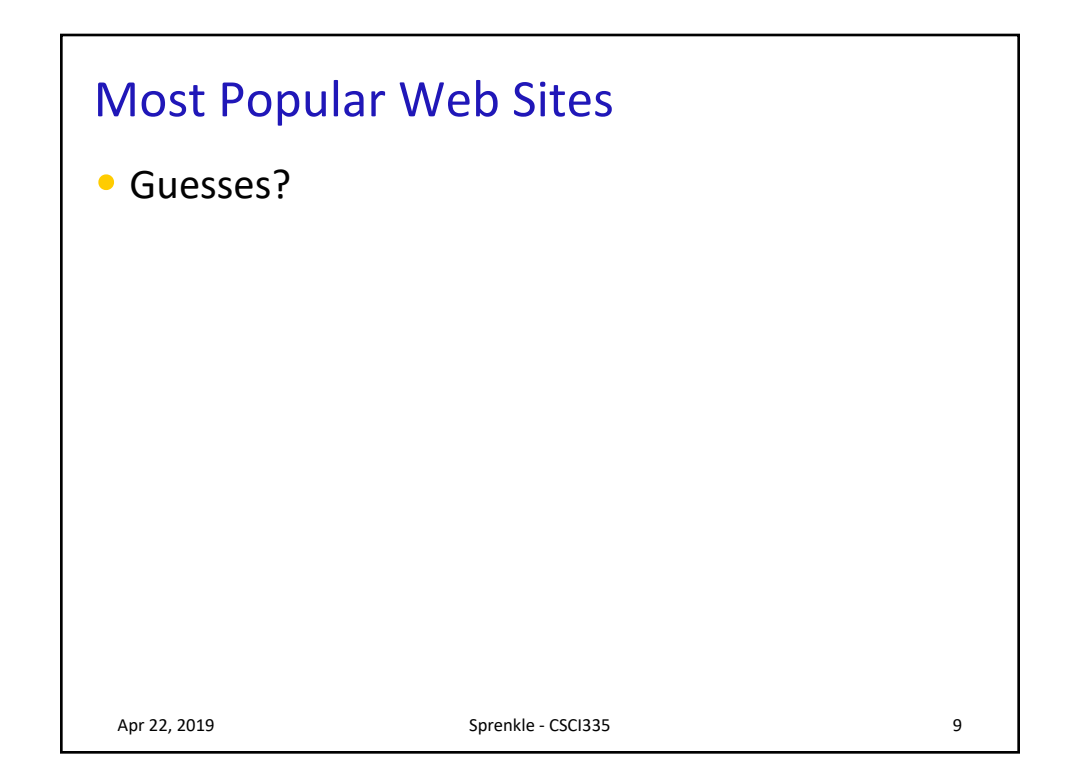

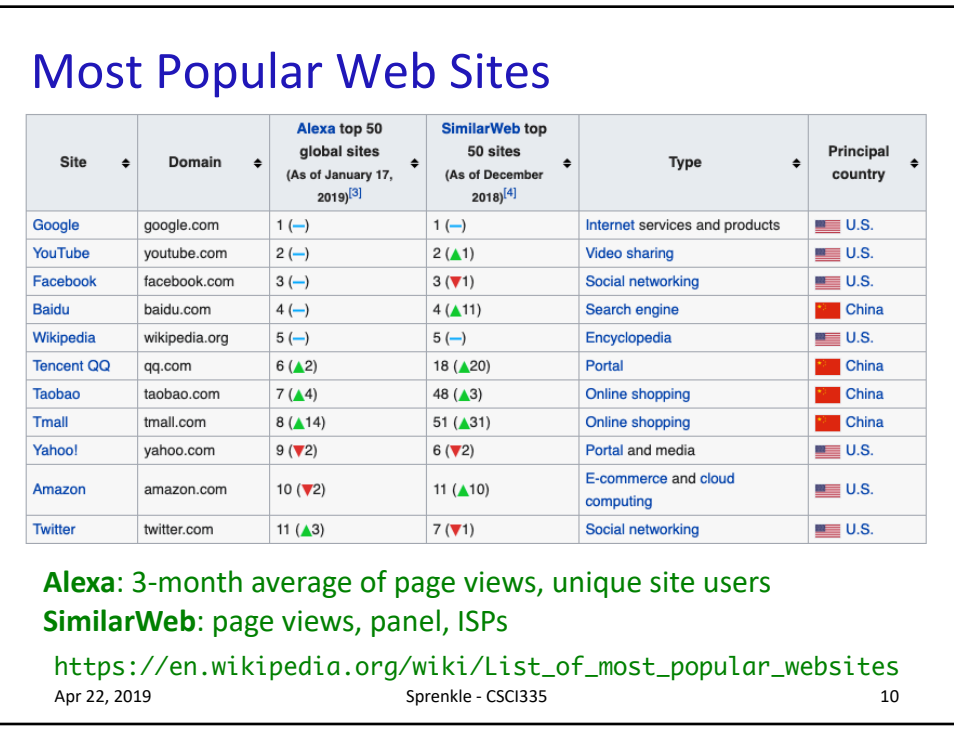

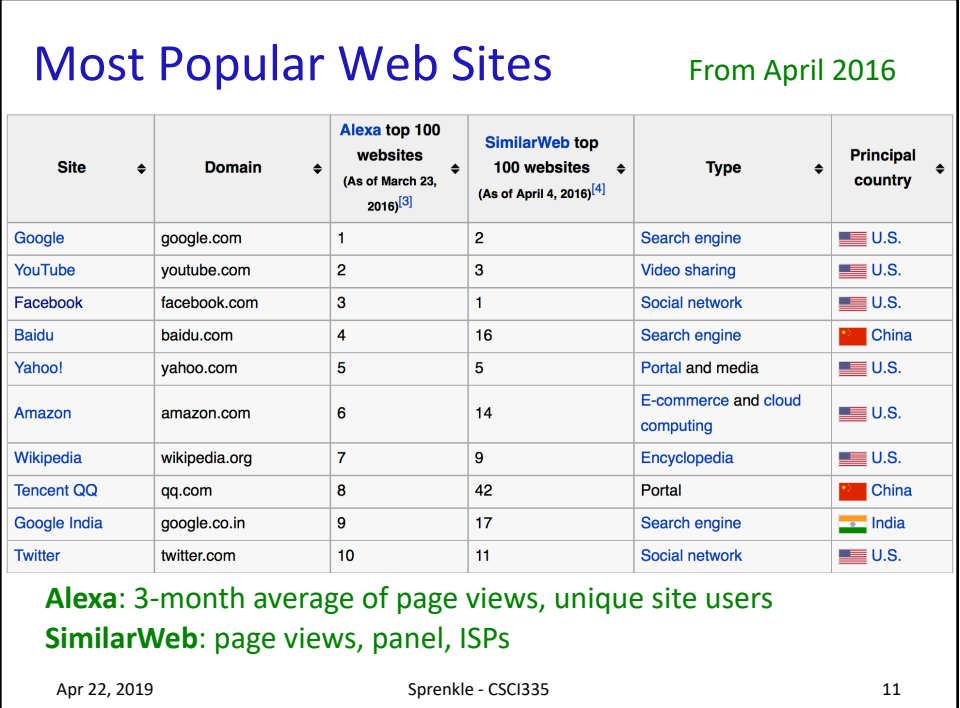

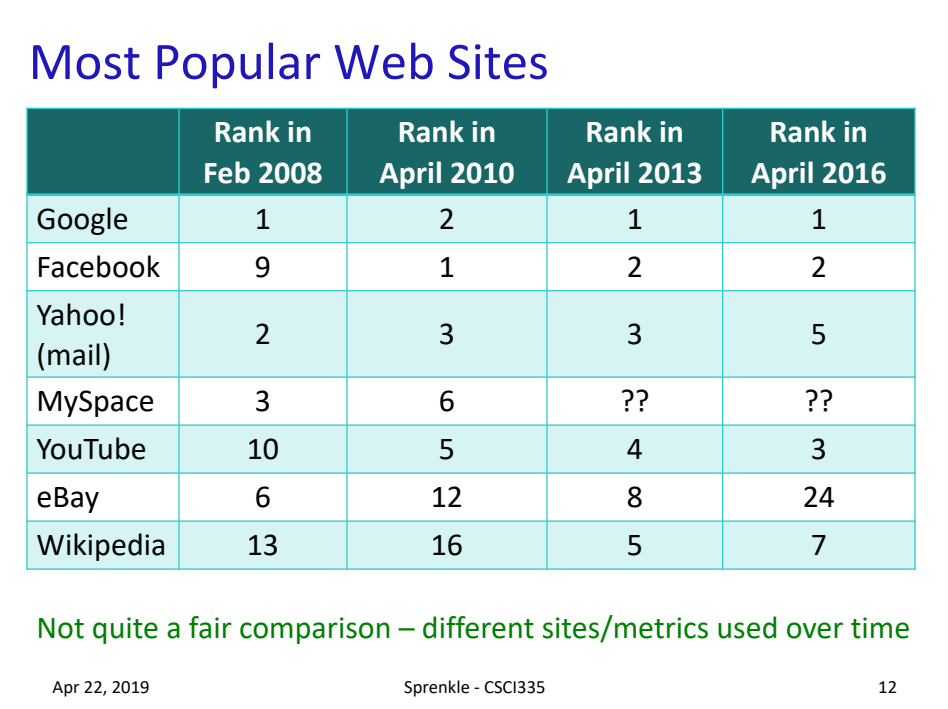

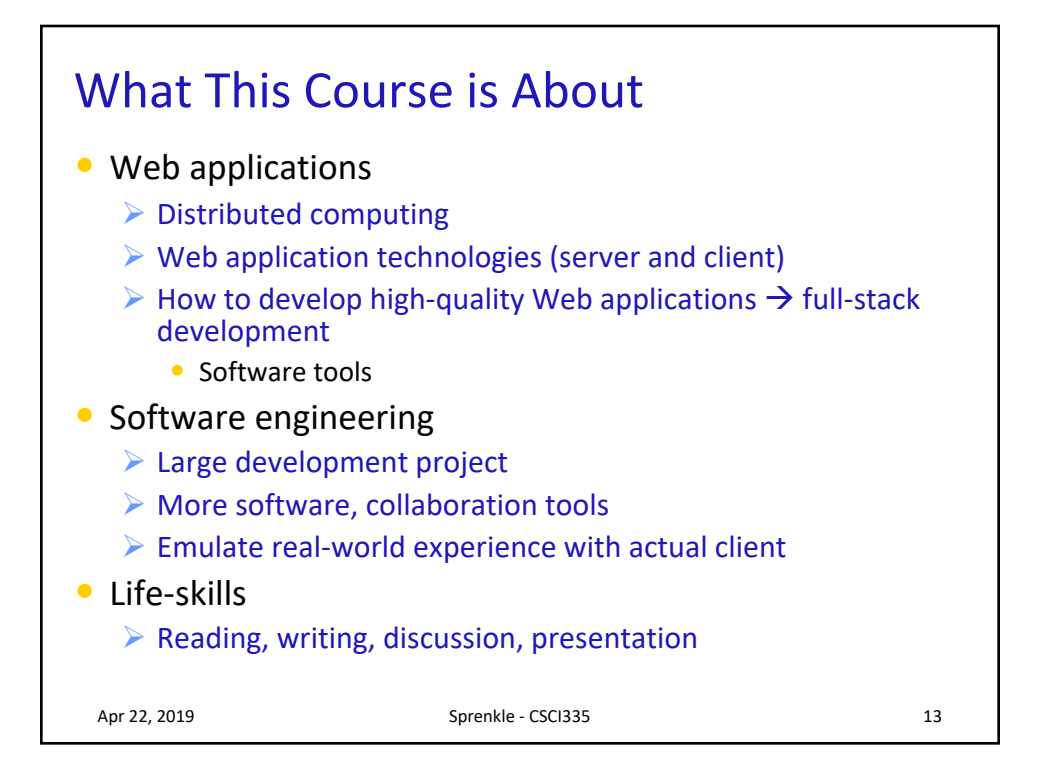

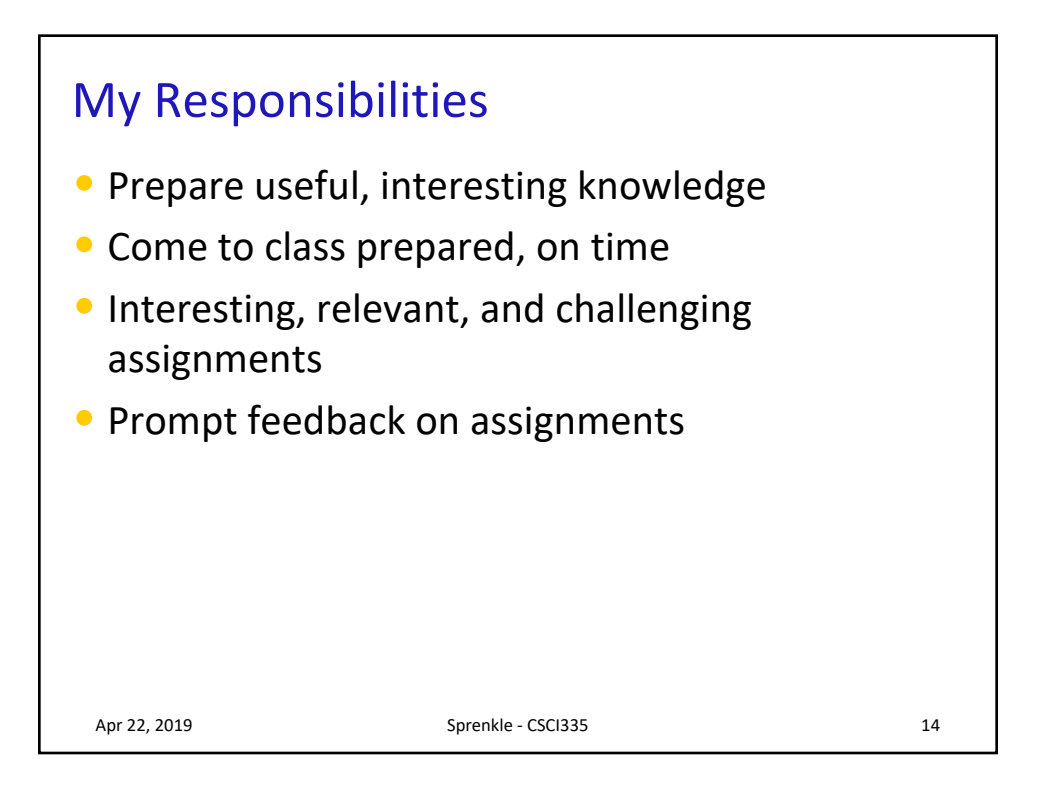

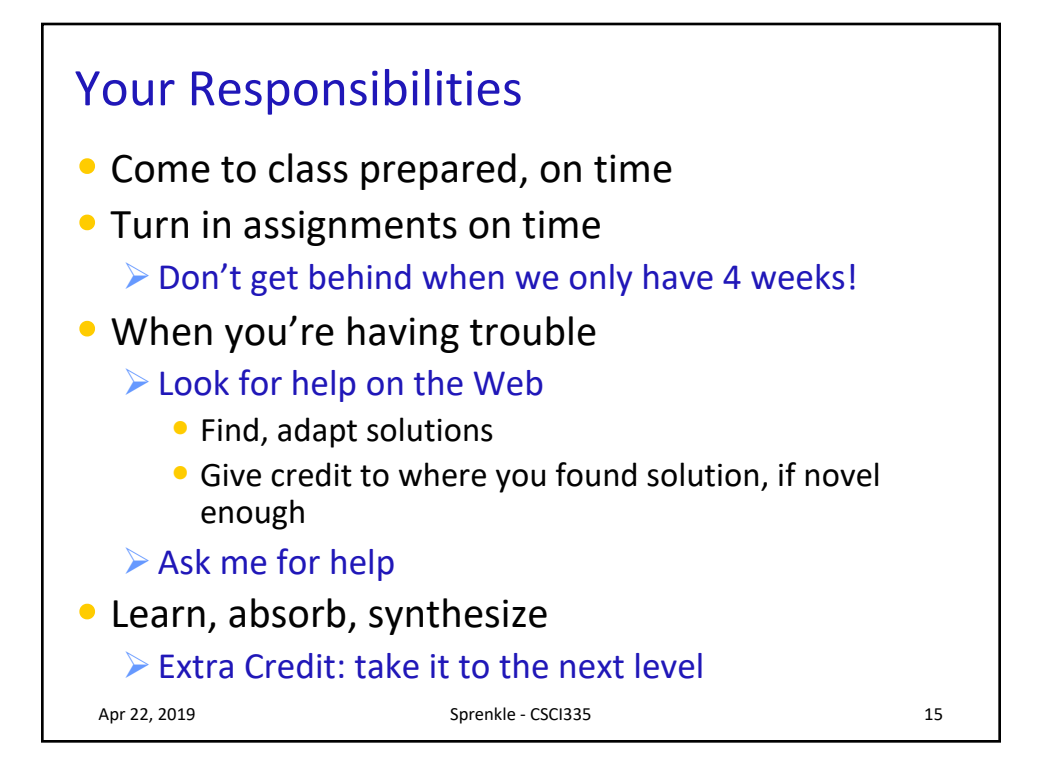

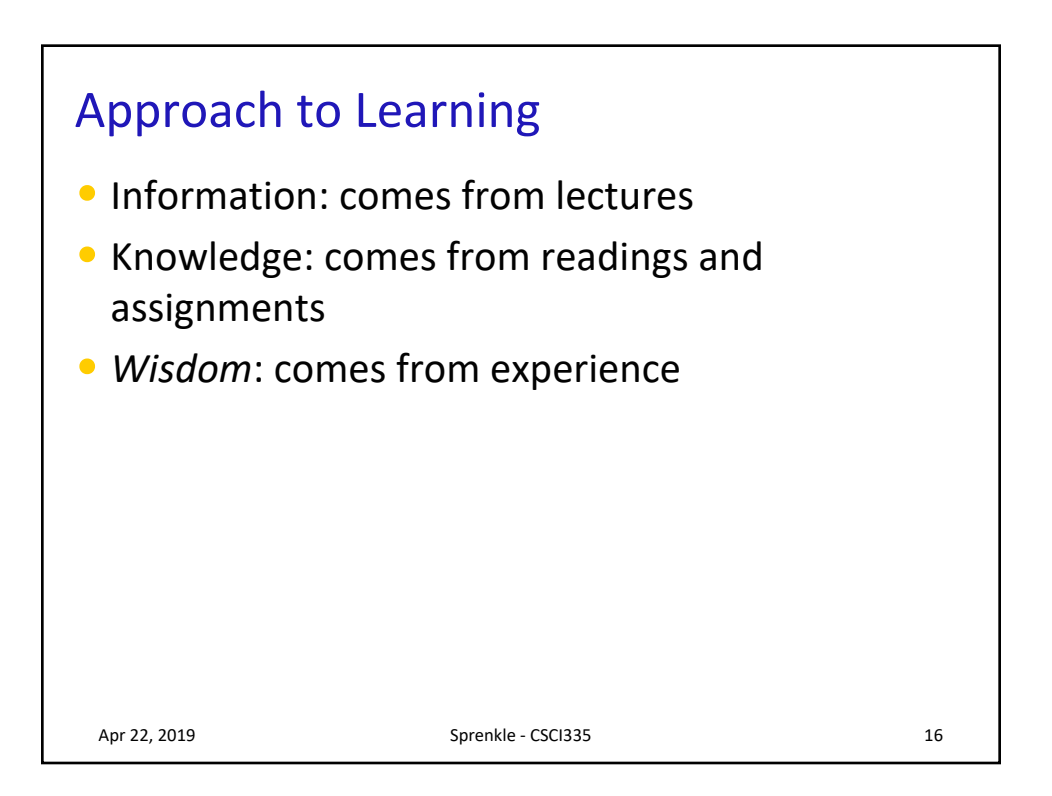

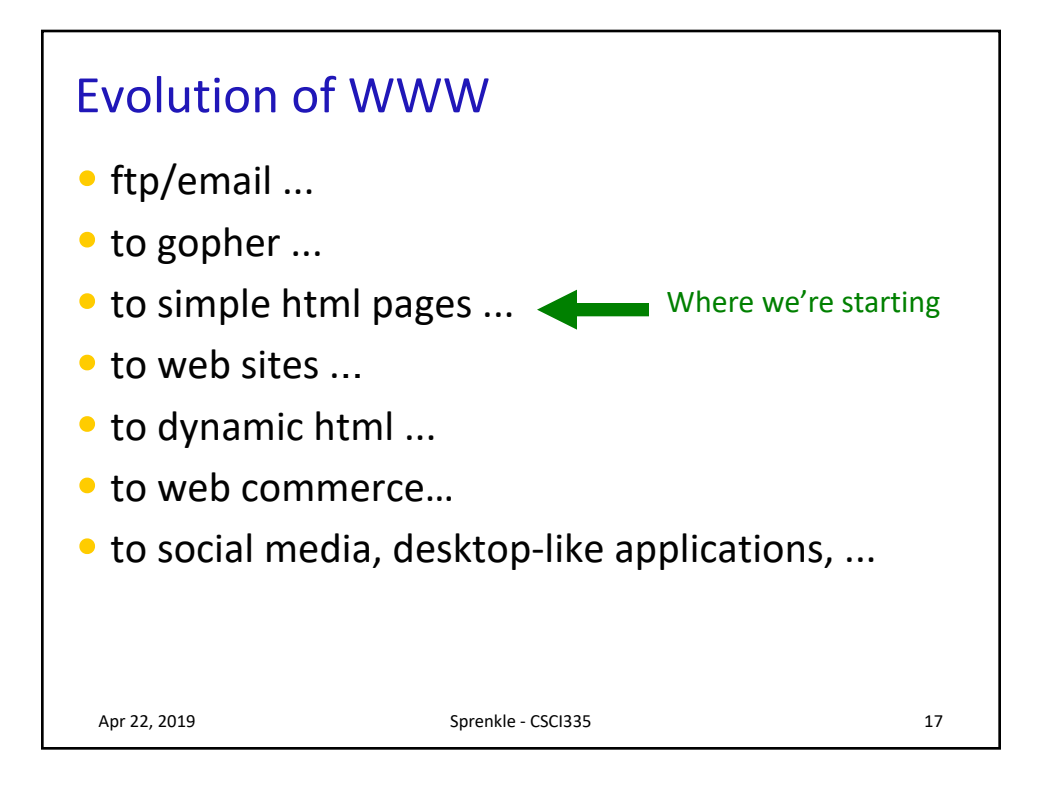

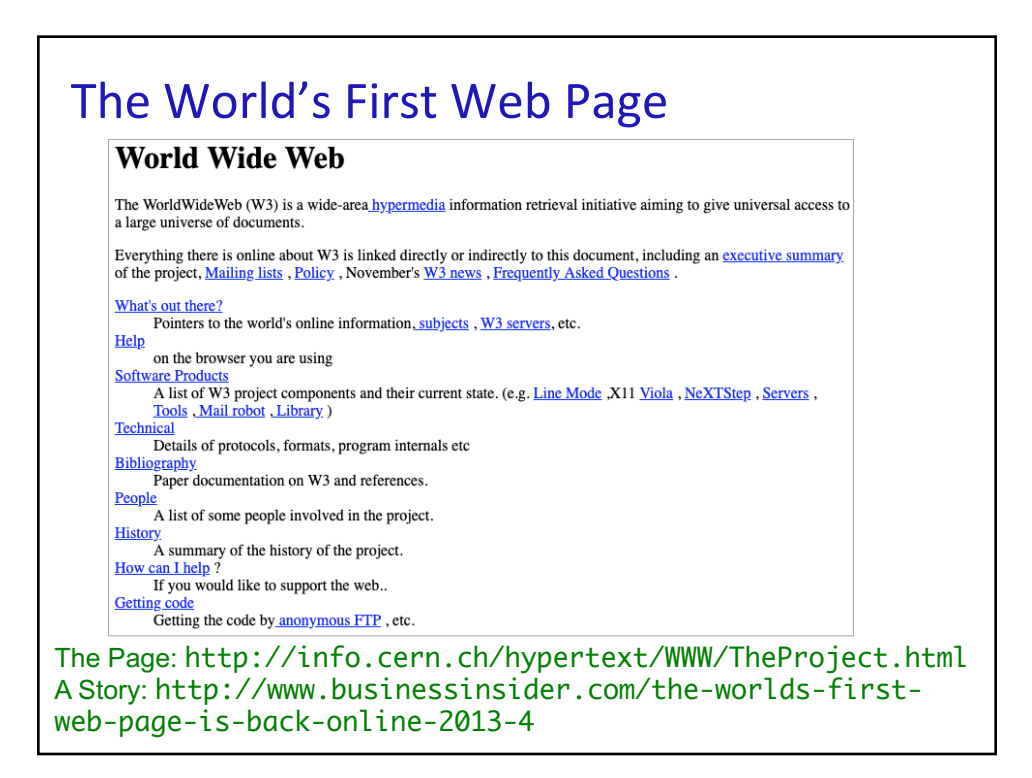

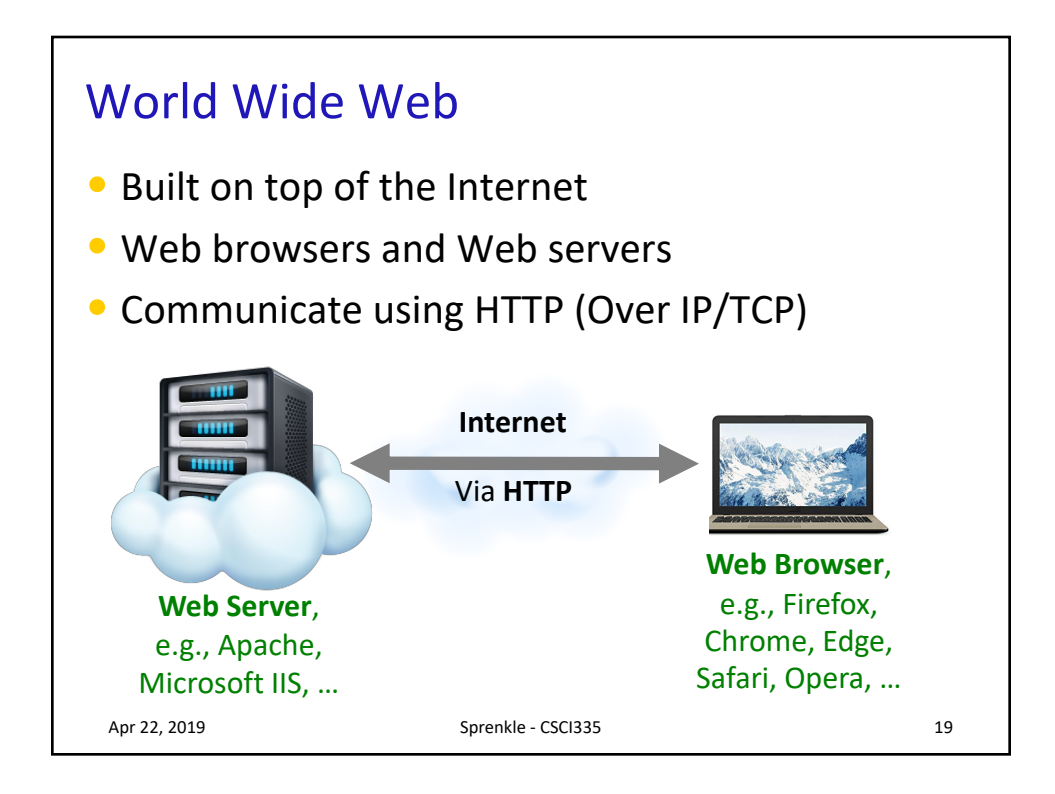

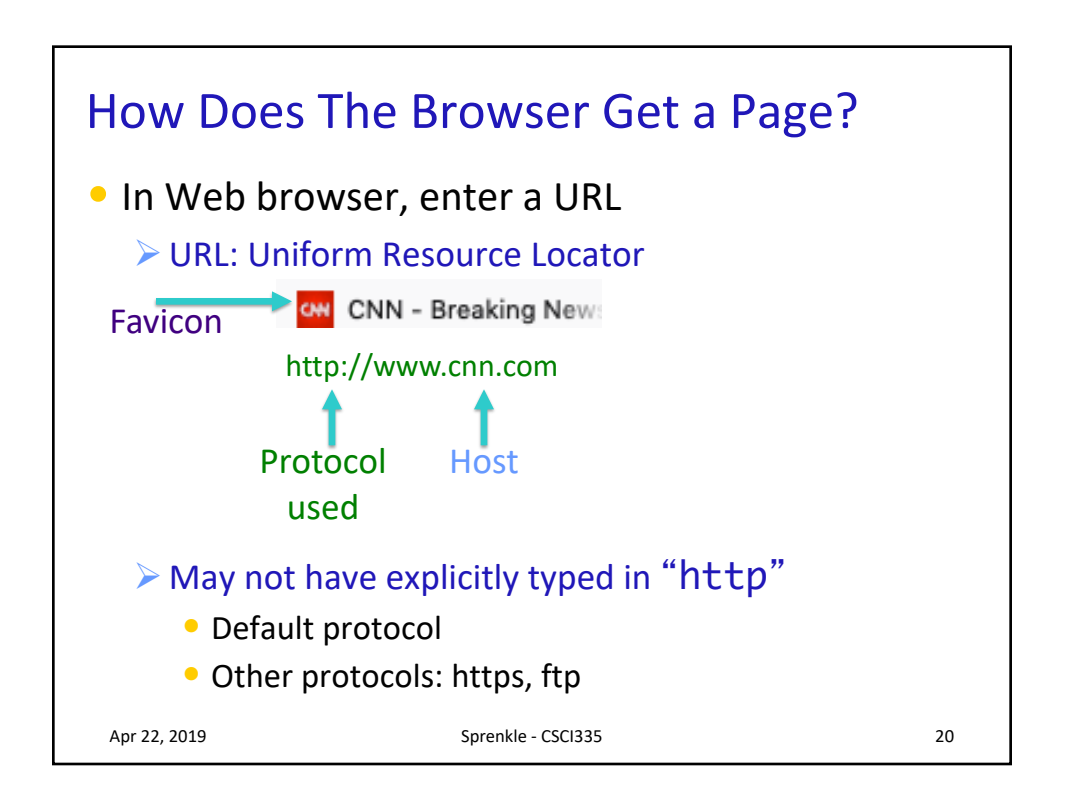

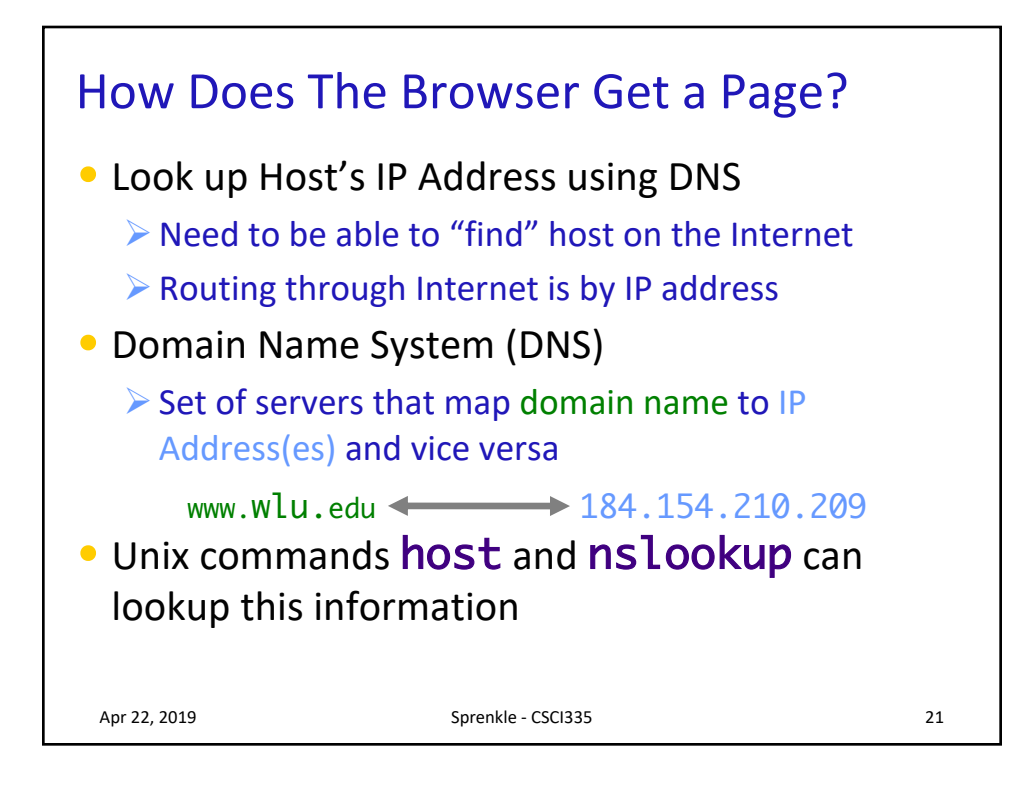

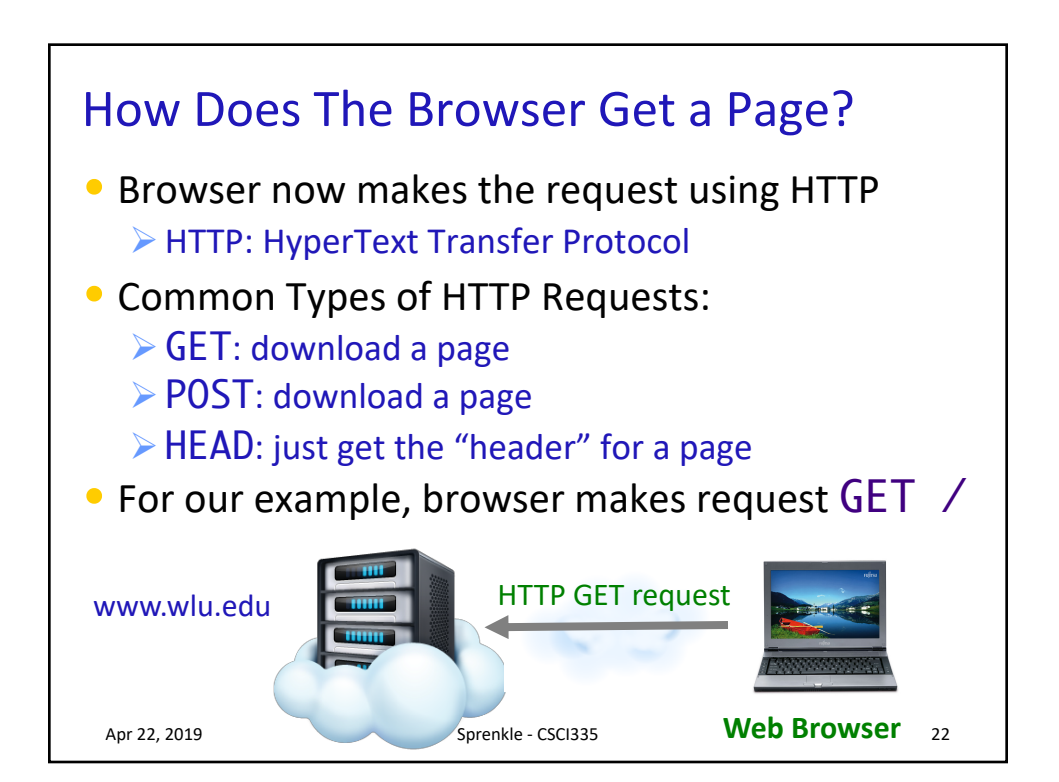

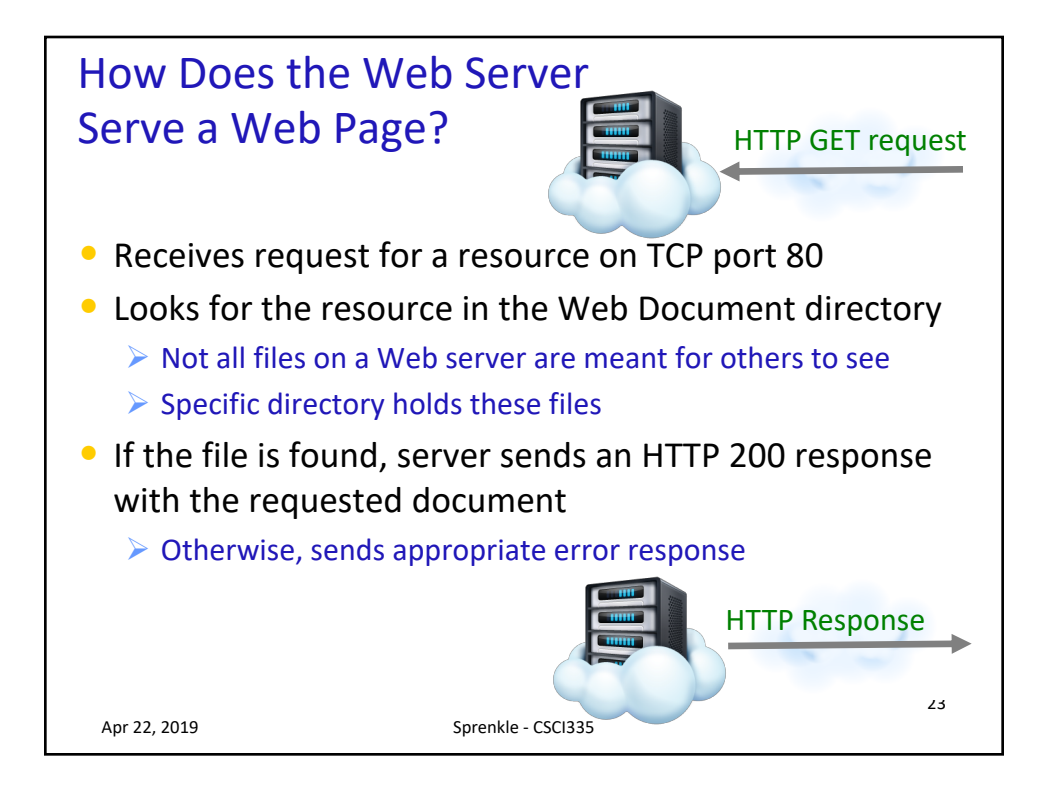

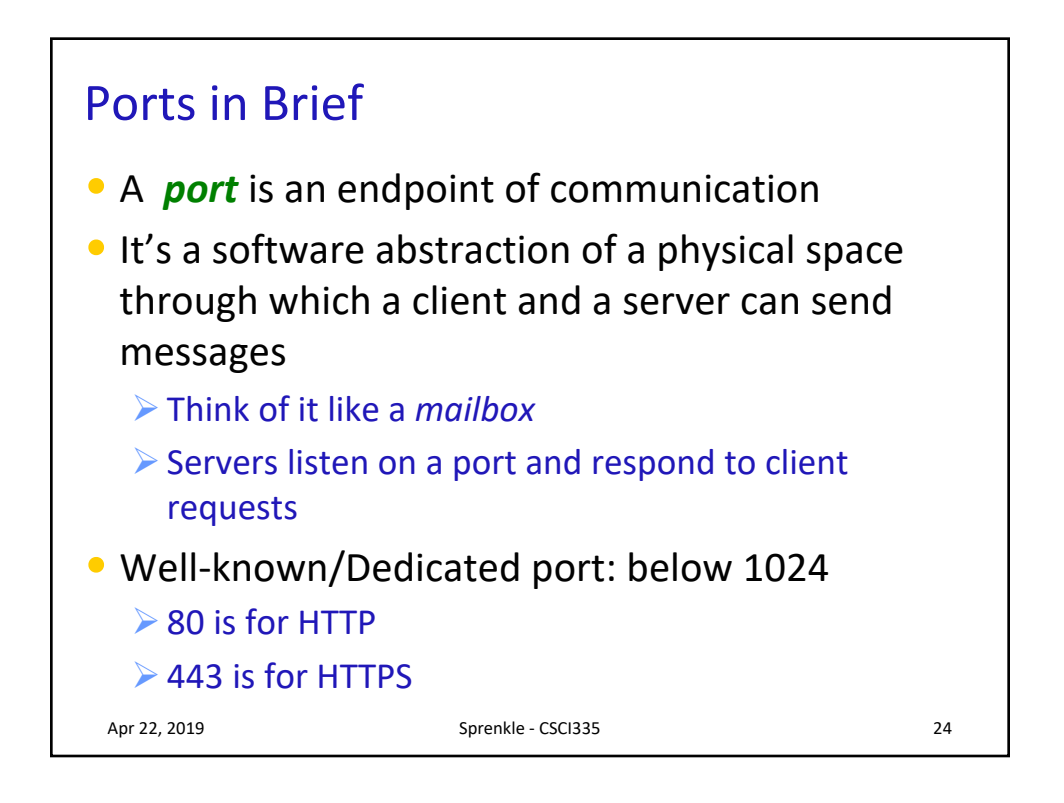

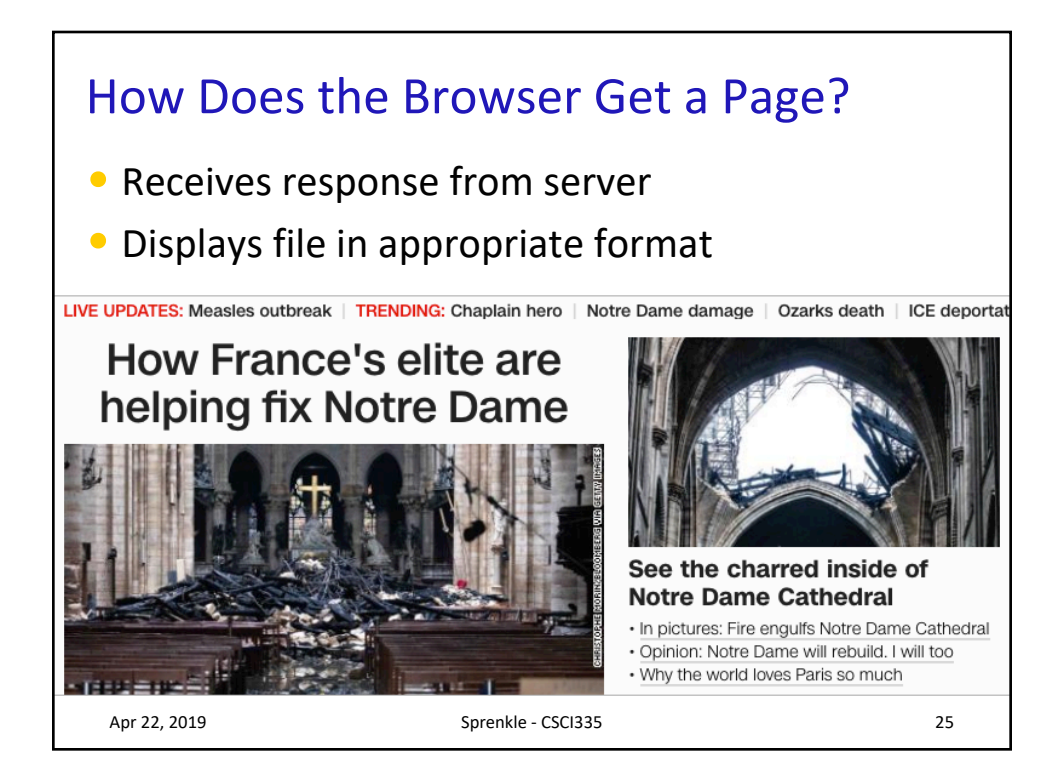

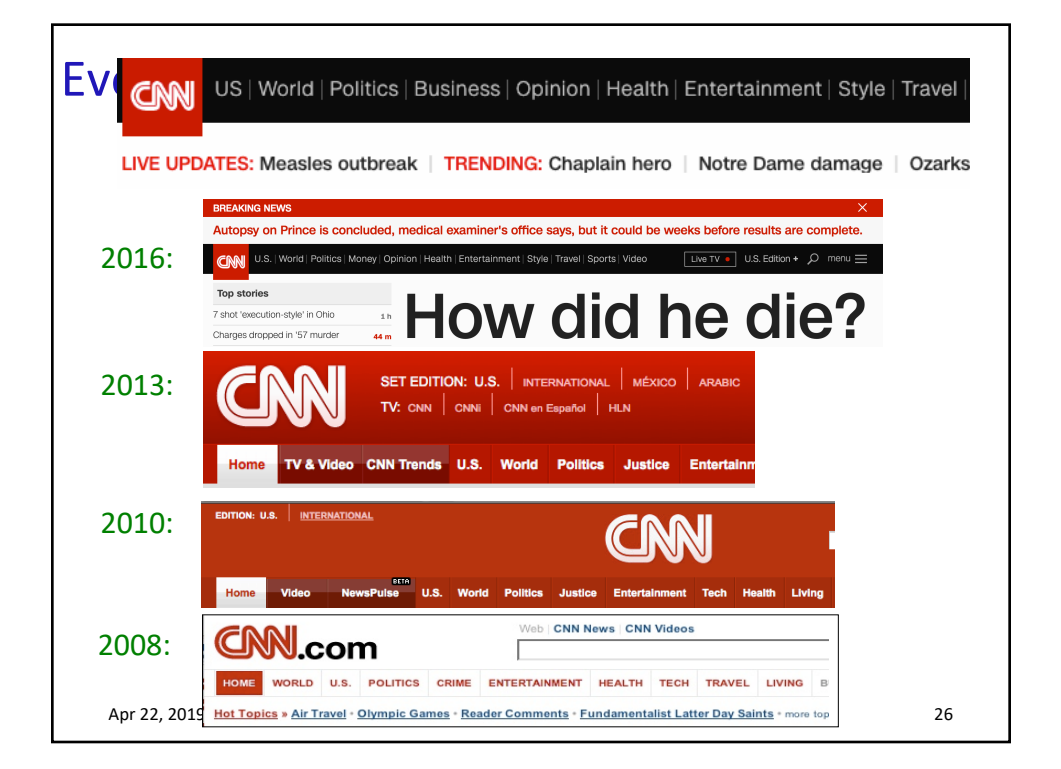

## The Process Without GUI

```
Apr 22, 2019 Sprenkle - CSCI335 27
sprenkle@perl:~$ telnet www.cs.wlu.edu 80
Trying 137.113.118.203...
Connected to www.cs.wlu.edu.
Escape character is '^]'.
GET /
<html>
<head>
<meta http-equiv="REFRESH" 
content="0;url=http://www.wlu.edu/computer-
science">
</head>
<BODY><!--You should be redirected to the correct page 
in a few seconds.-->
</BODY>
</HTML>
Connection closed by foreign host.
```
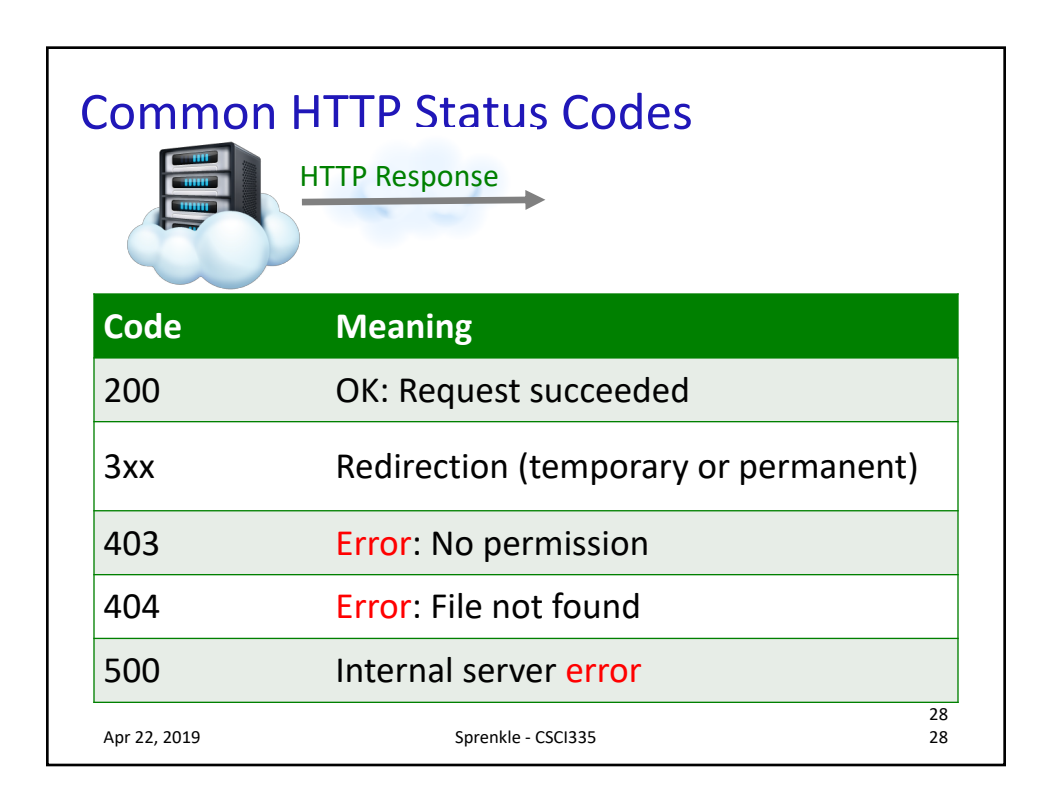

## The Process Without GUI

\$ telnet www.wlu.edu 80 Trying 184.154.210.209... Connected to www.wlu.edu. Escape character is '^]'. GET /

HTTP/1.1 301 Moved Permanently Connection: close Content-Type: text/html X-Frame-Options: SAMEORIGIN X-XSS-Protection: 1; mode=block X-Content-Type-Options: nosniff Location: https://10.250.250.209

.<br>Apr 22, 2019 Sprenkle - CSCI335 2919 Sprenkle - CSCI335 292 Sprenkle - CSCI335 293 Sprenkle - CSCI335 293 Spr <!DOCTYPE HTML PUBLIC "-//W3C//DTD HTML 4.0 Transitional//EN"> <HTML><HEAD> <TITLE>301 Moved Permanently </TITLE> </HEAD><BODY> <H1>The Document has moved</H1></BODY></HTML>

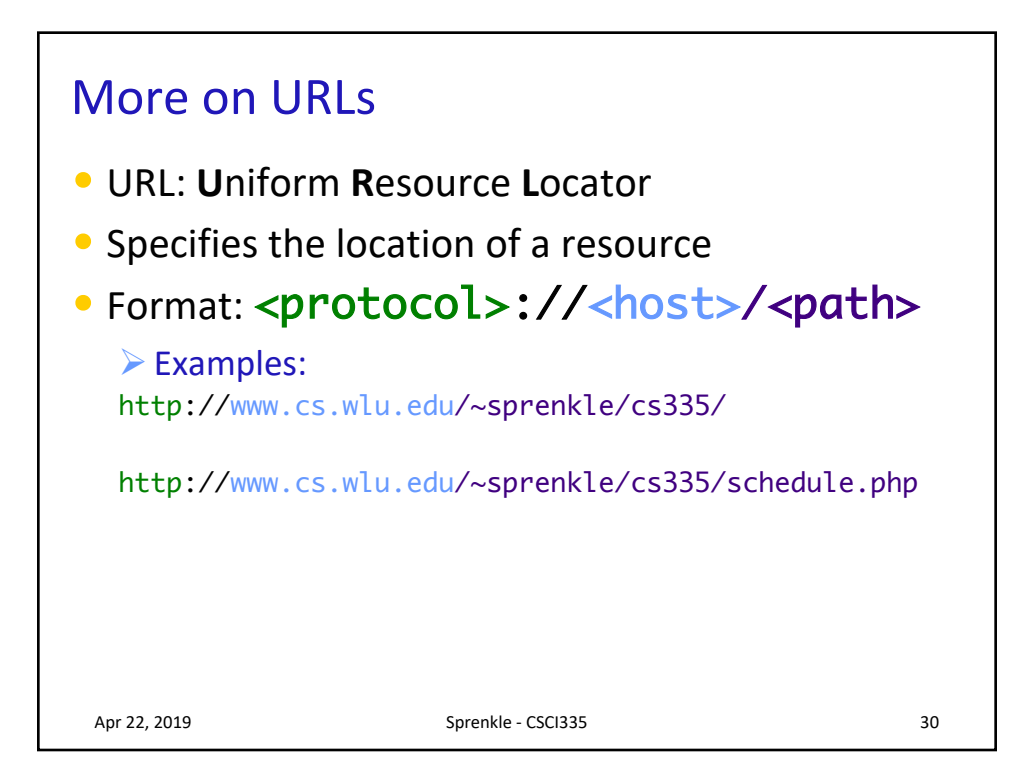

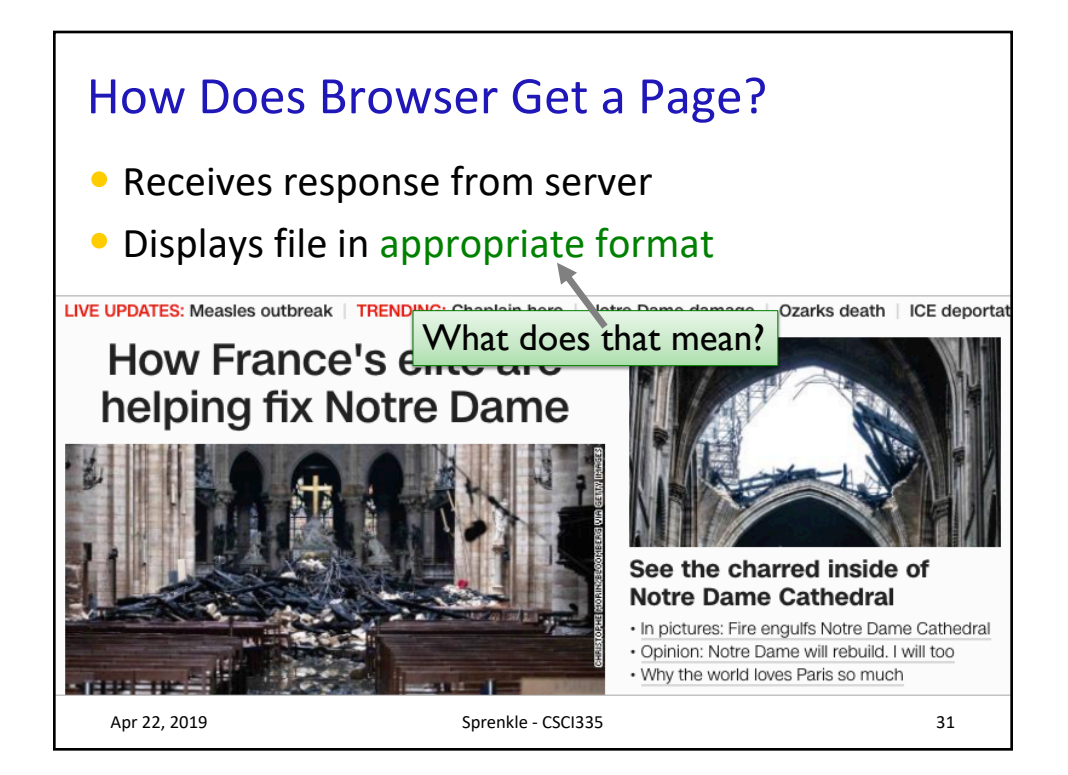

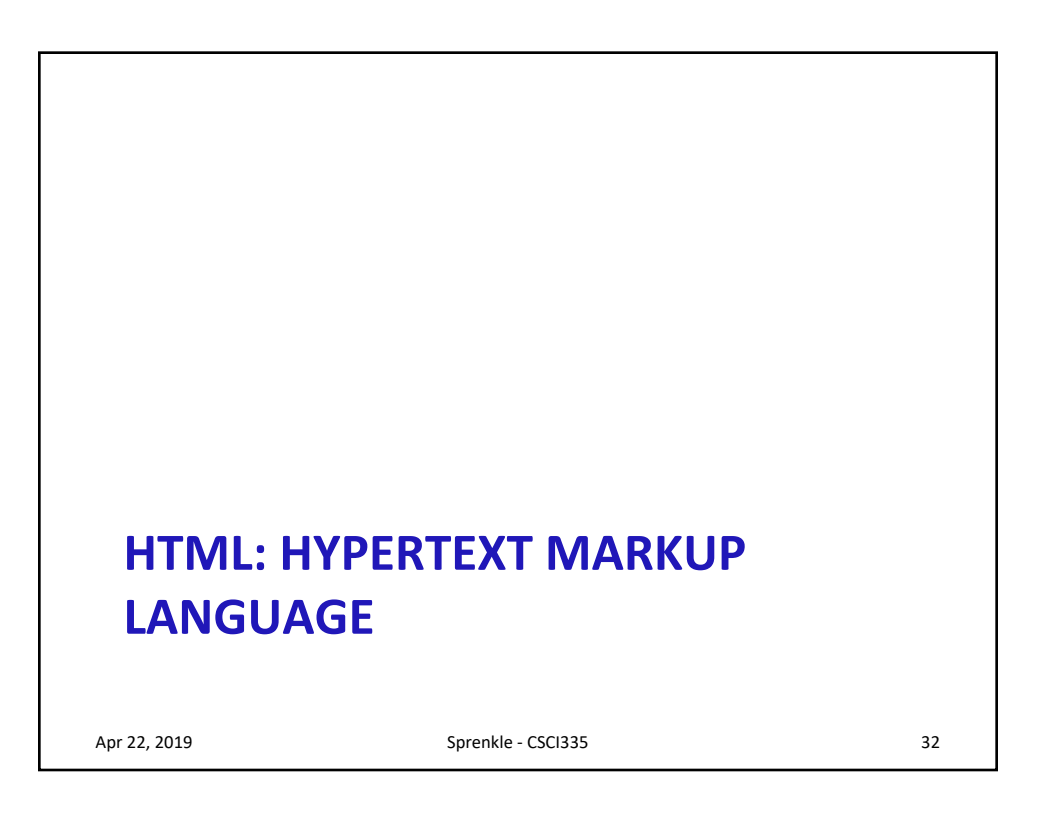

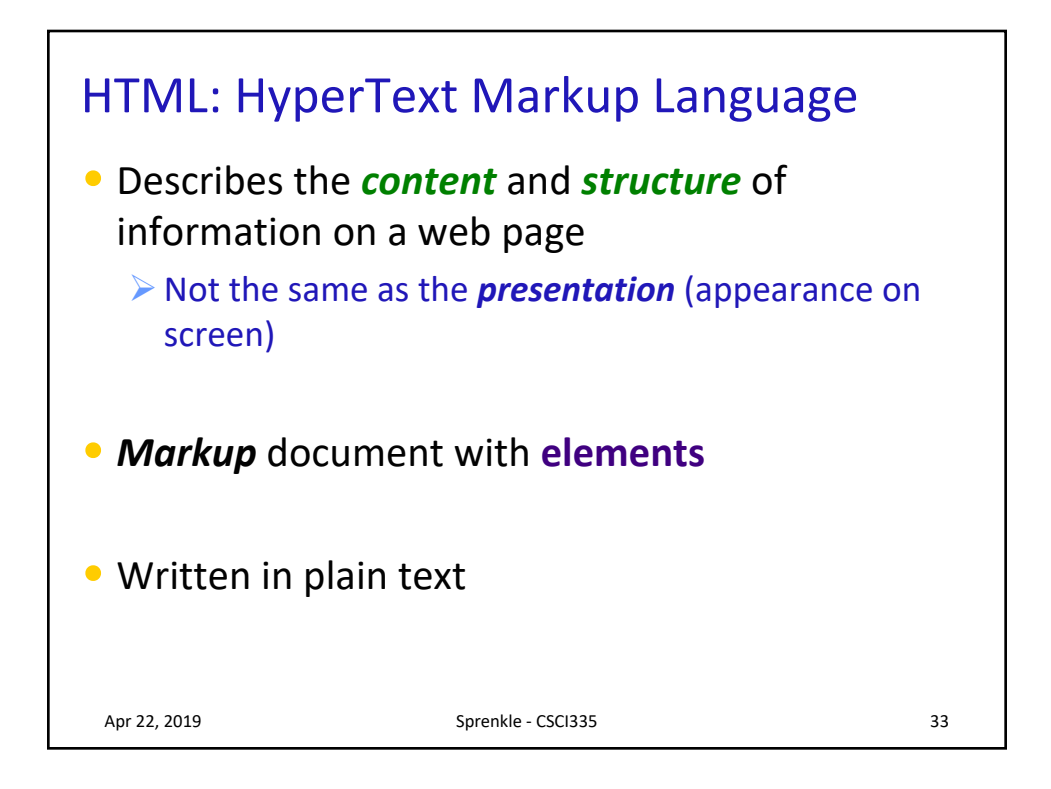

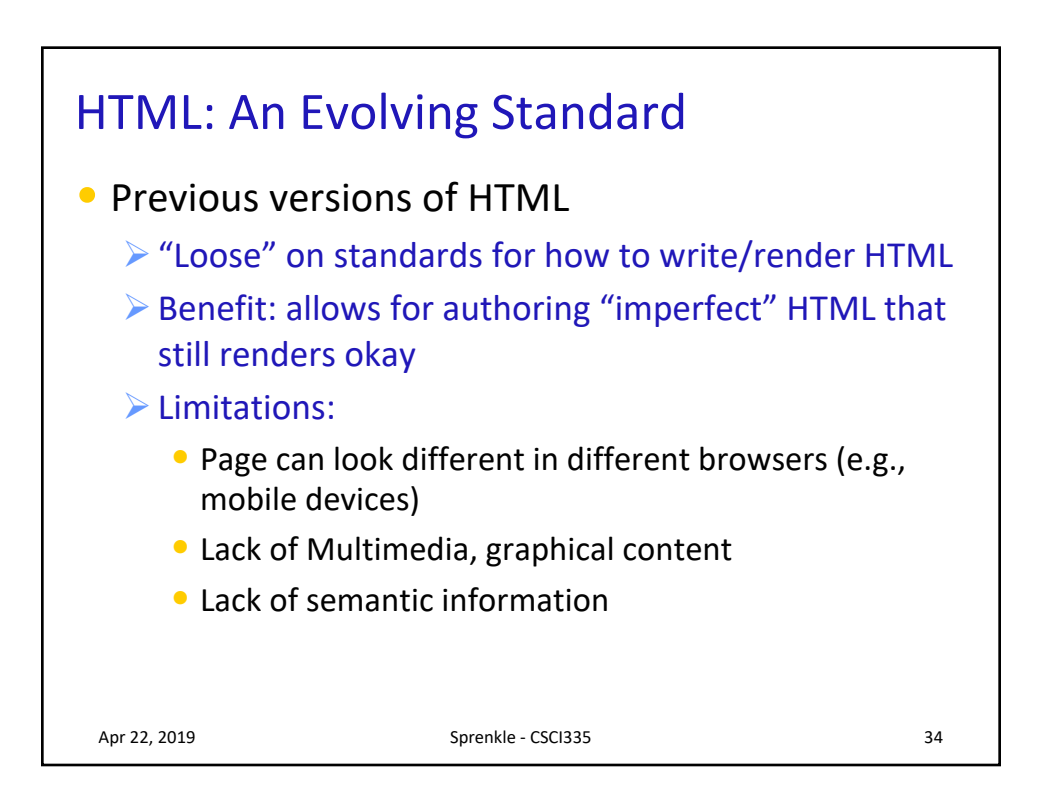

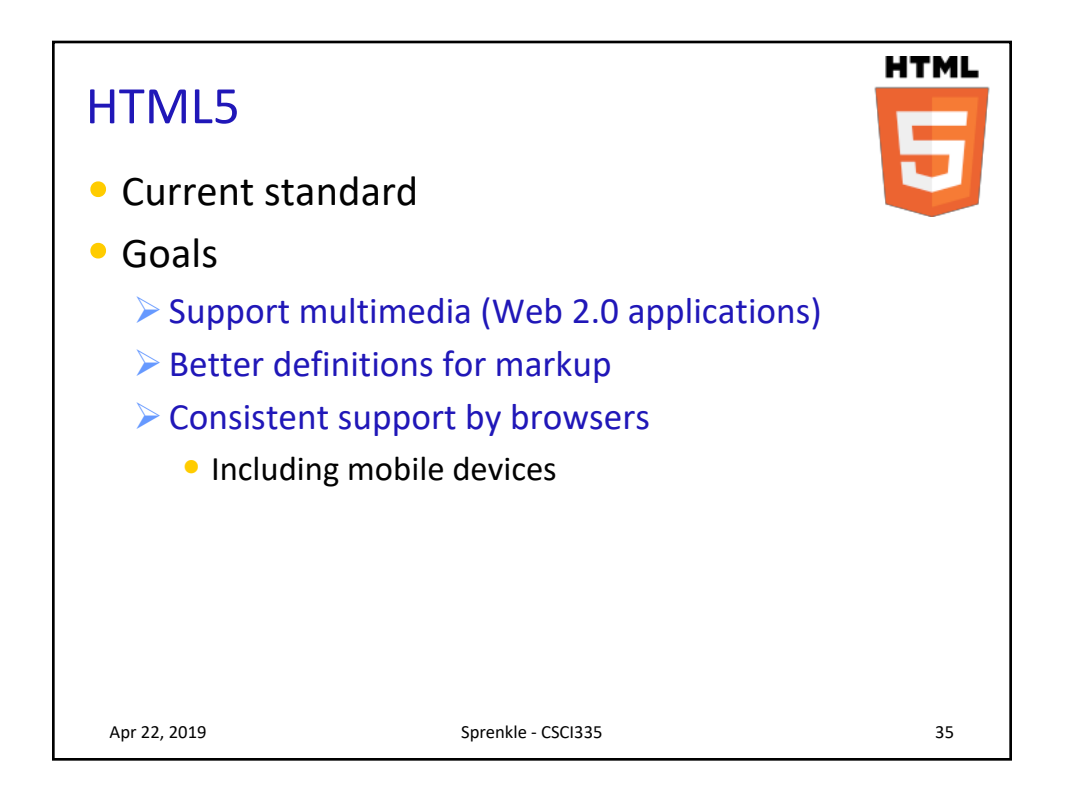

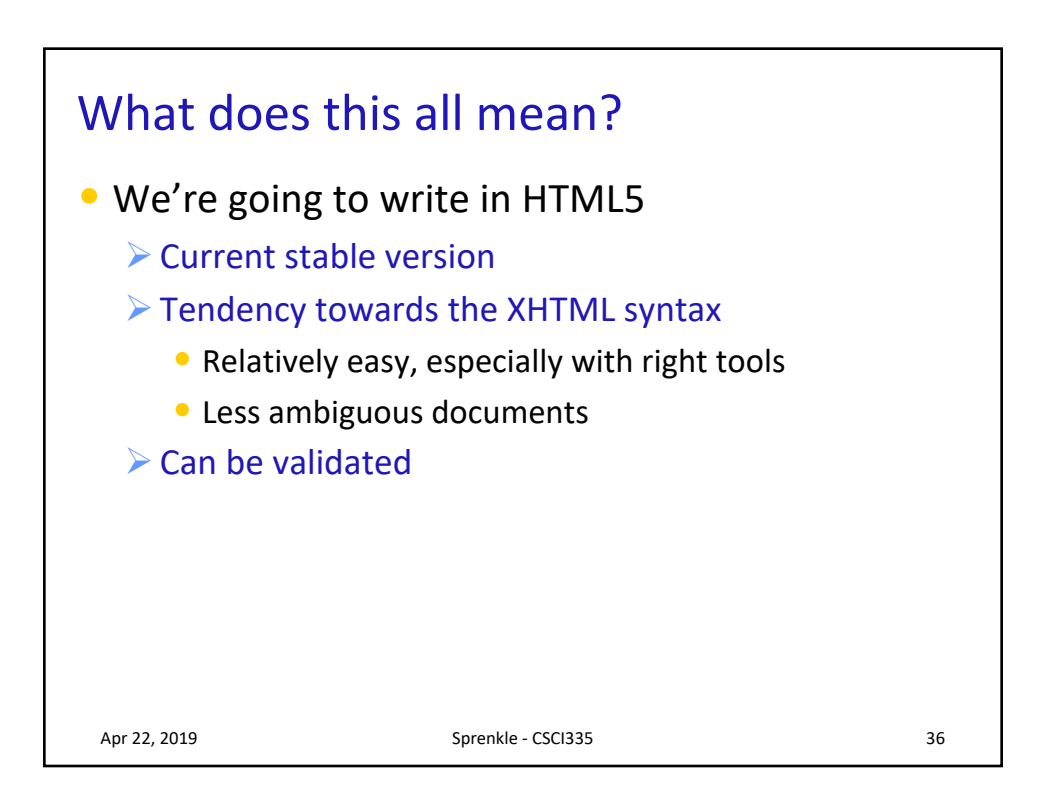

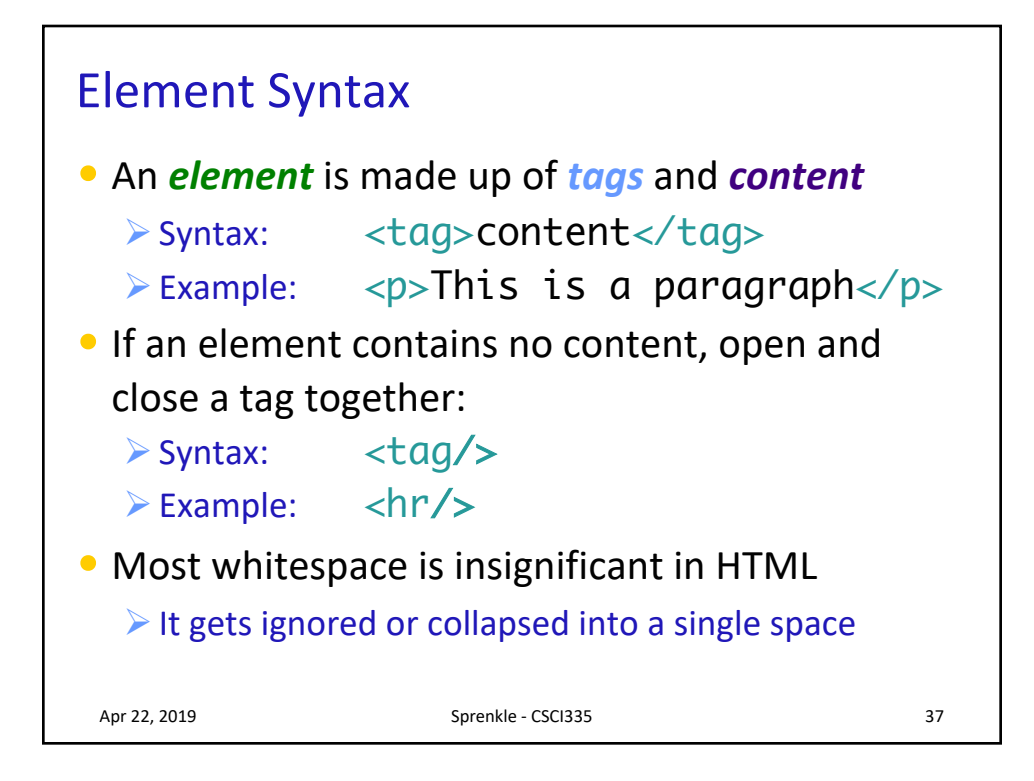

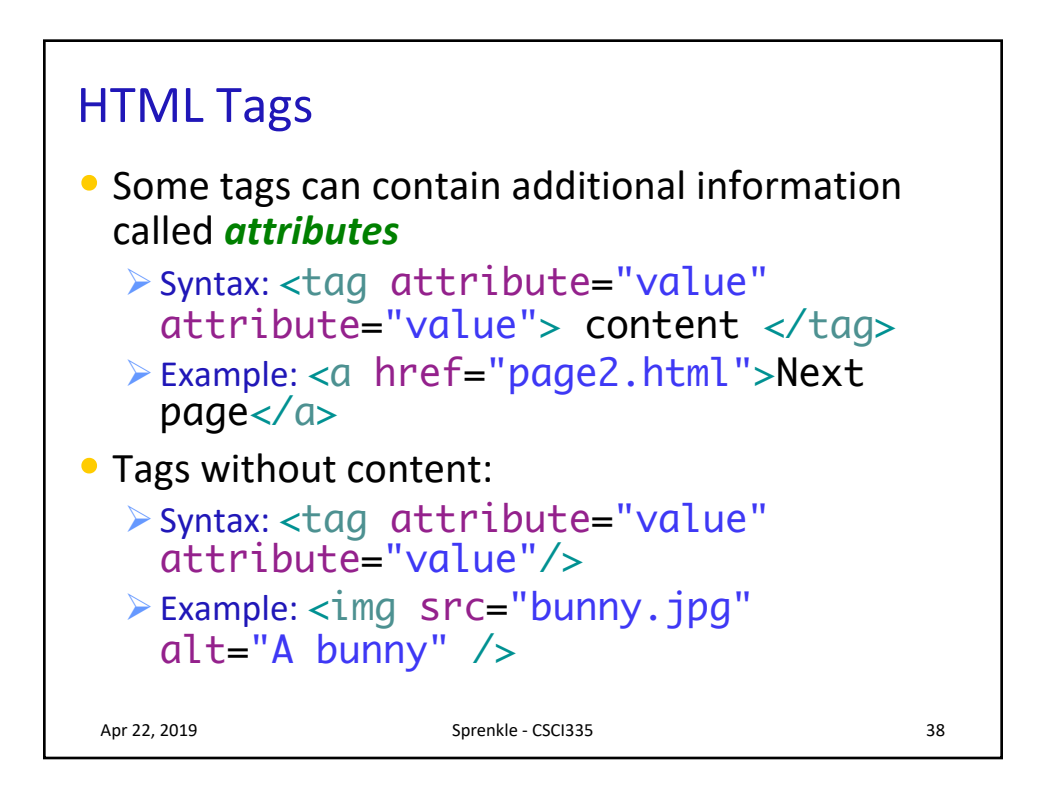

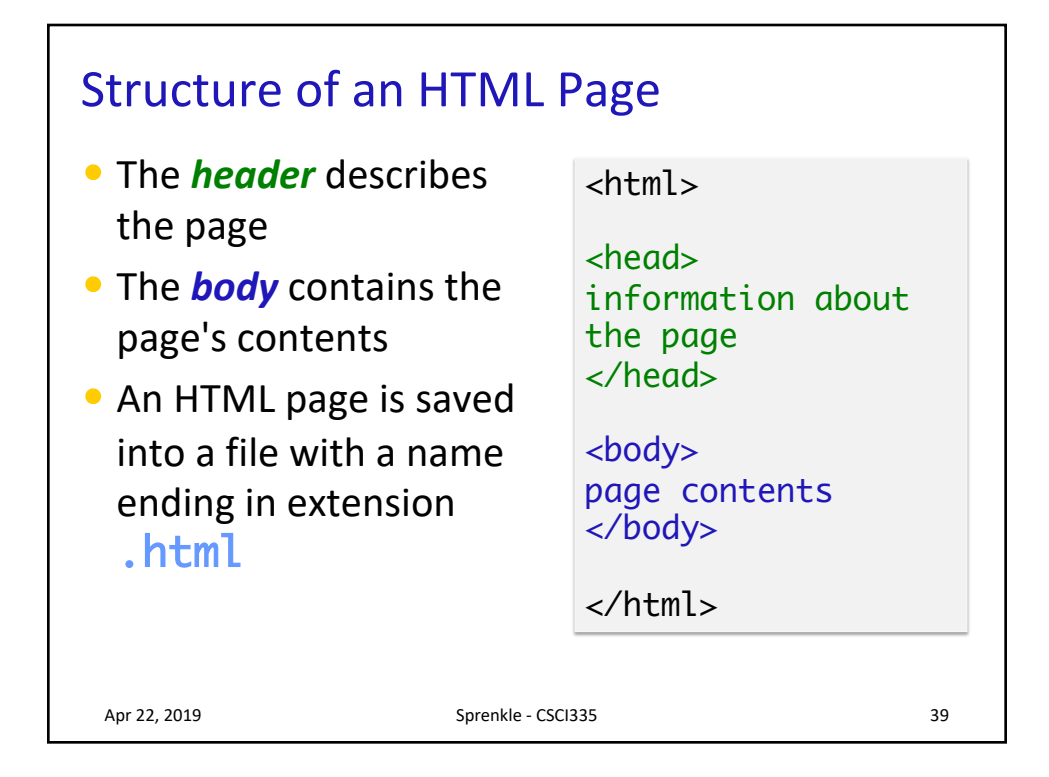

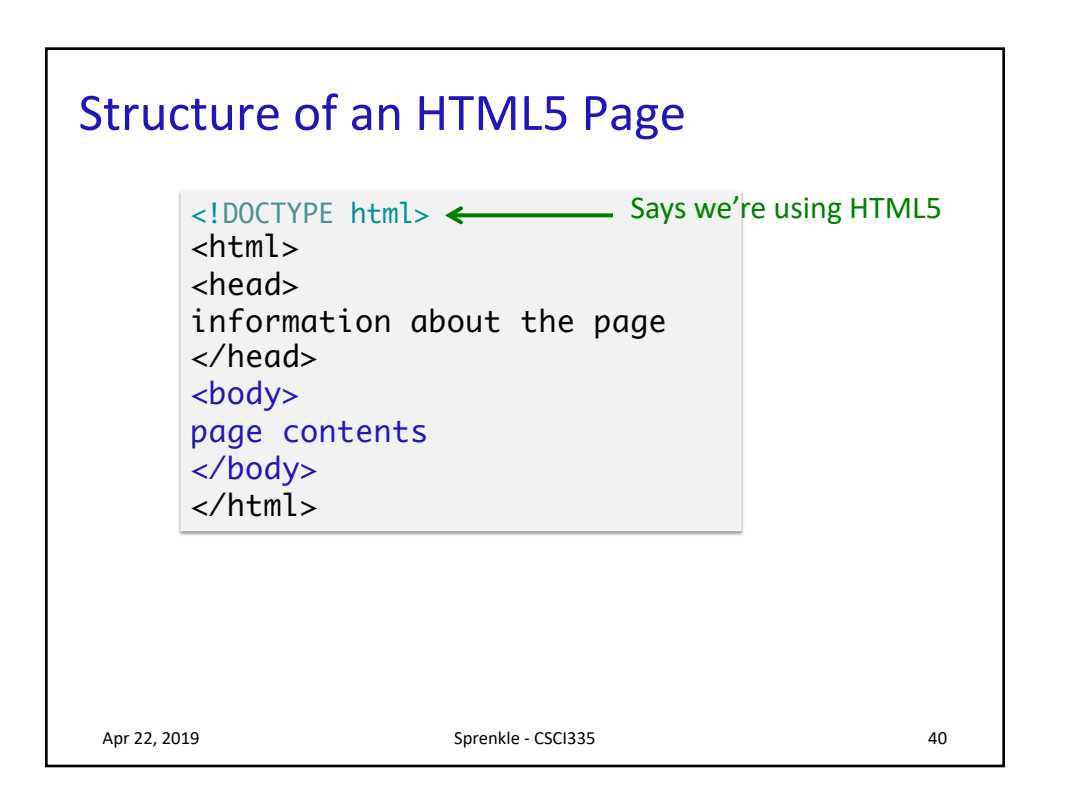

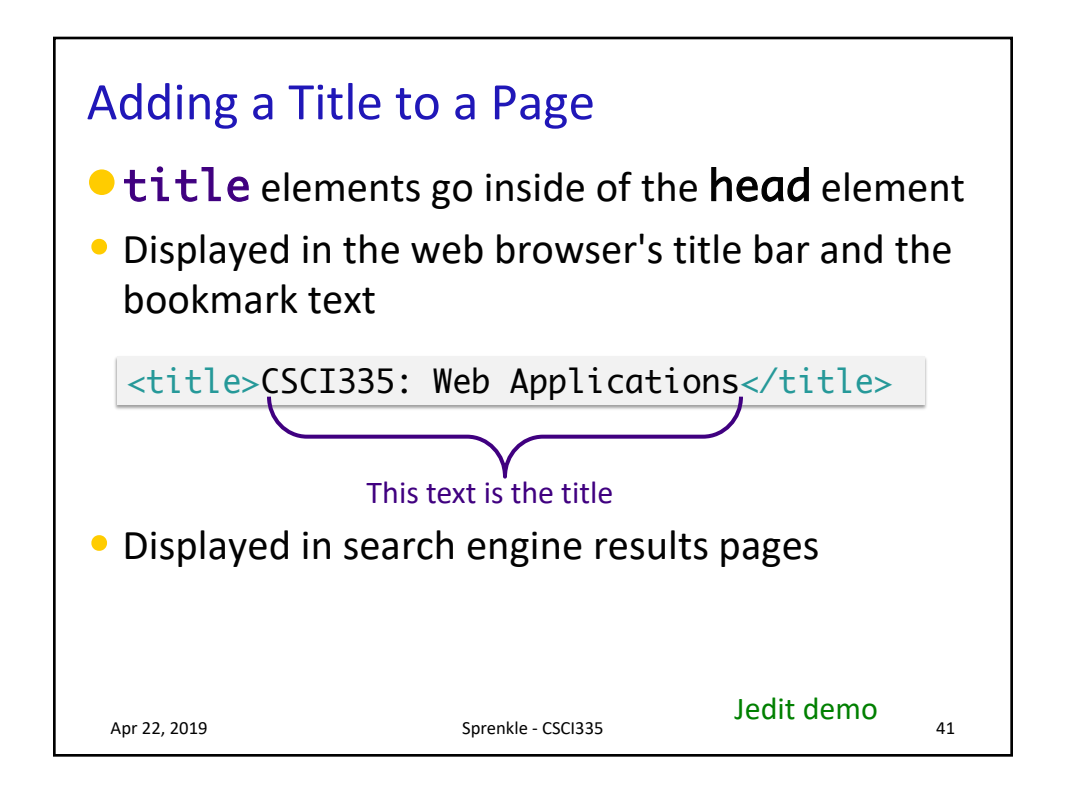

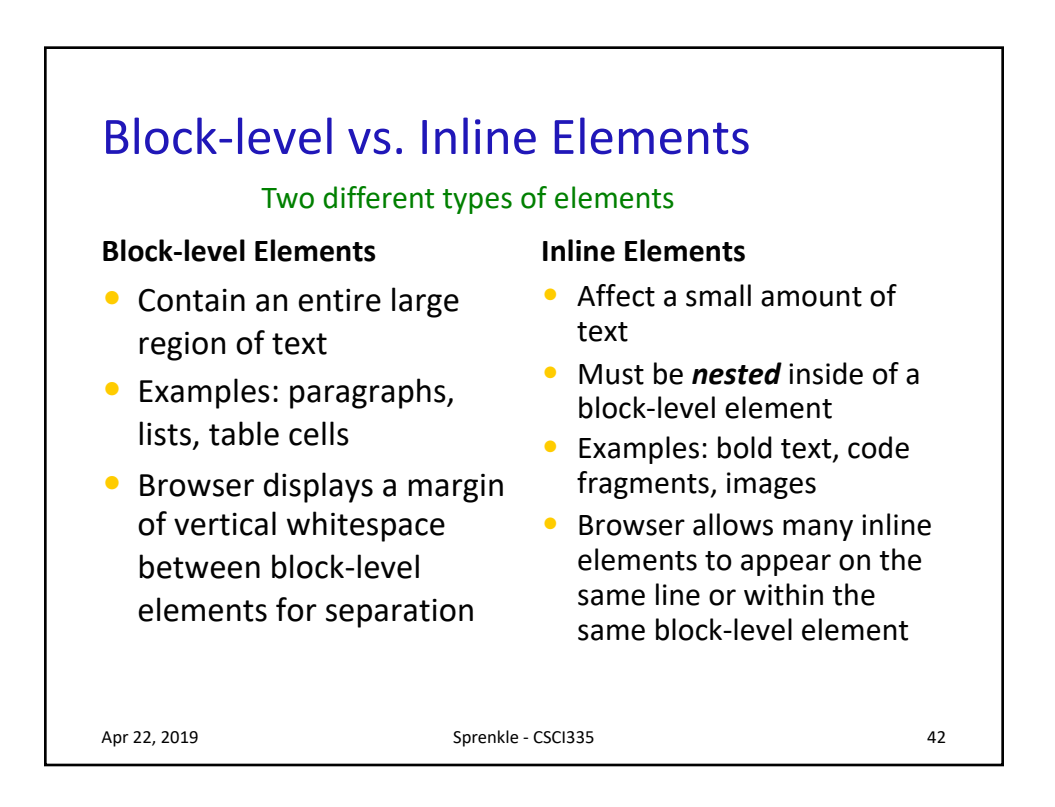

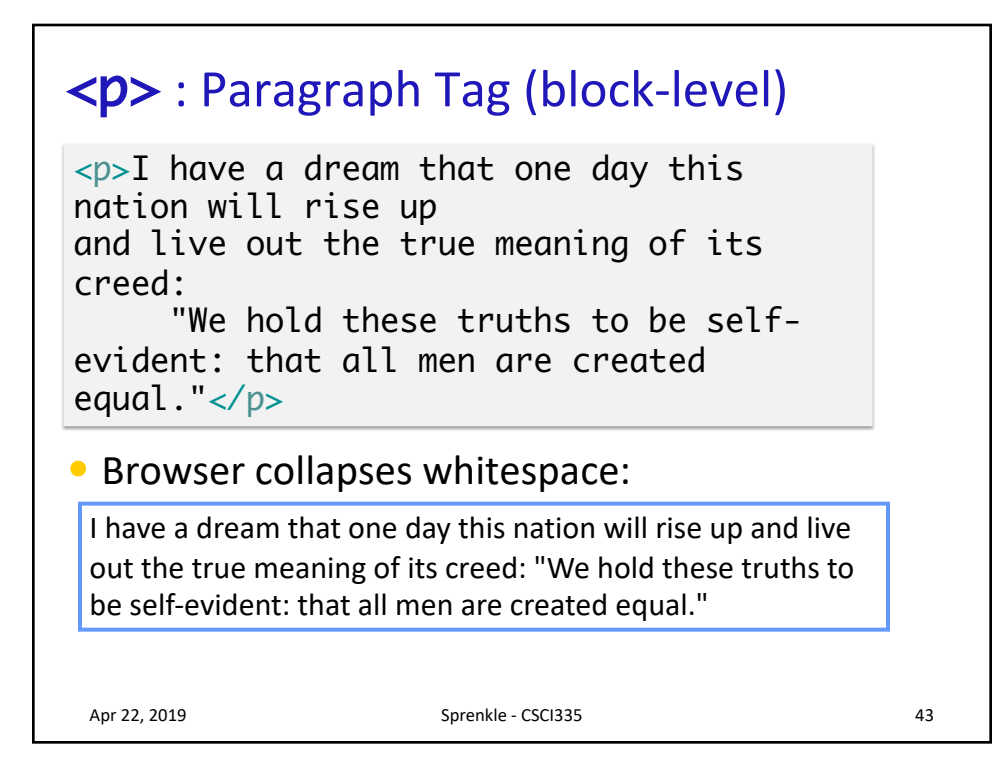

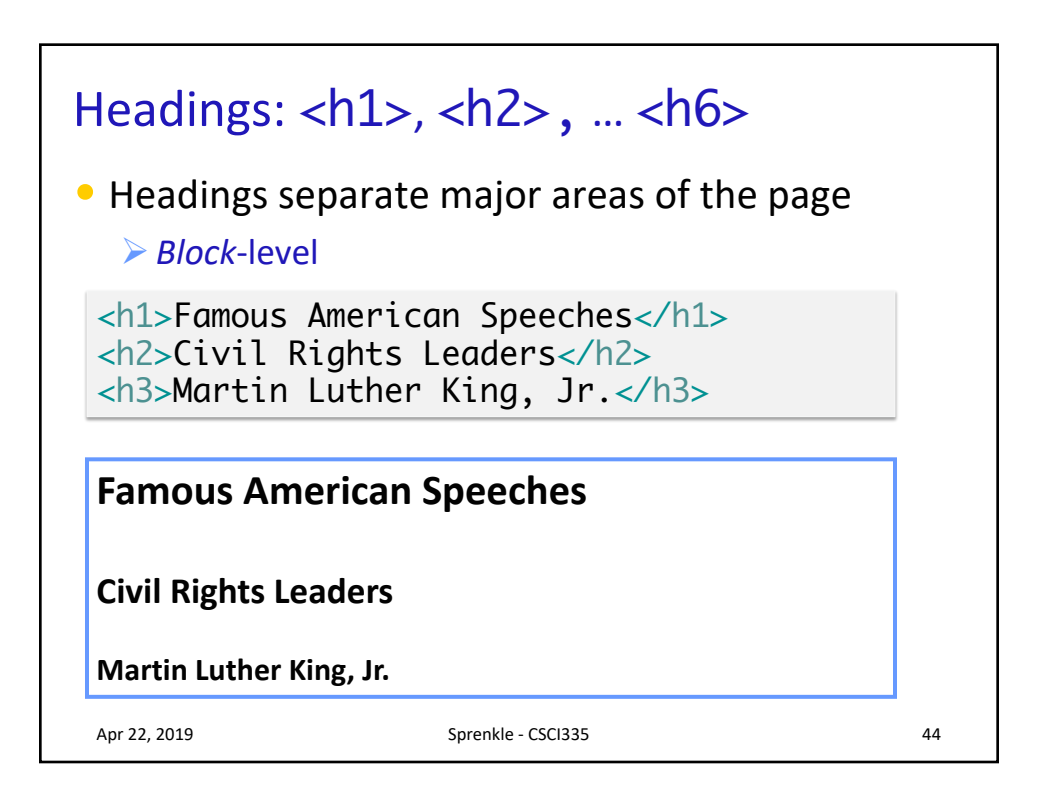

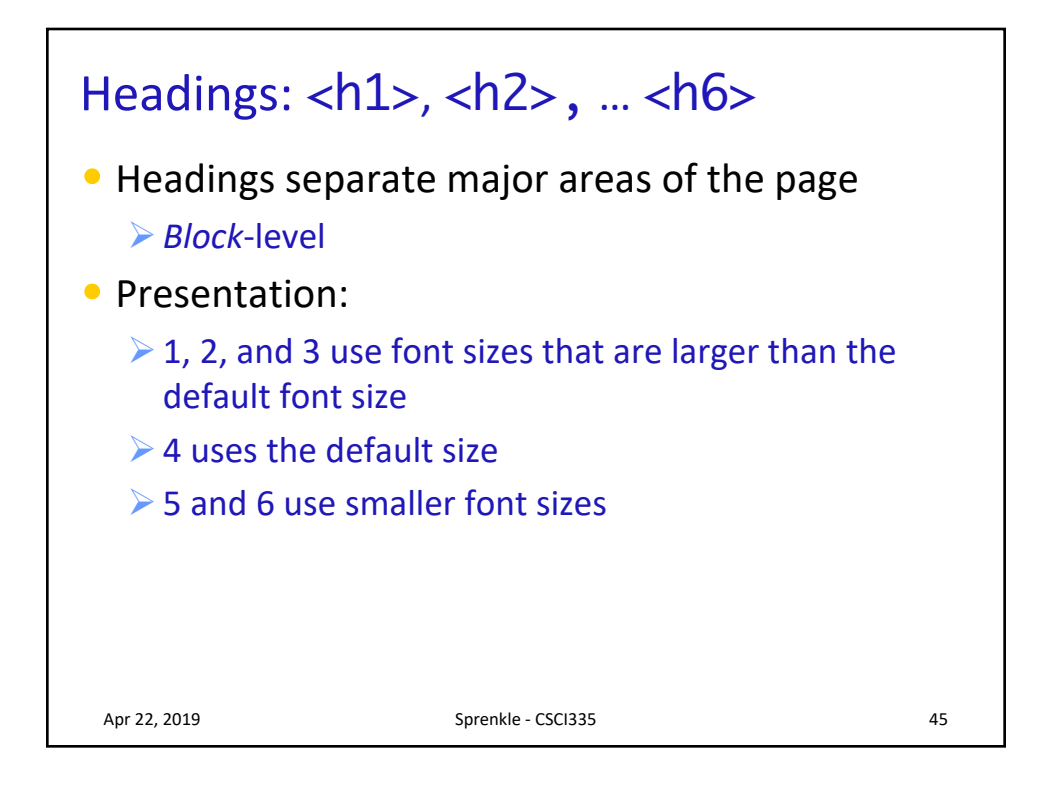

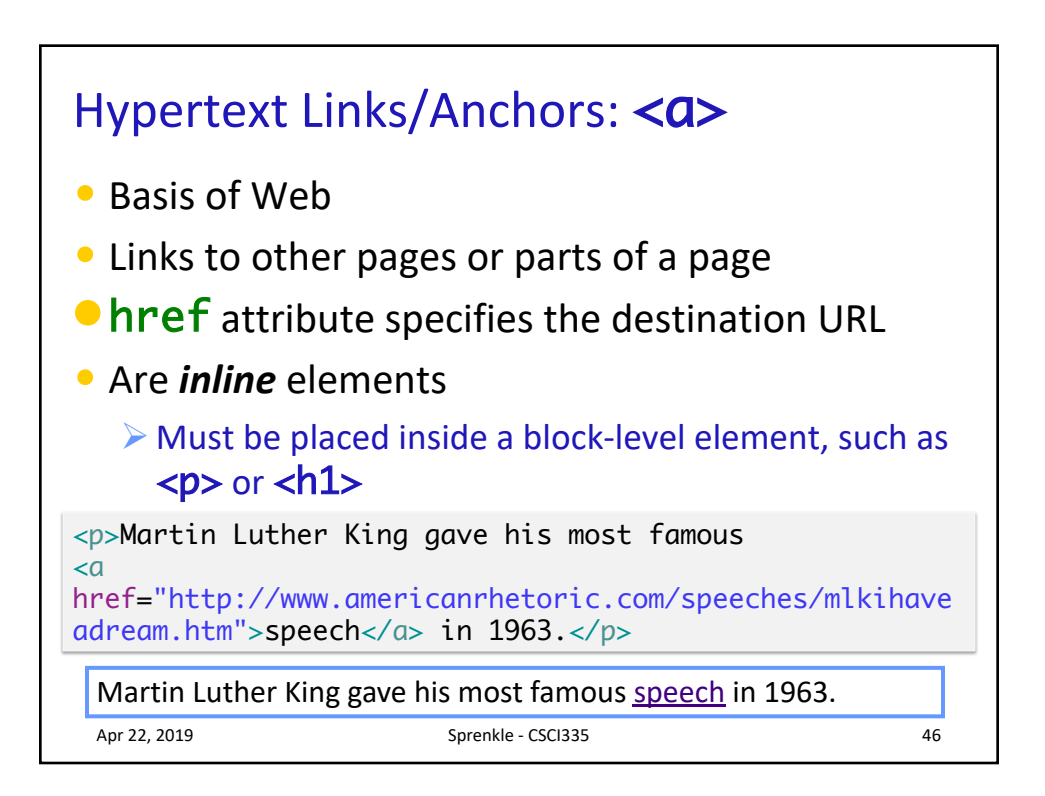

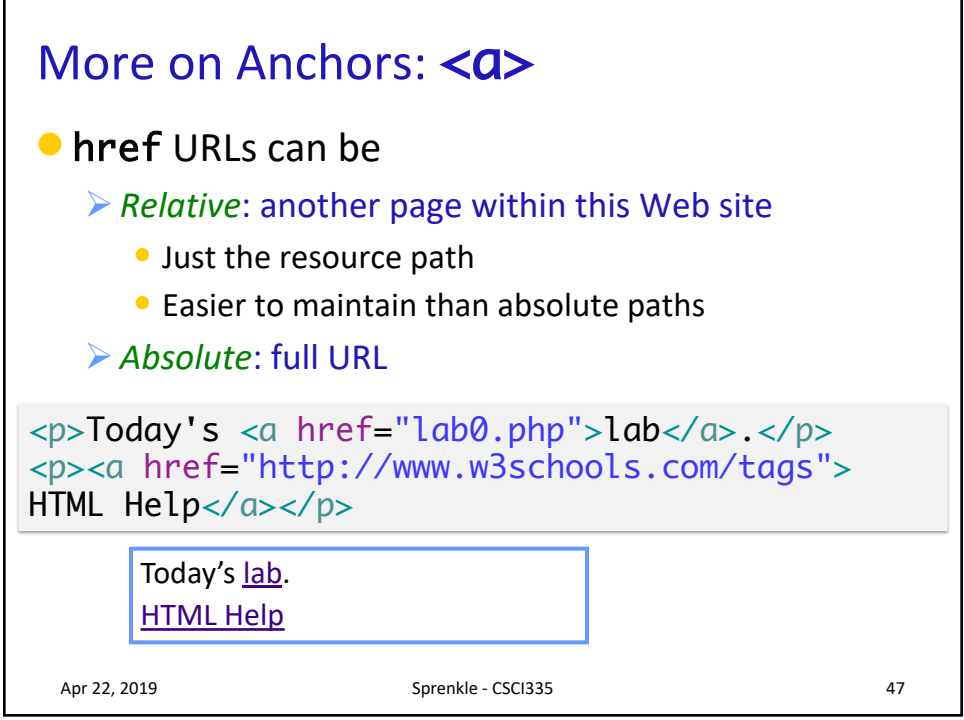

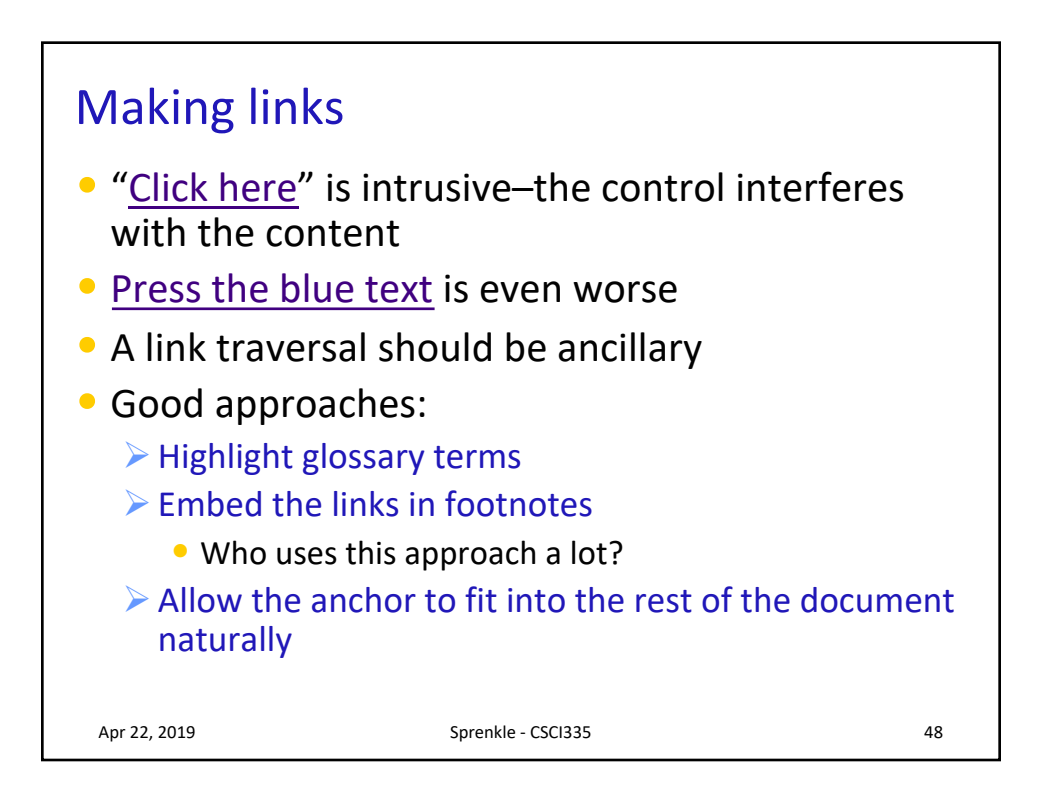

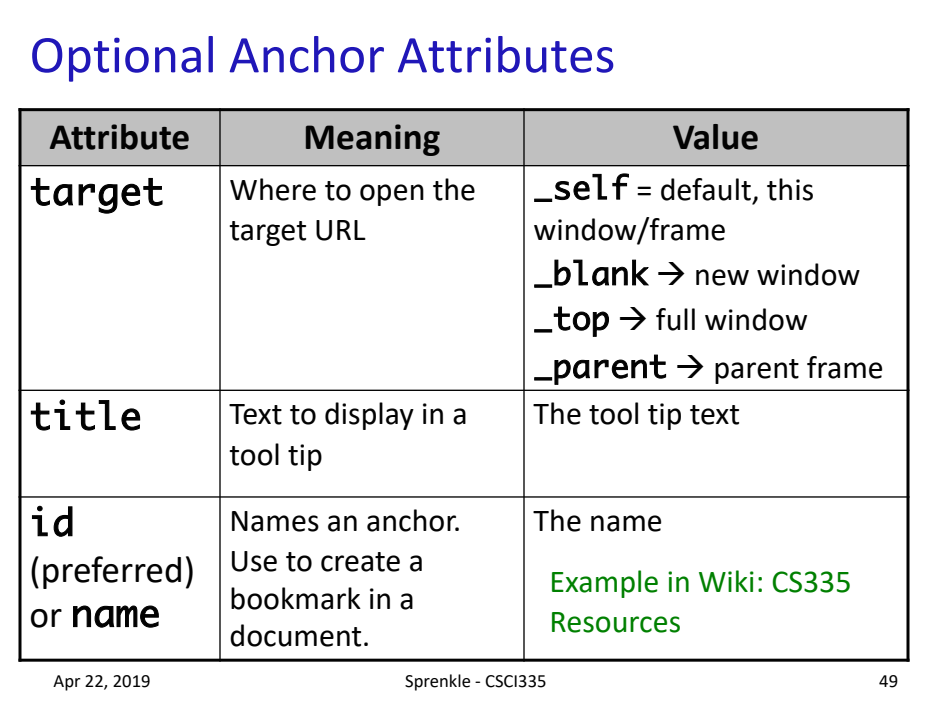

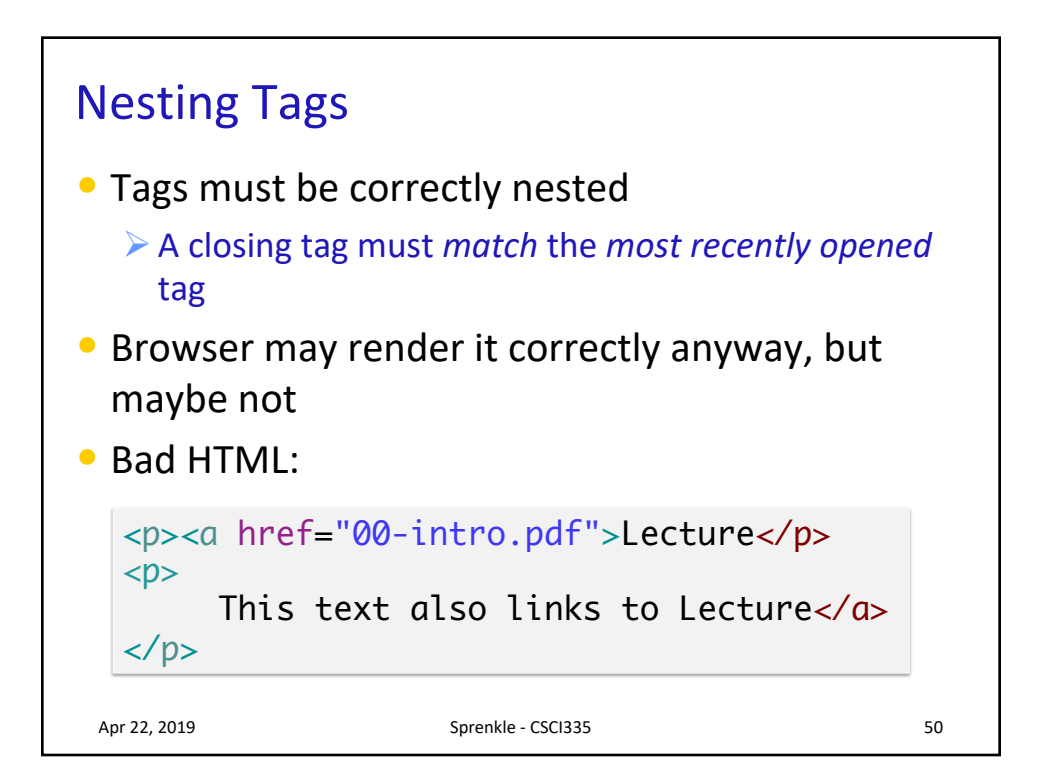

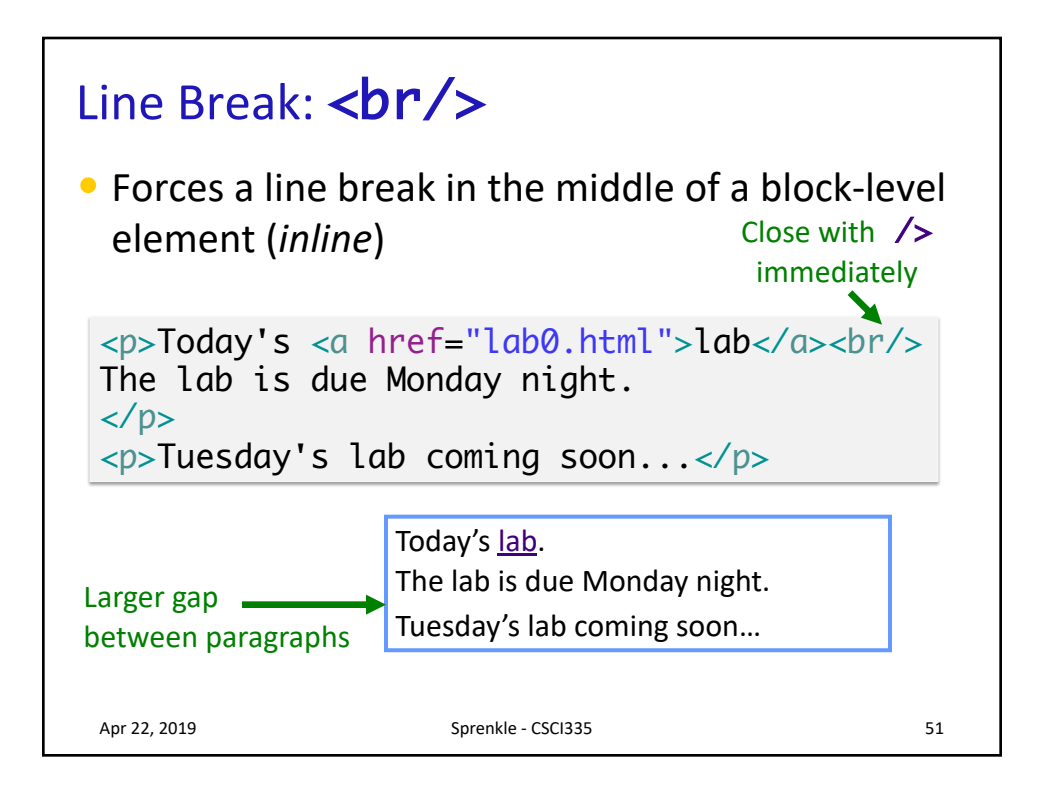

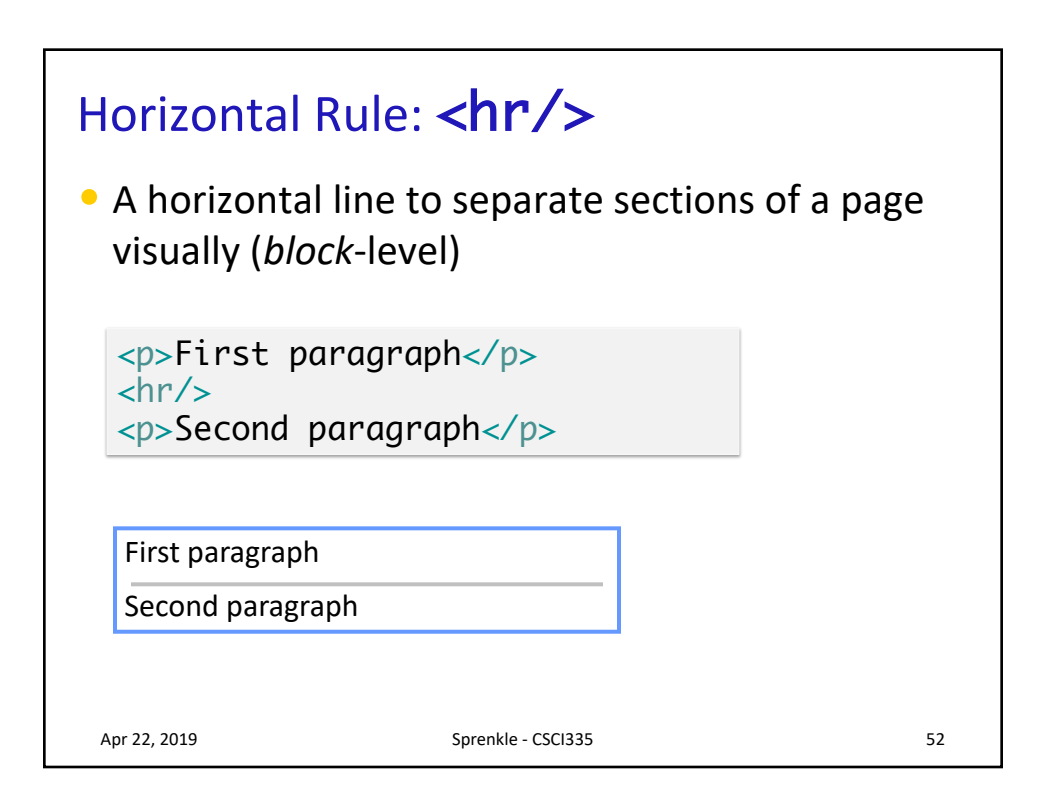

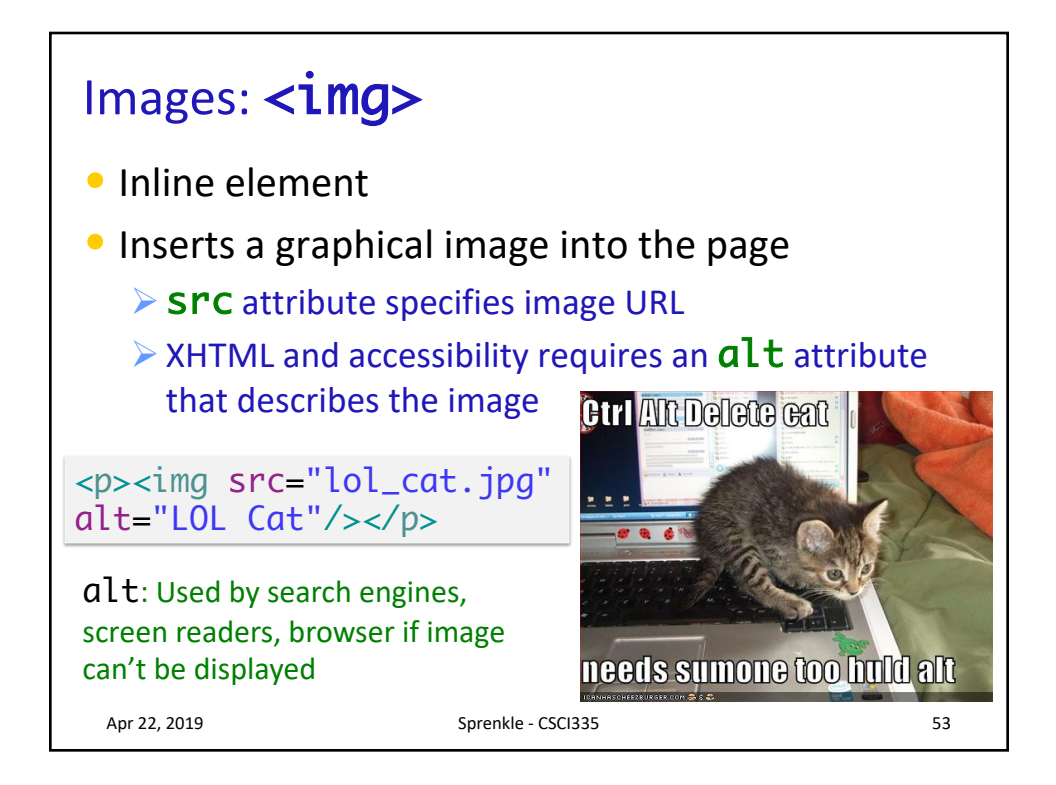

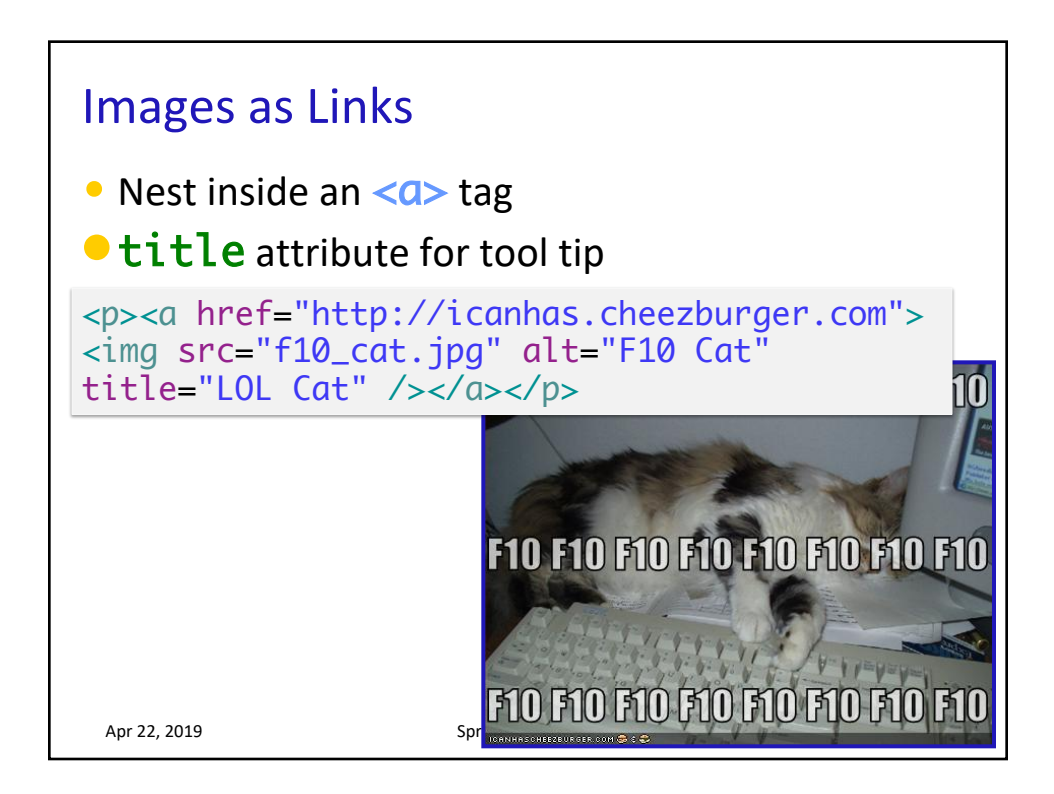

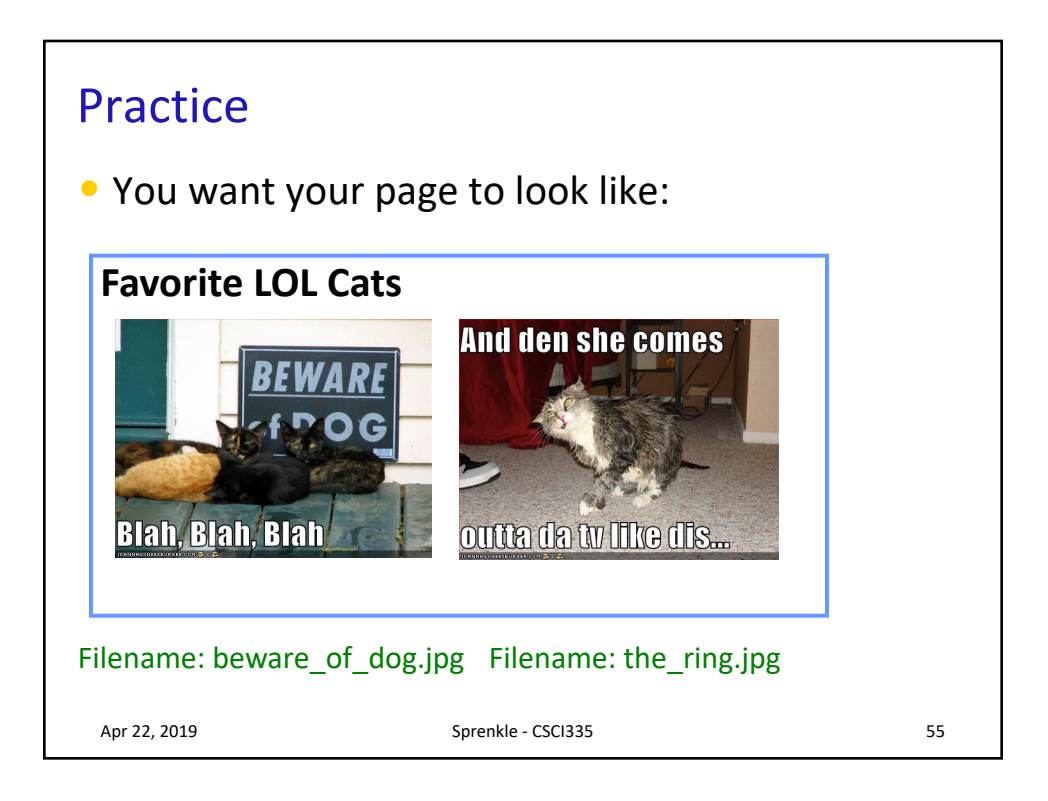

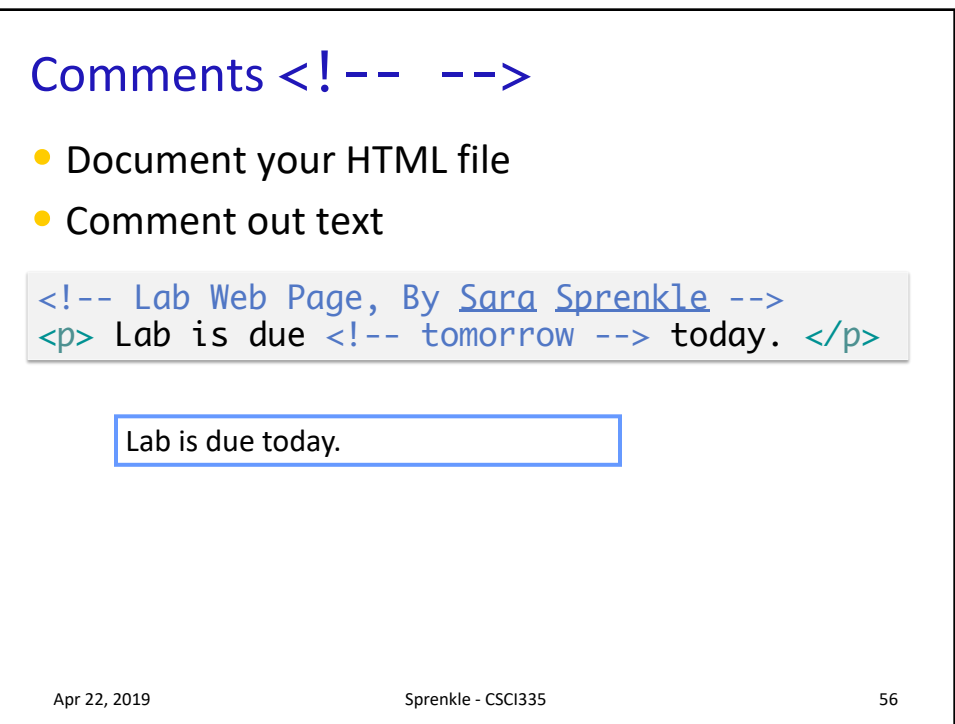

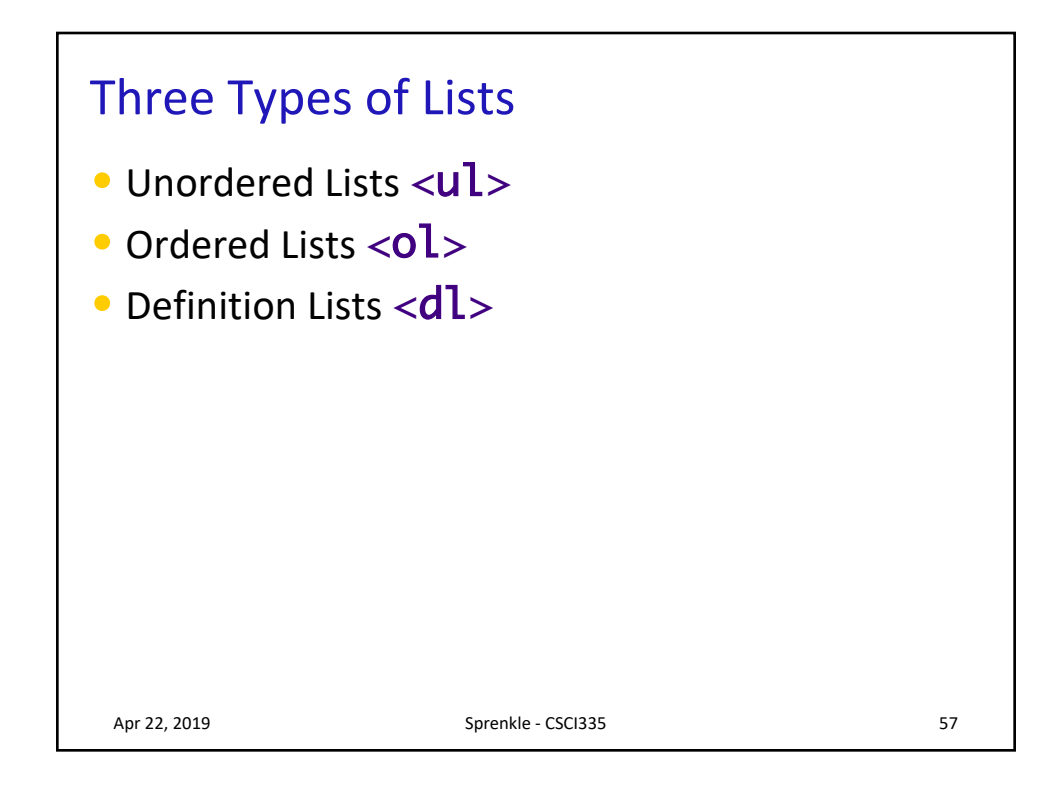

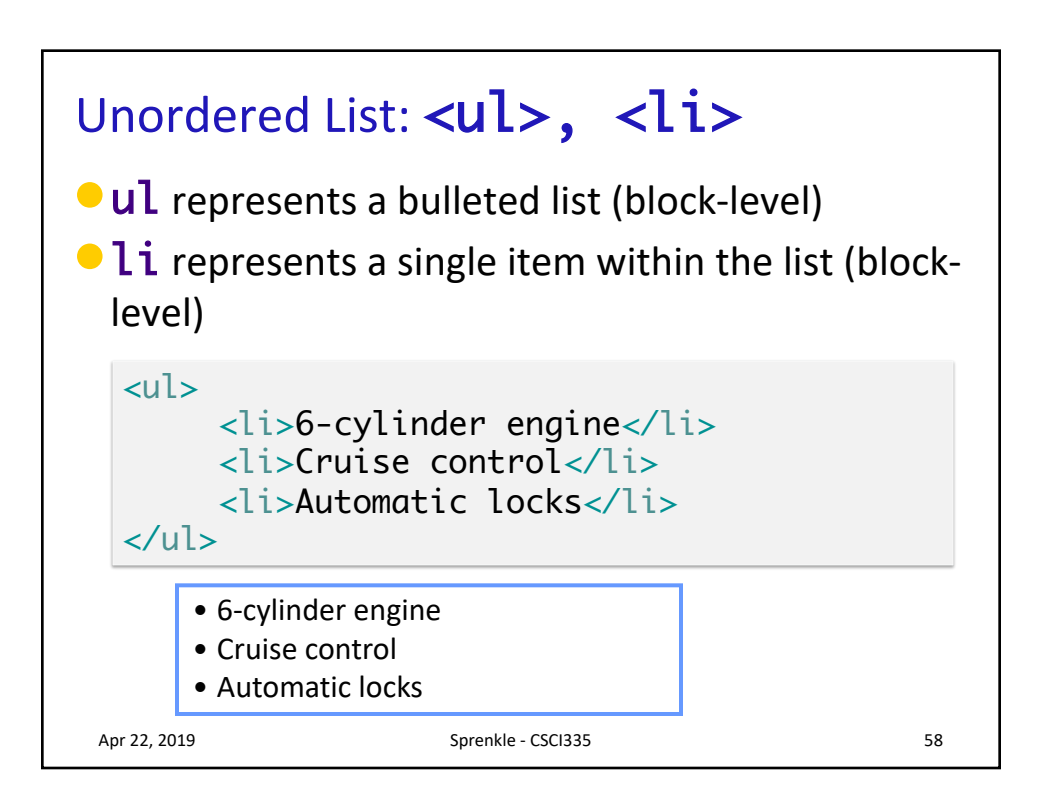

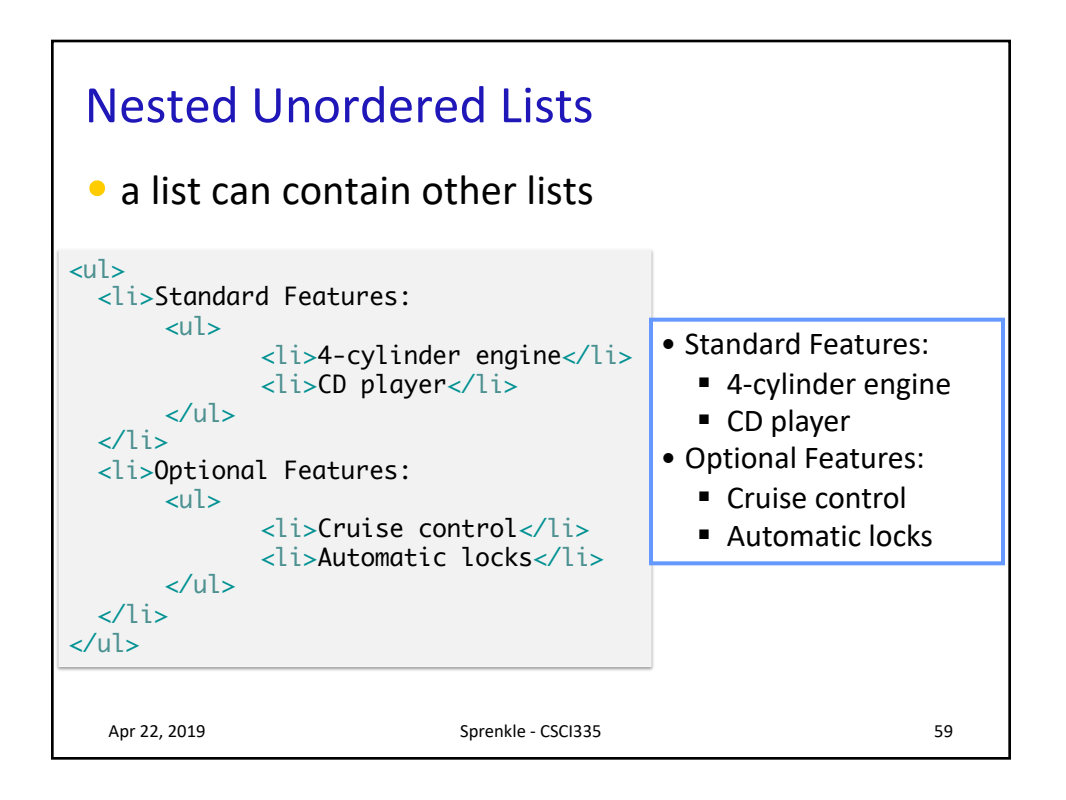

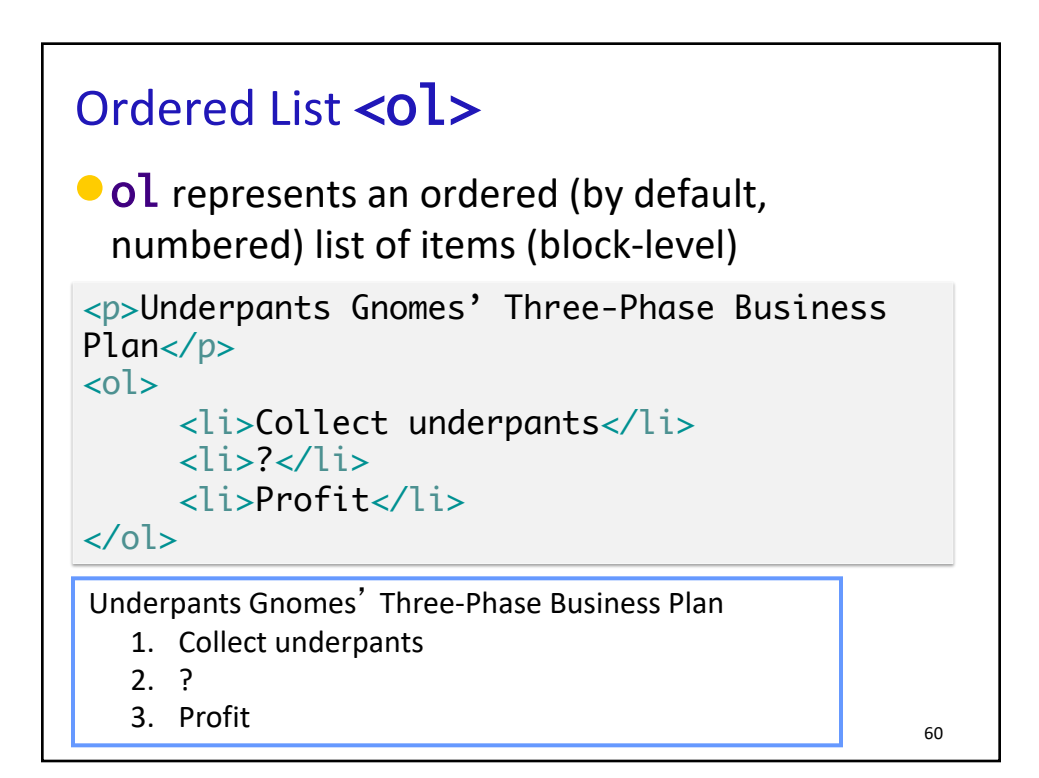

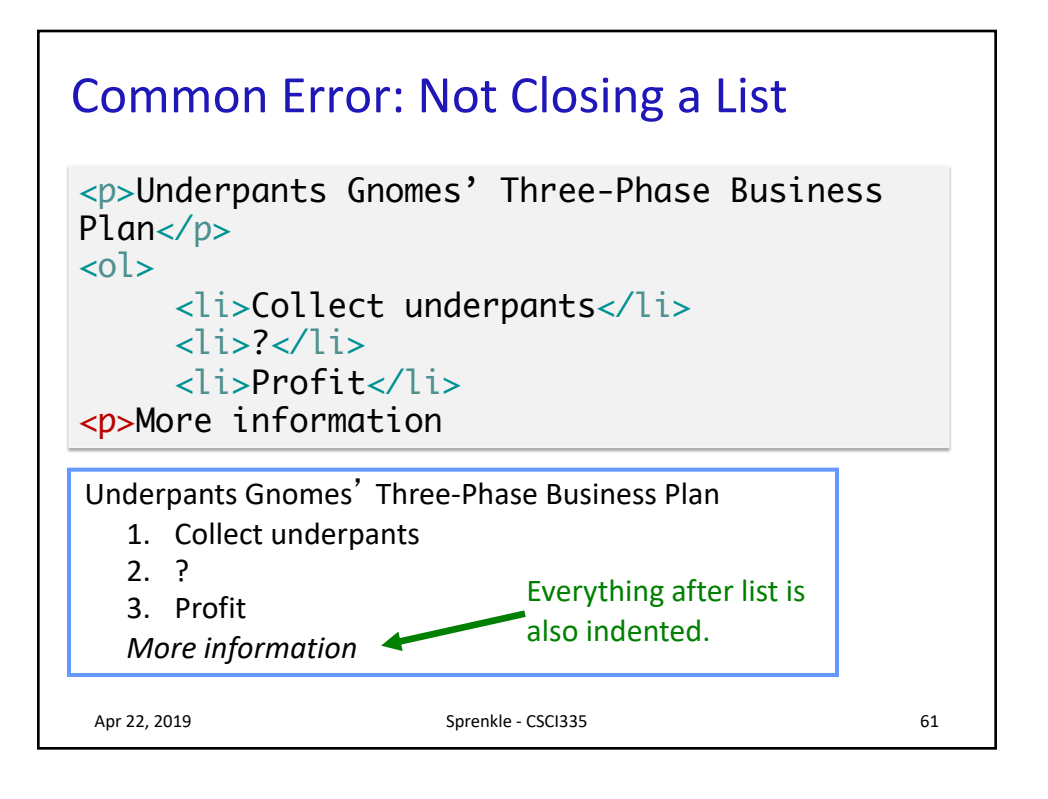

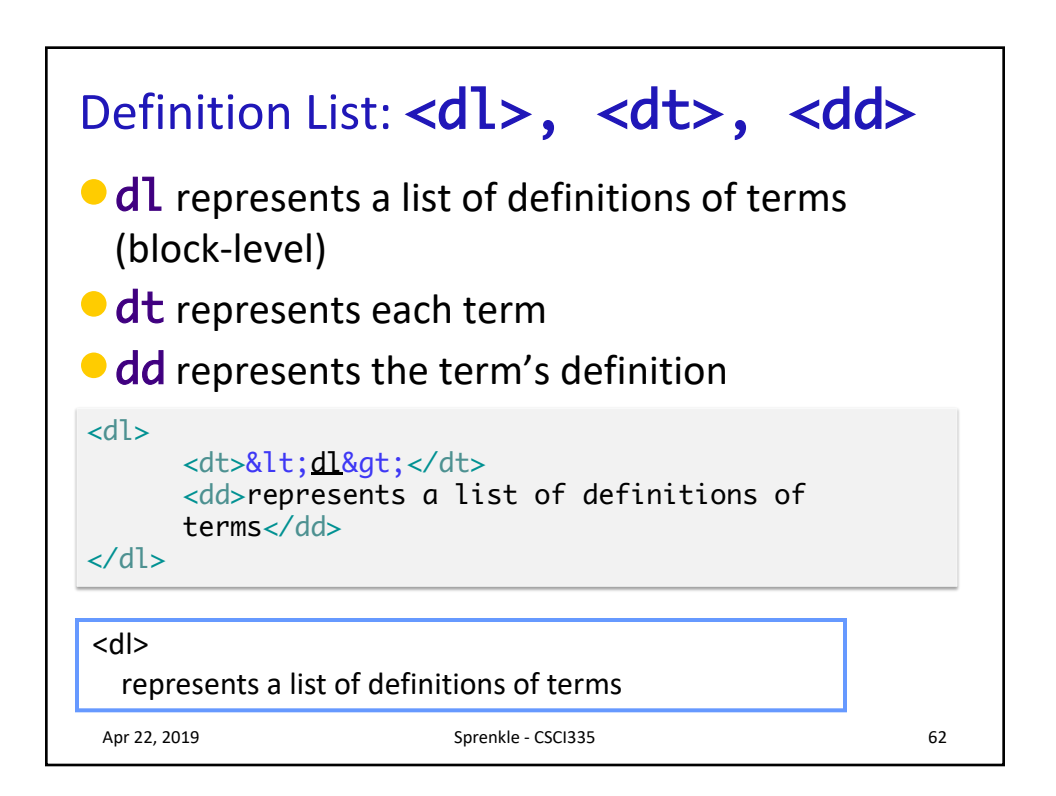

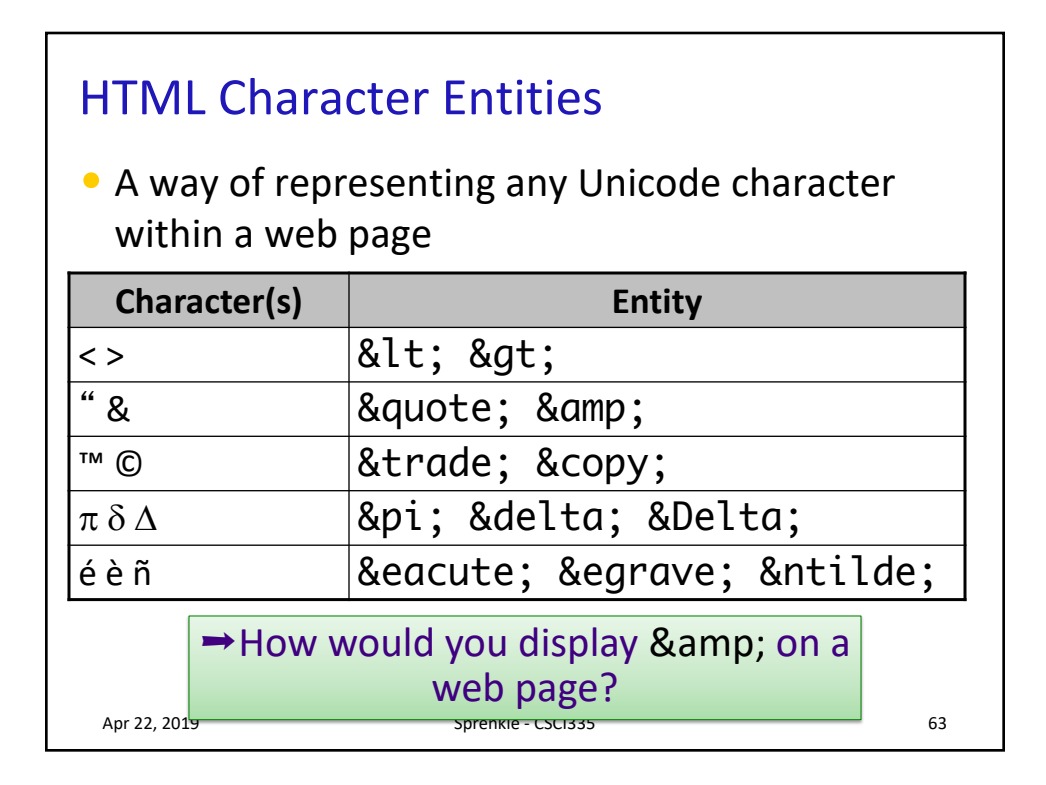

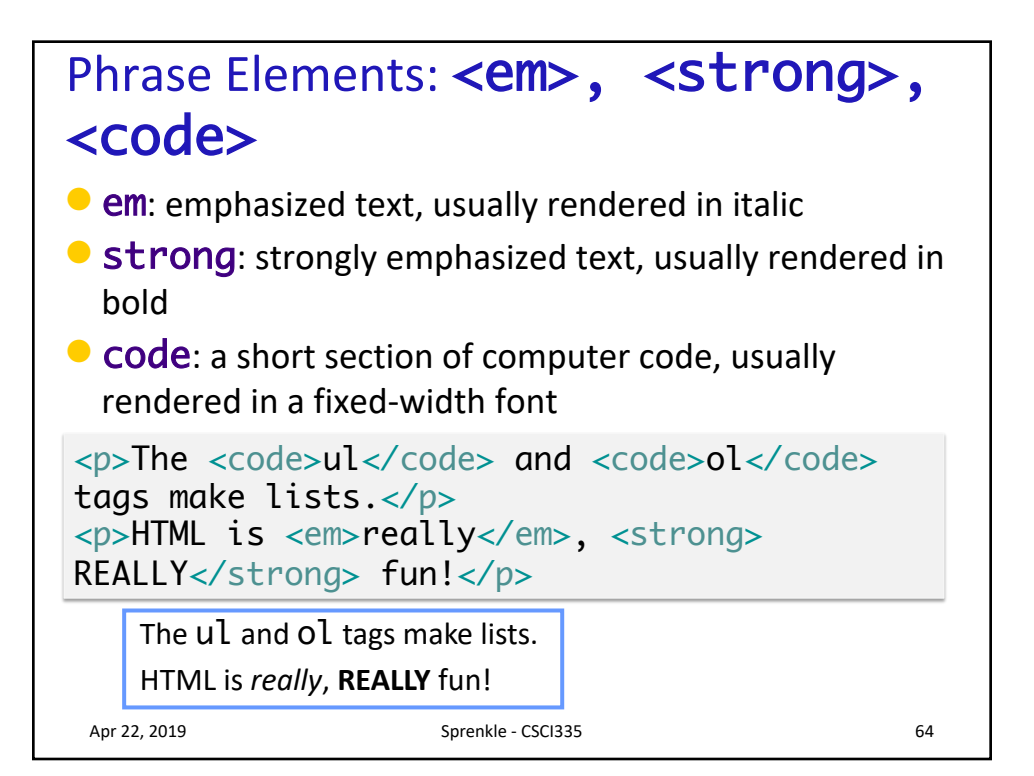

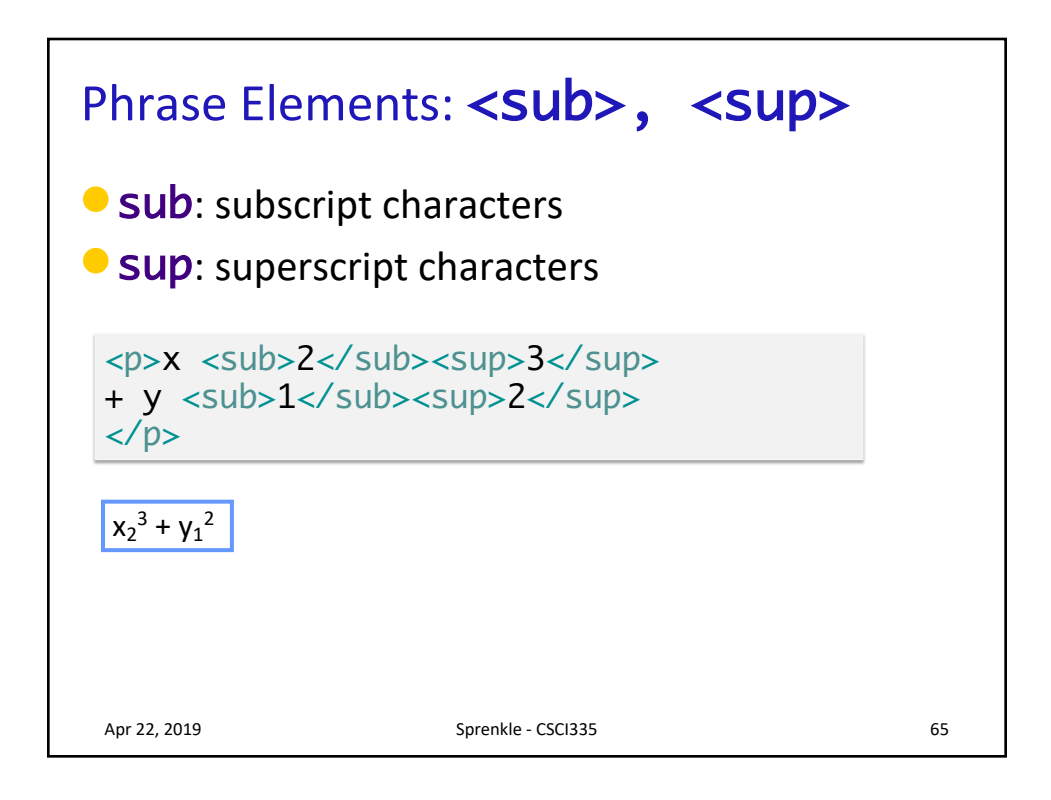

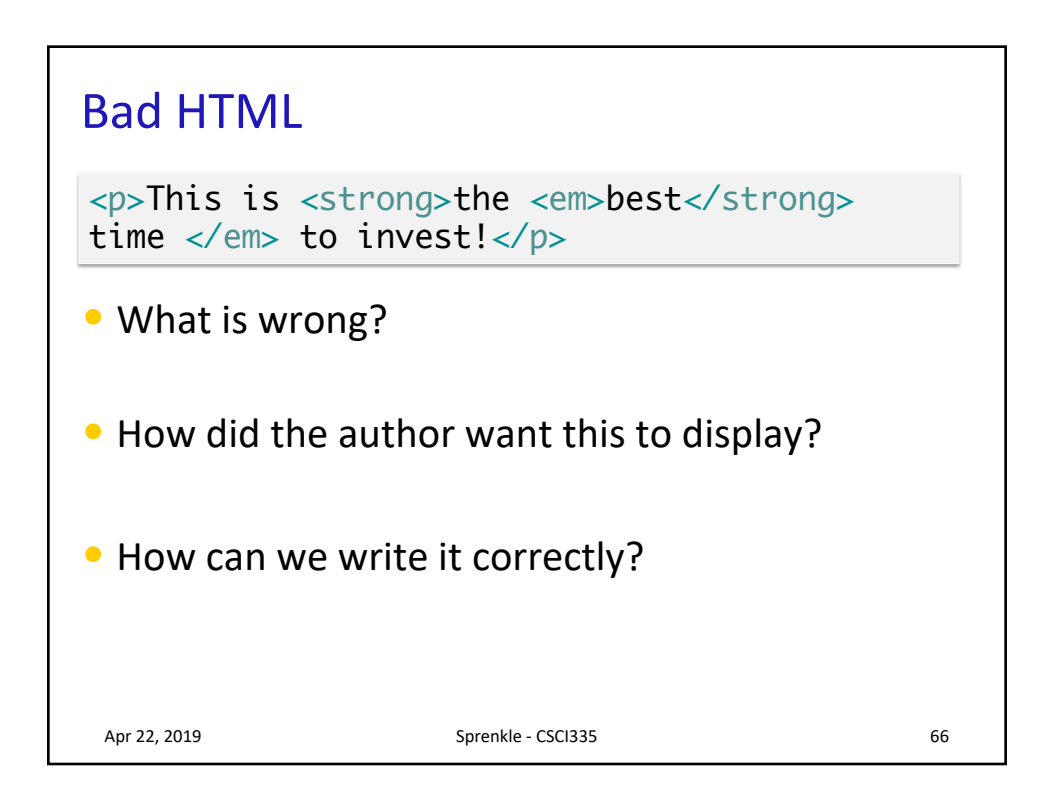

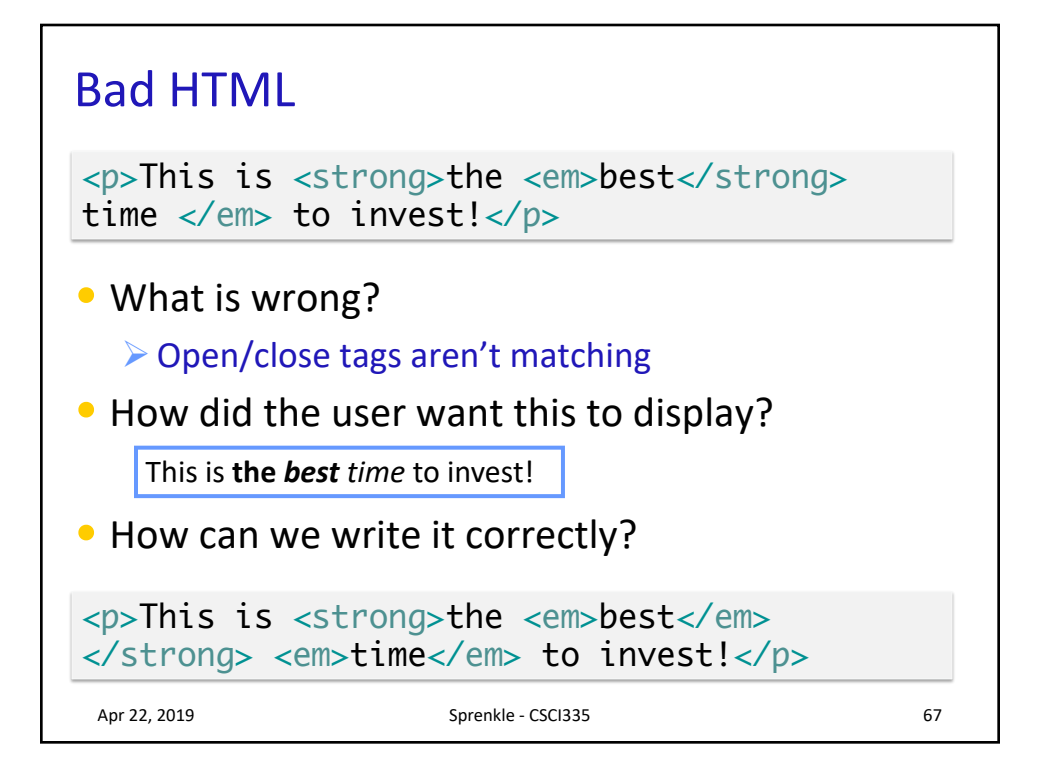

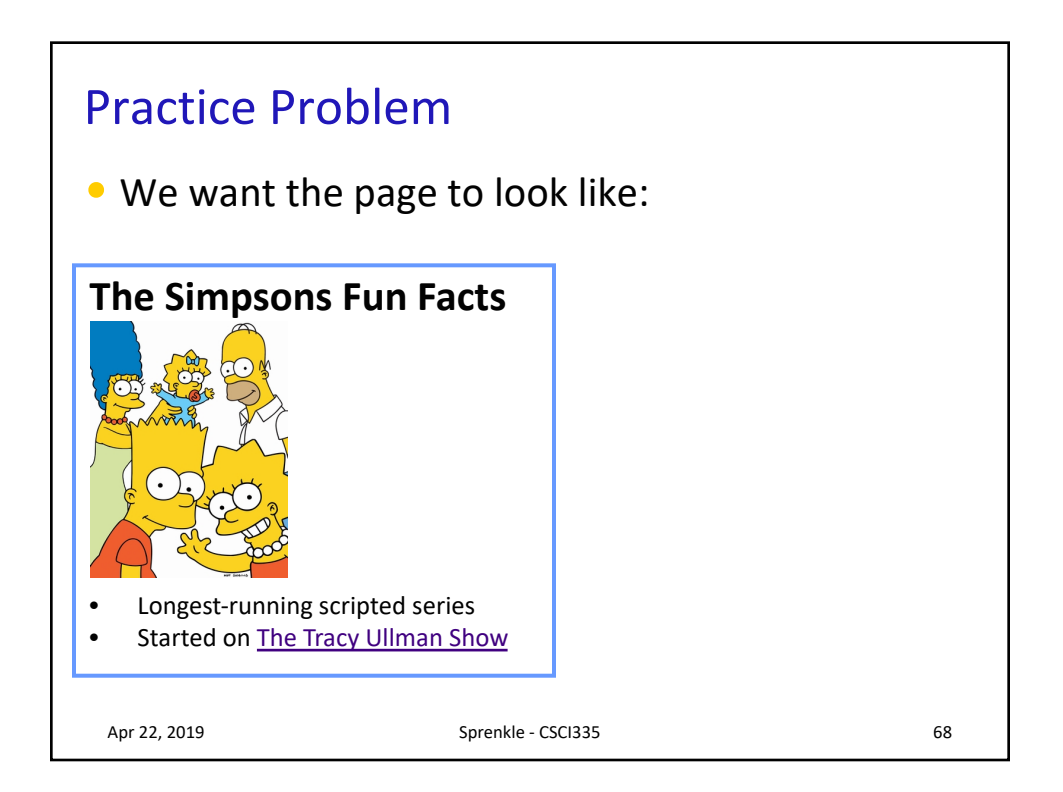

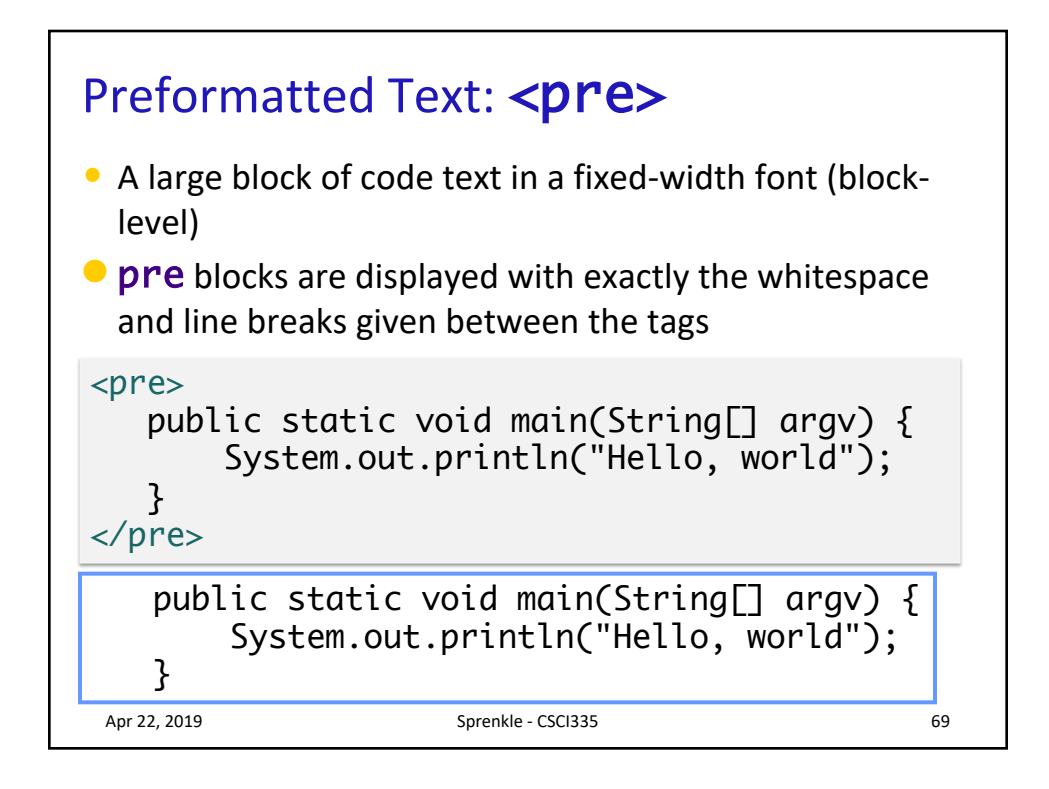

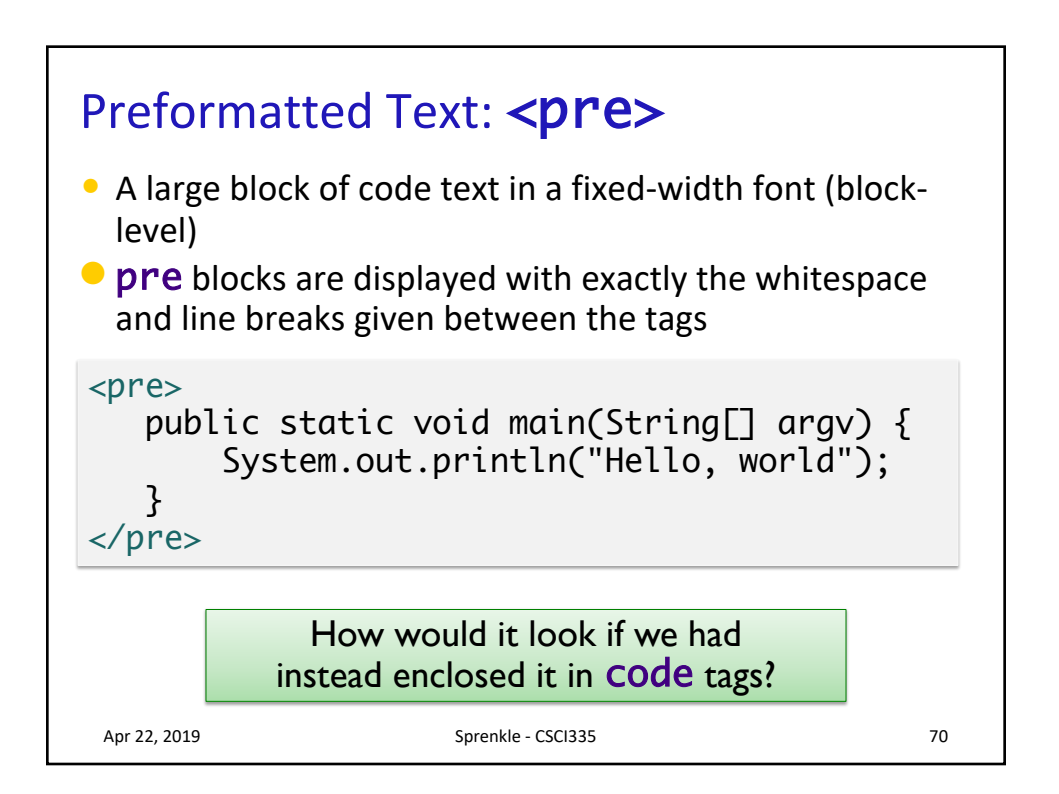

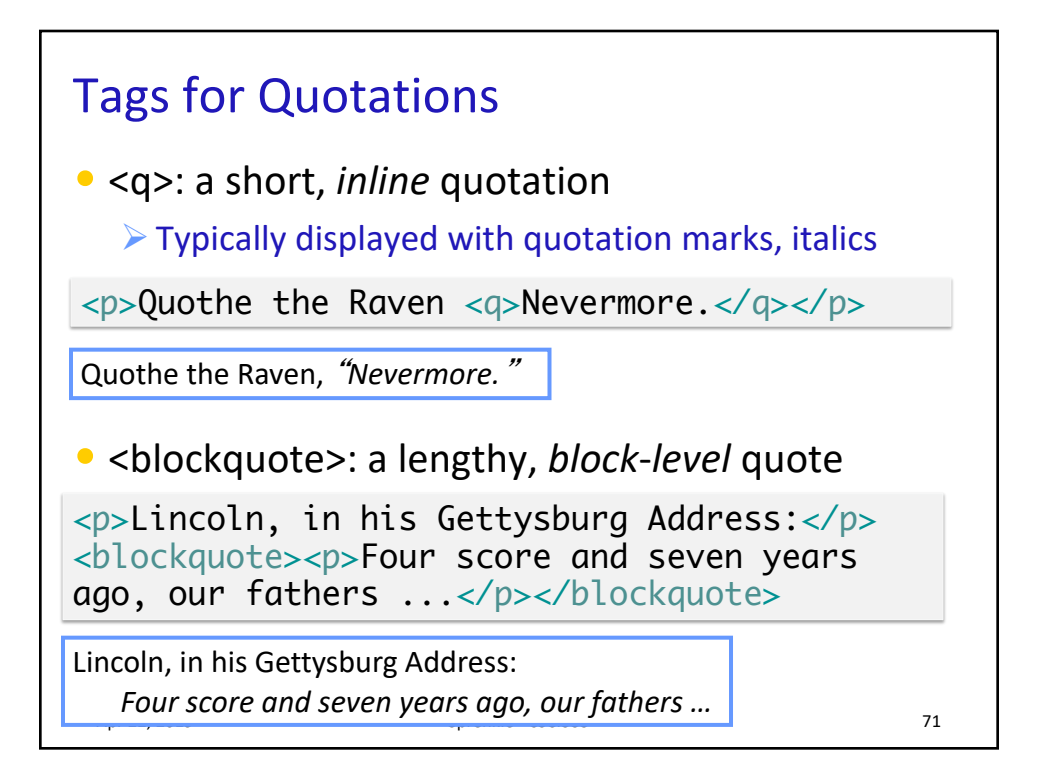

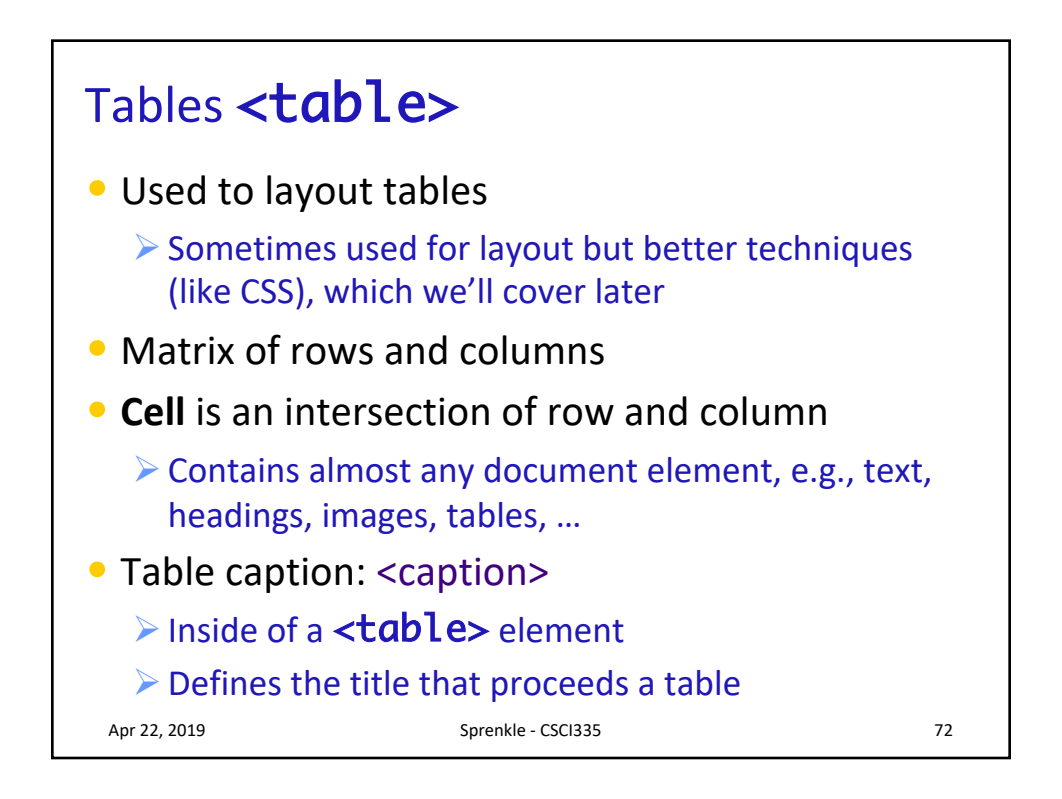

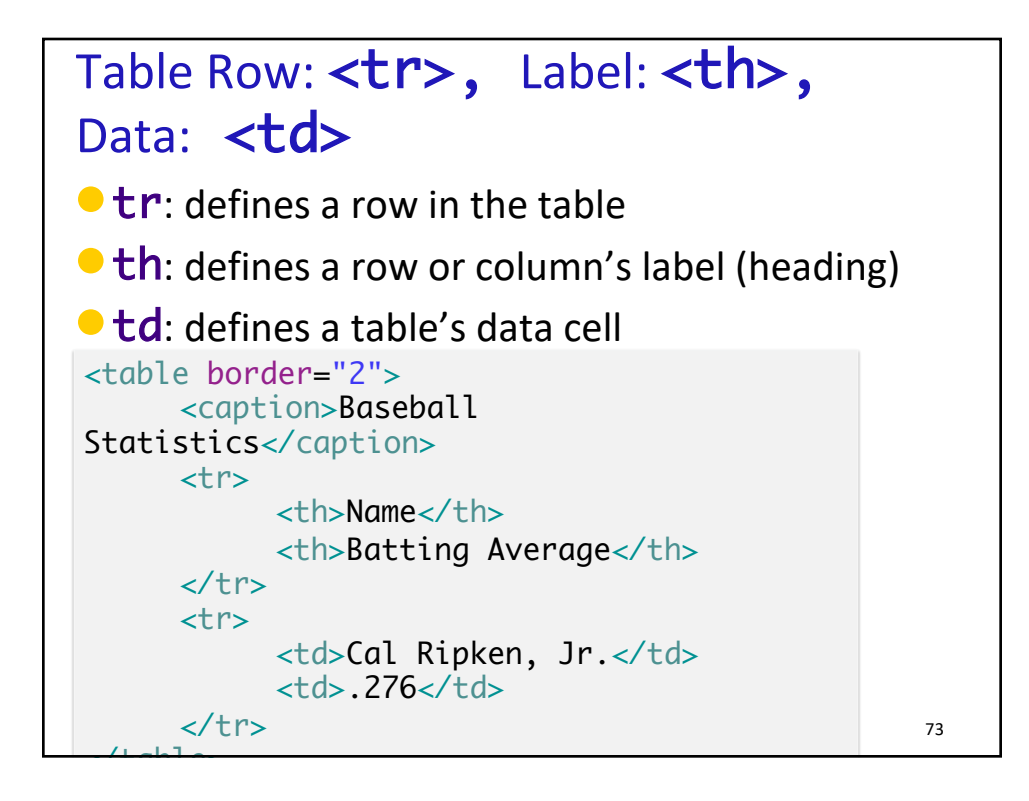

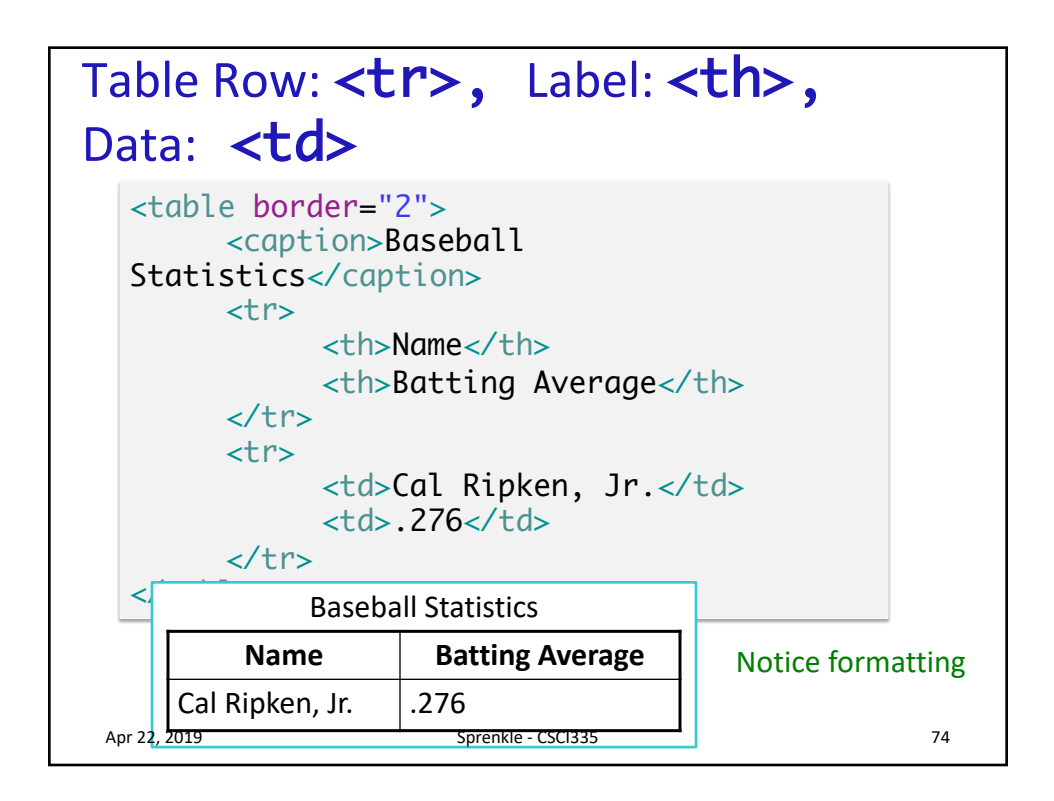

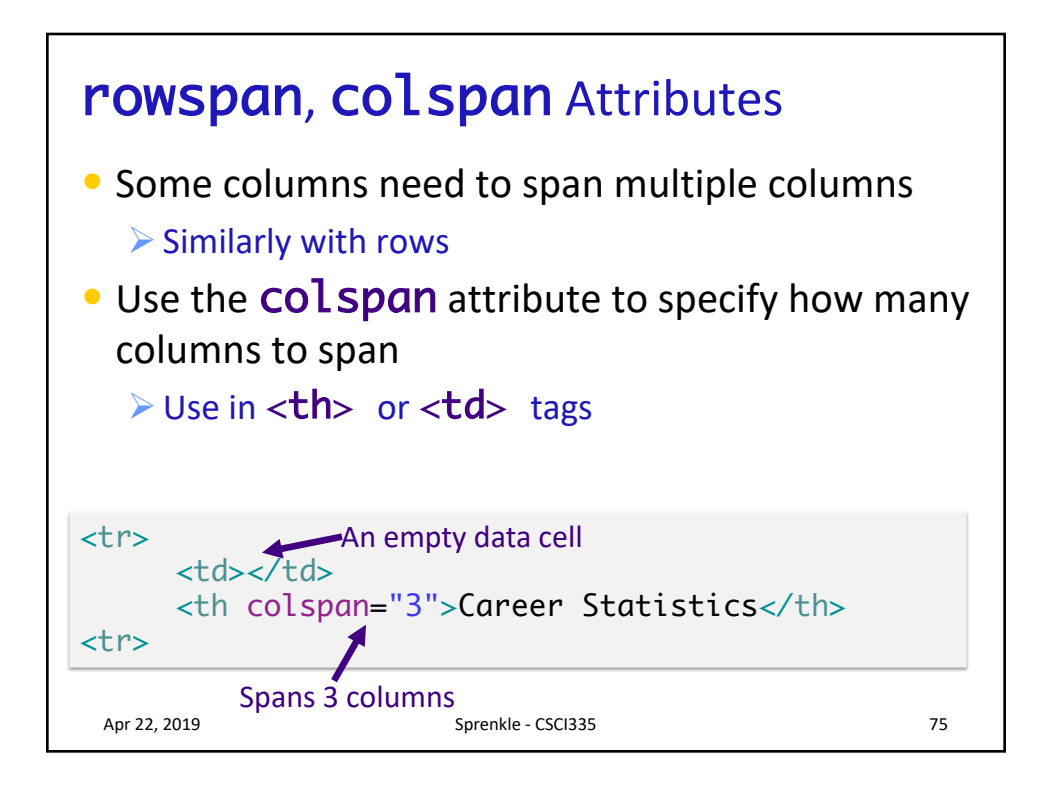

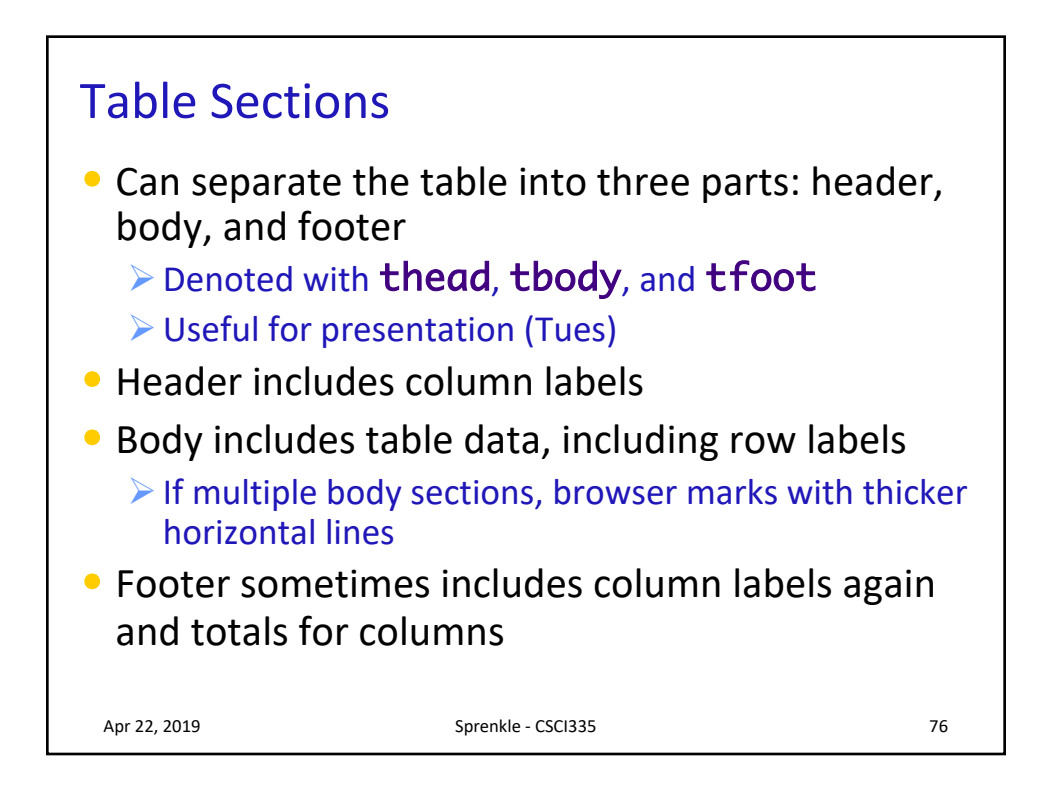

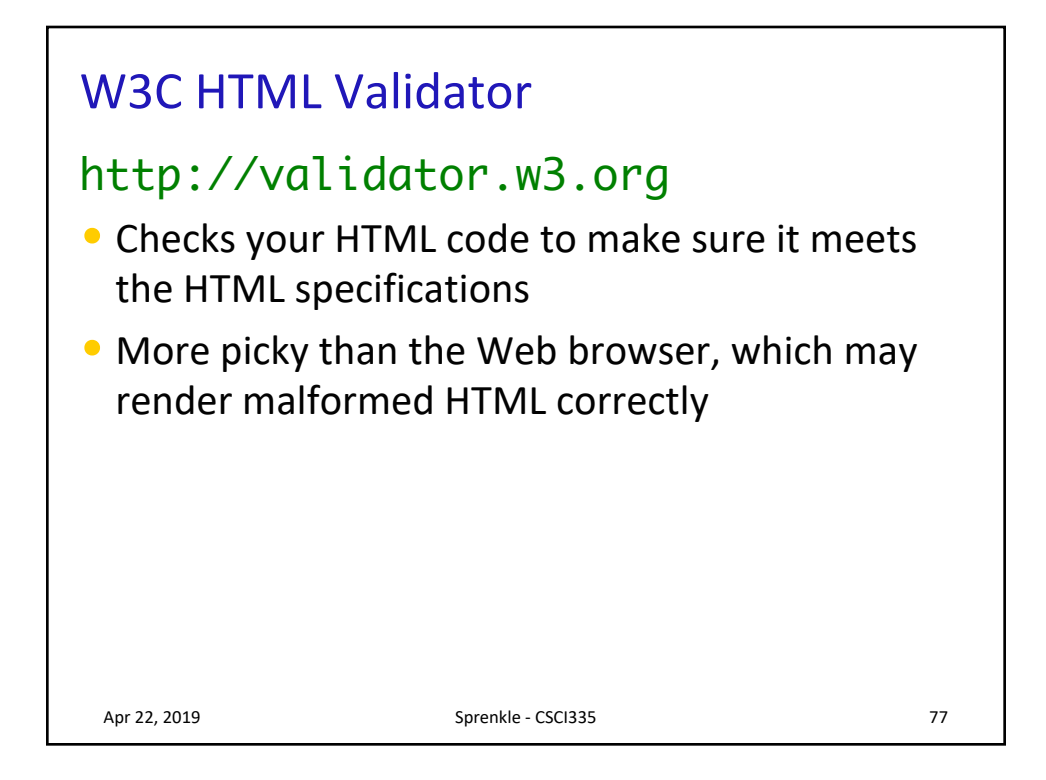

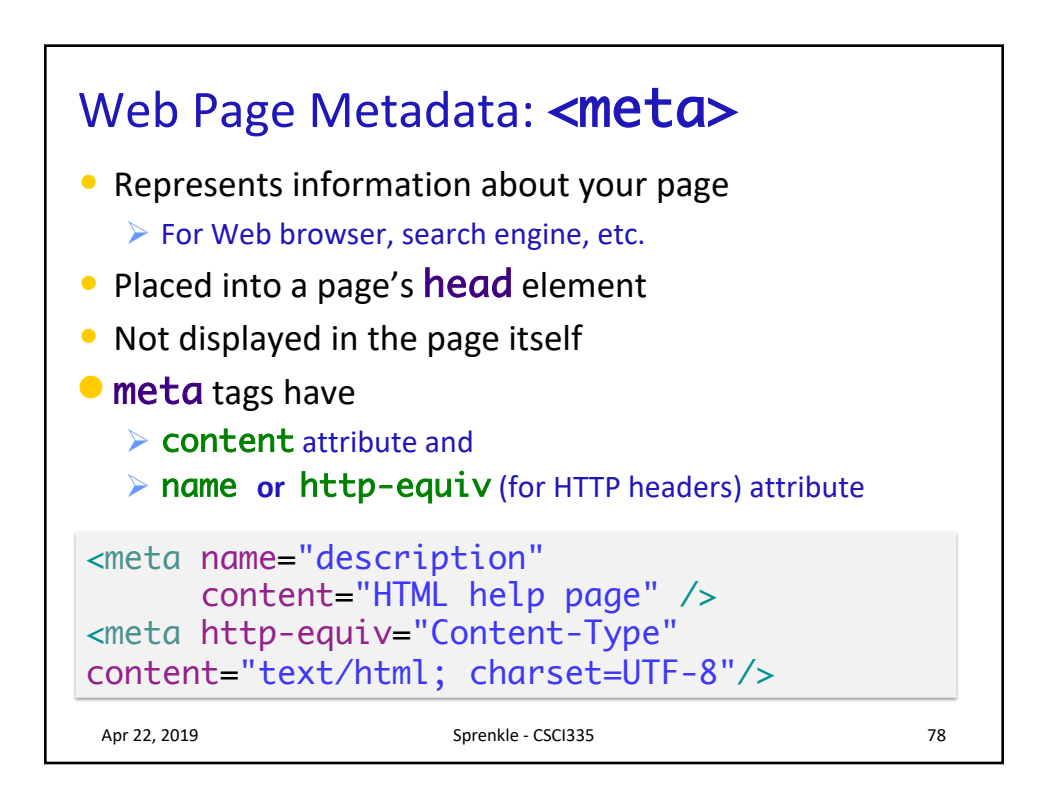

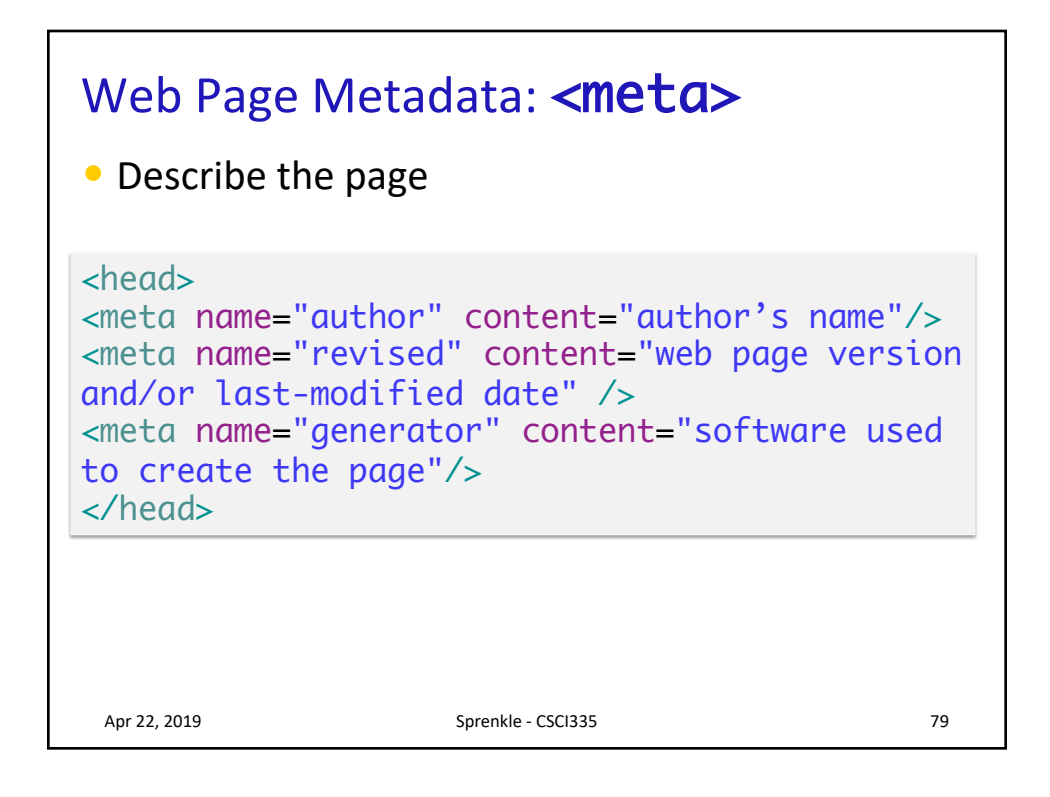

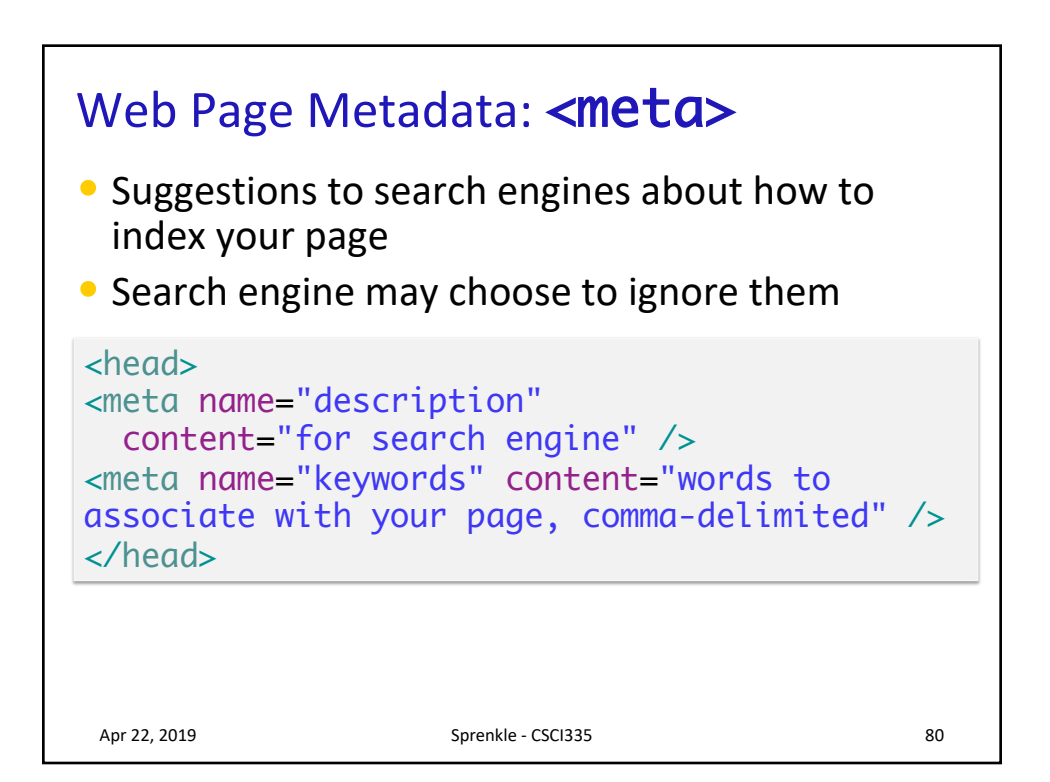

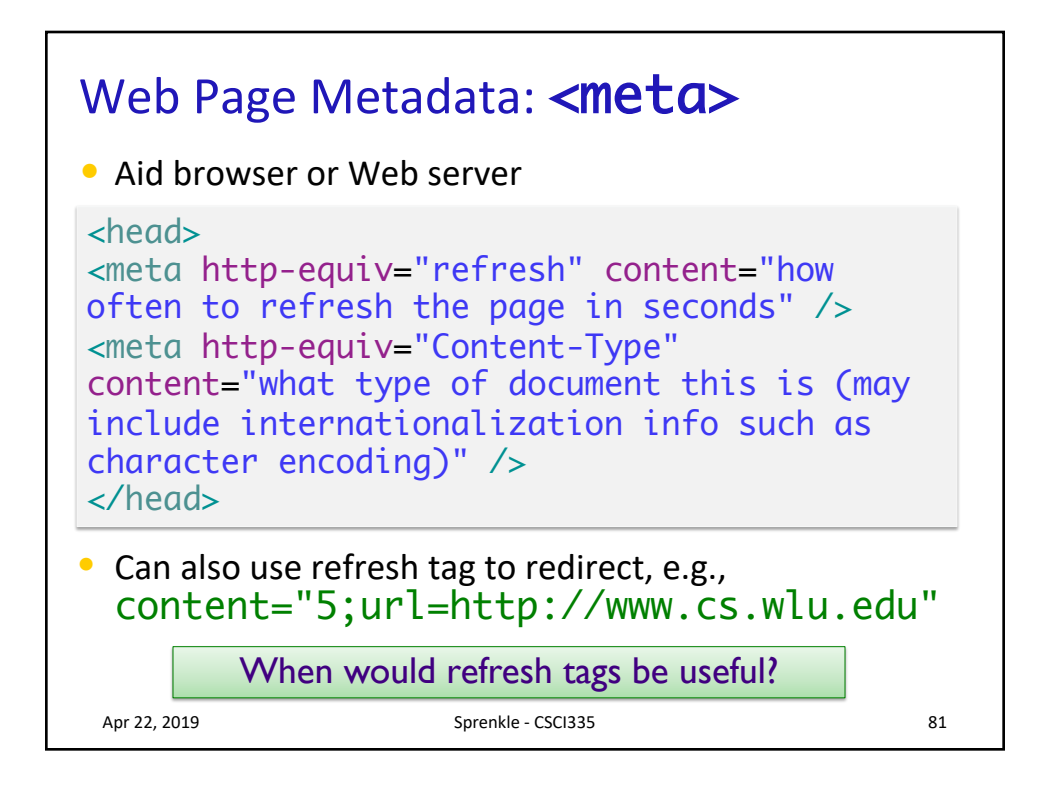

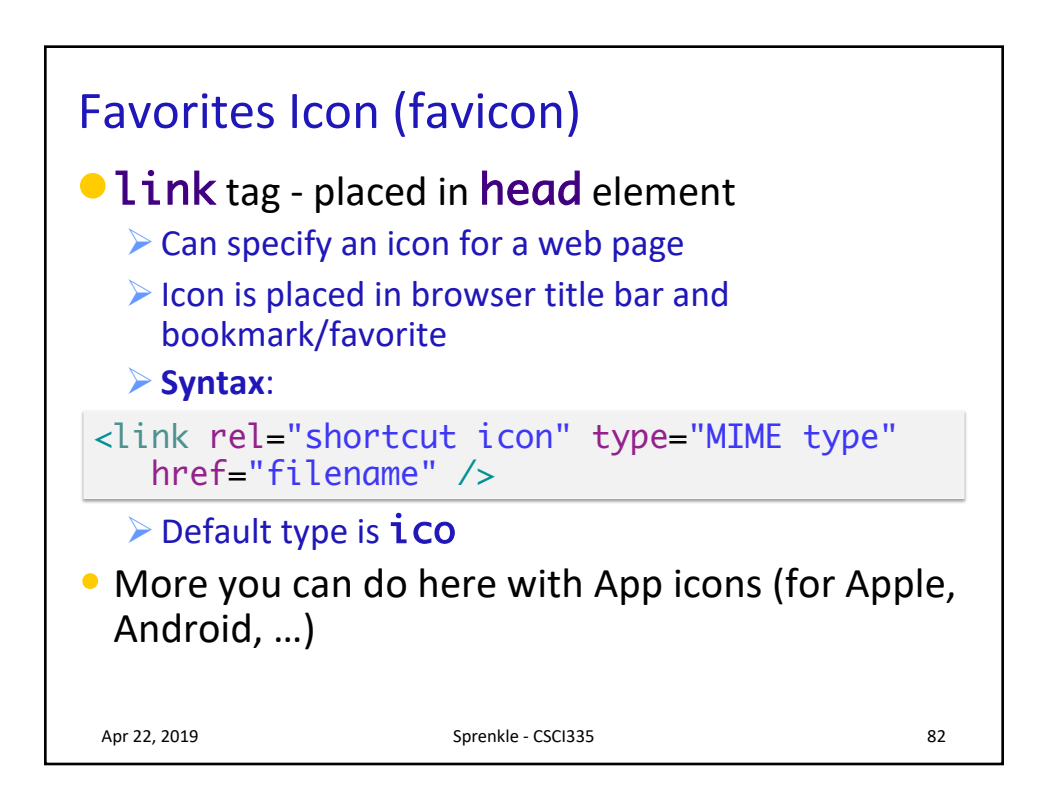

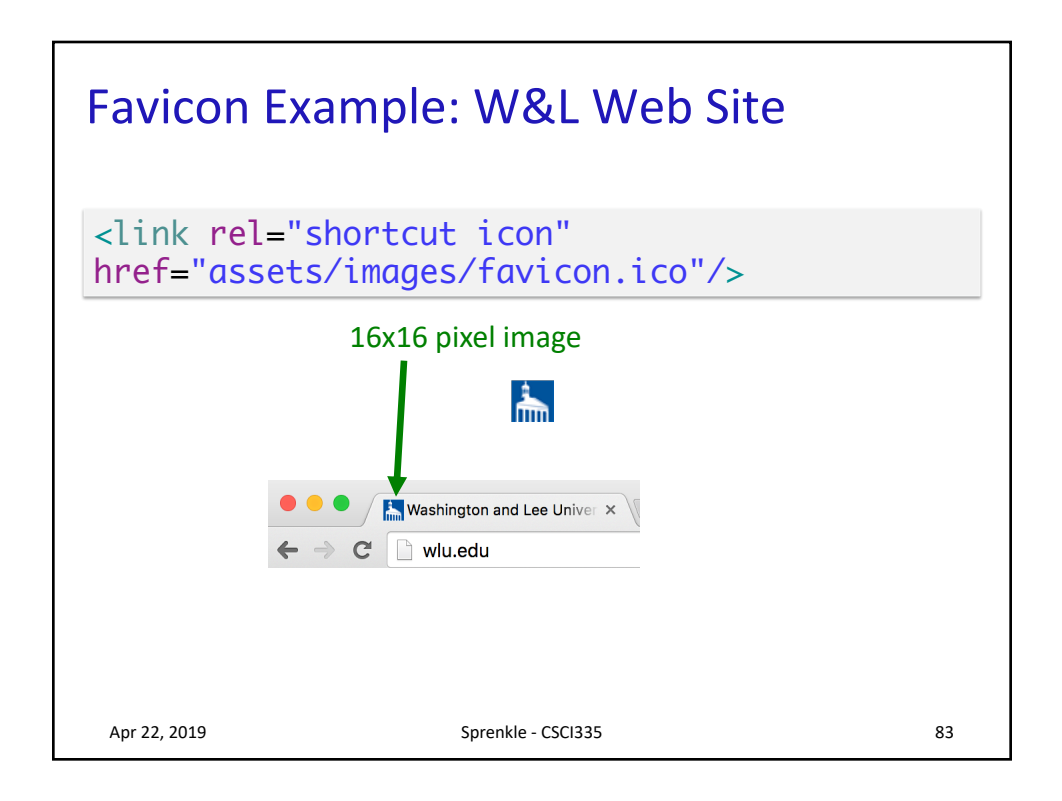

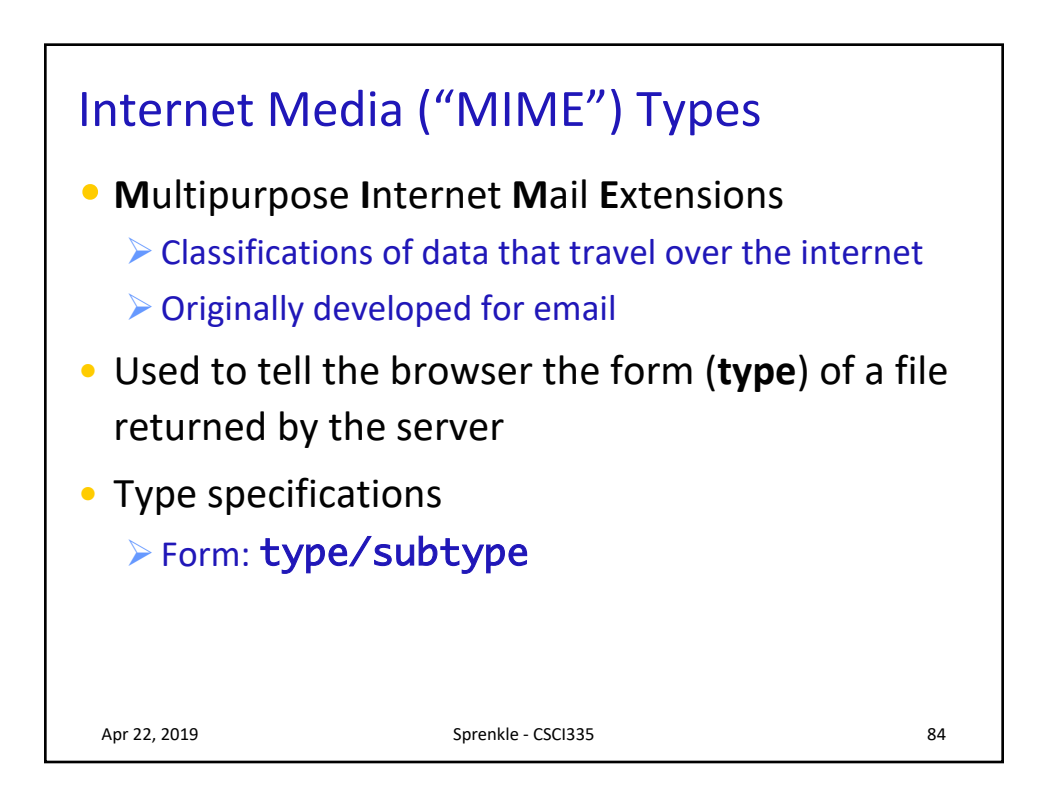

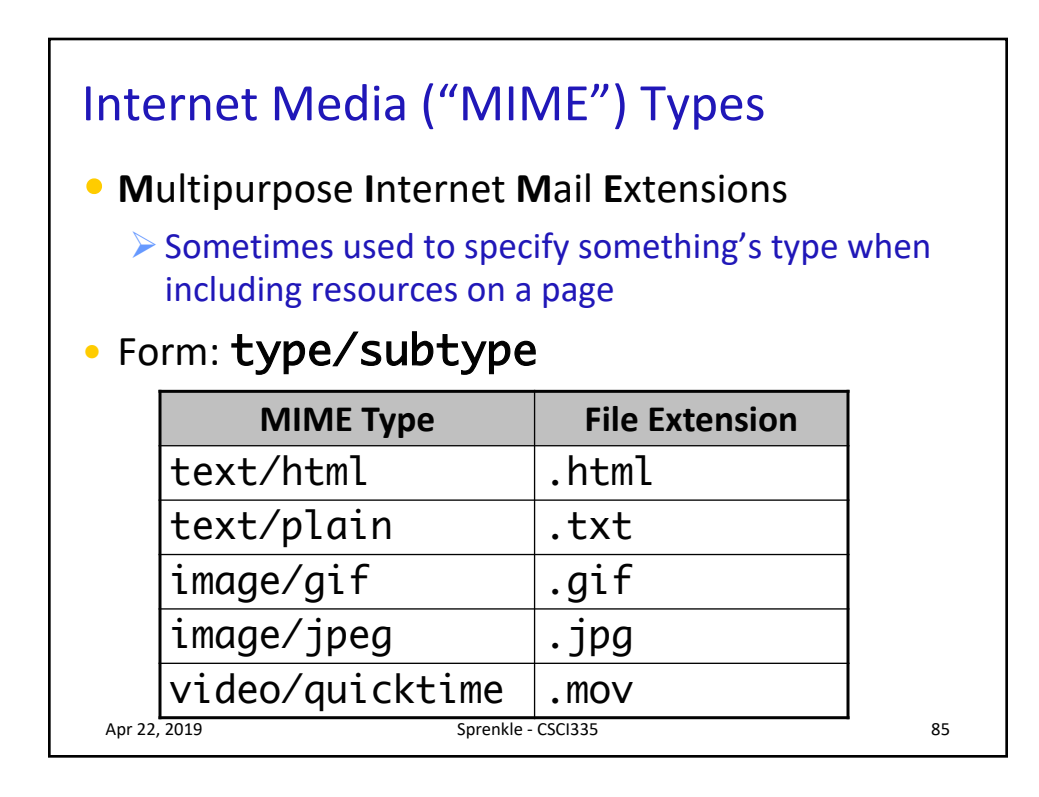

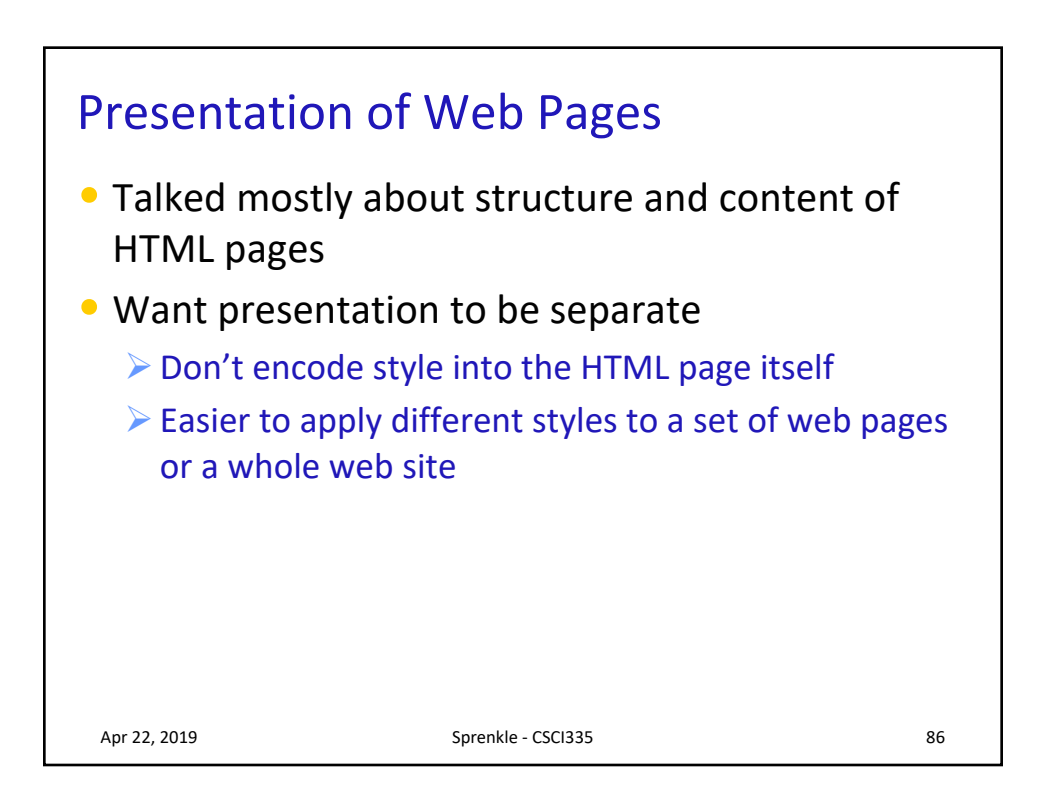

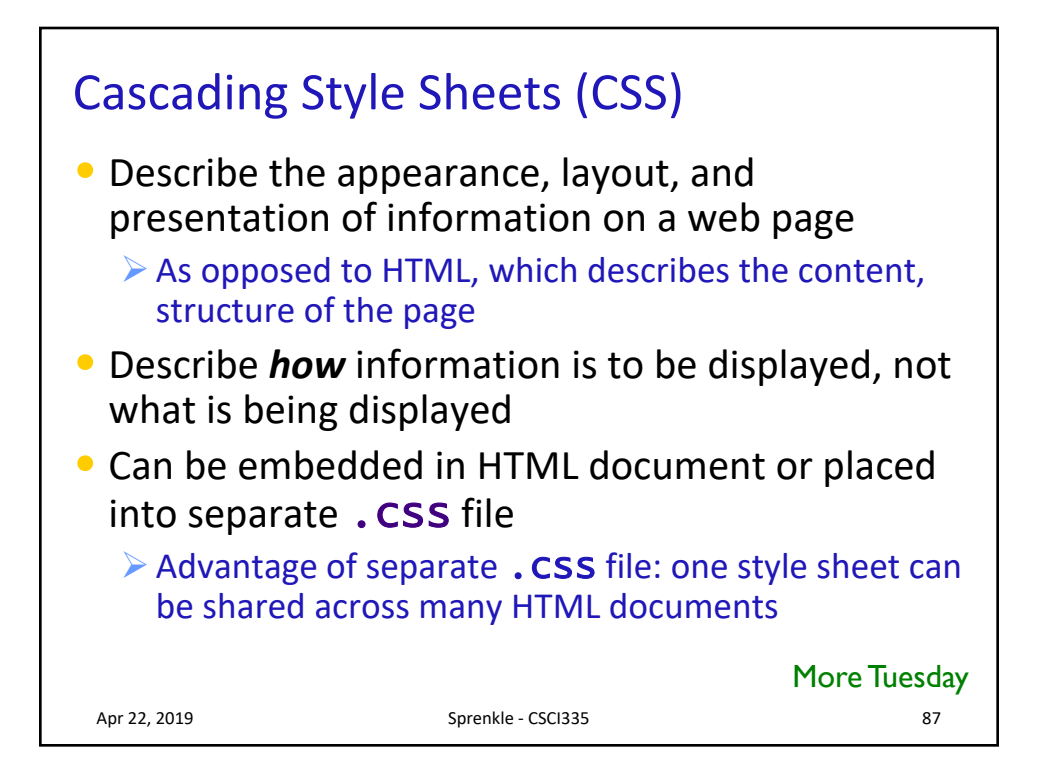

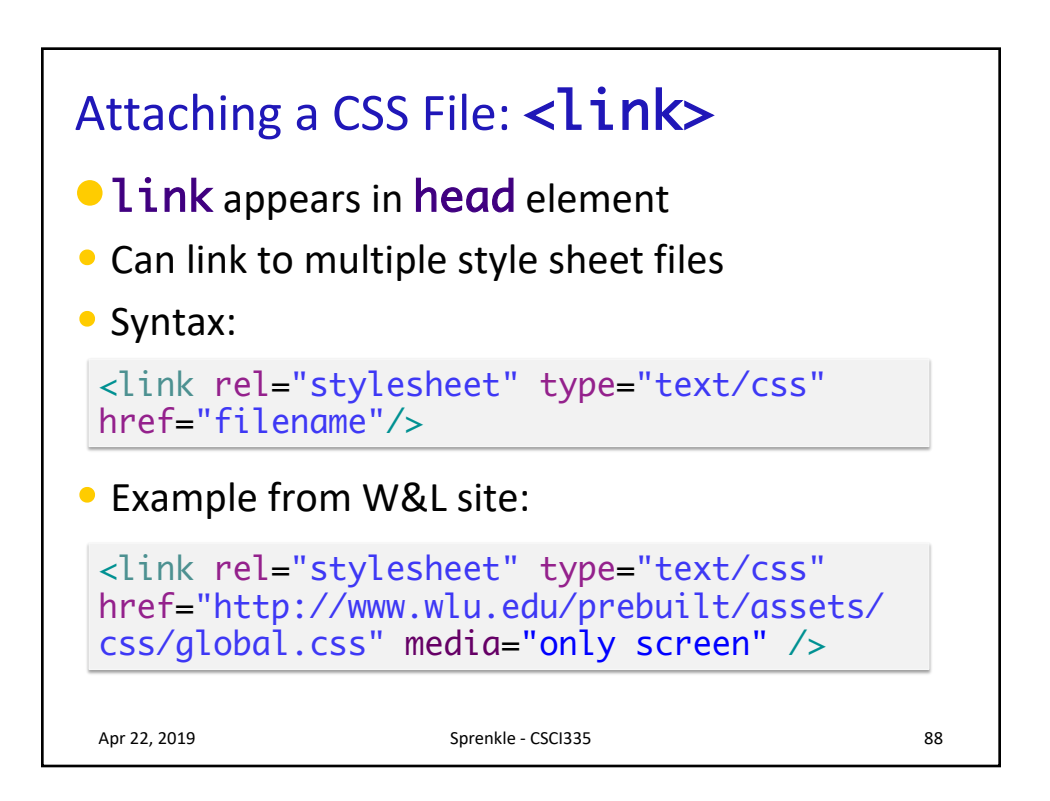

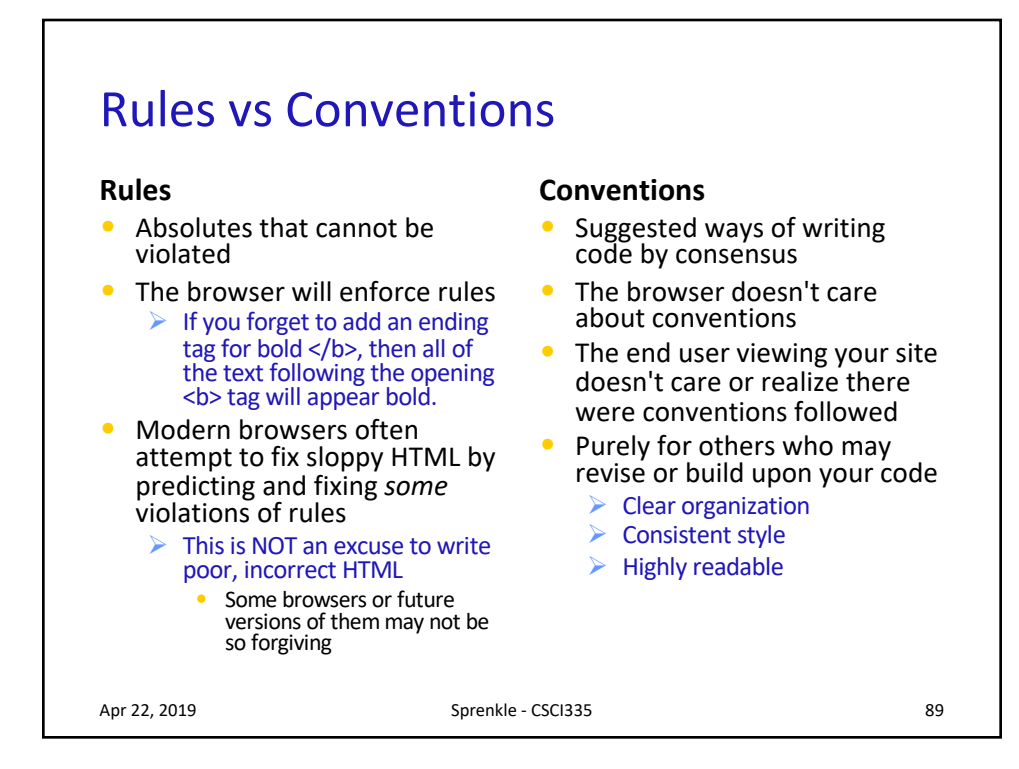

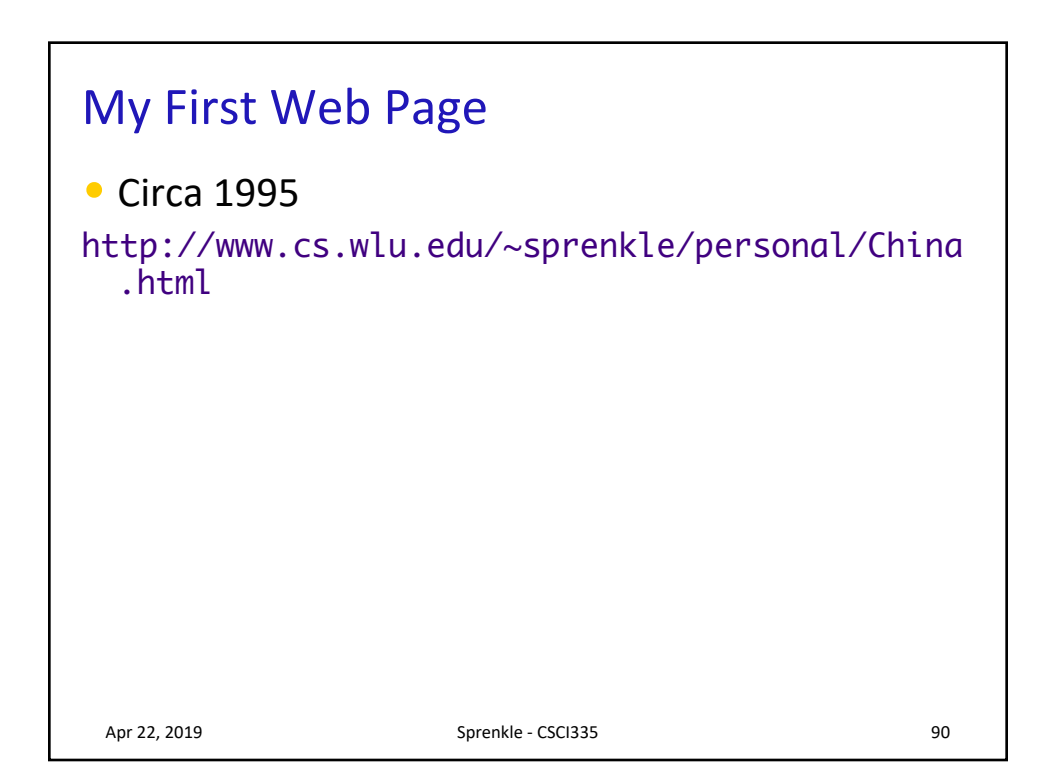

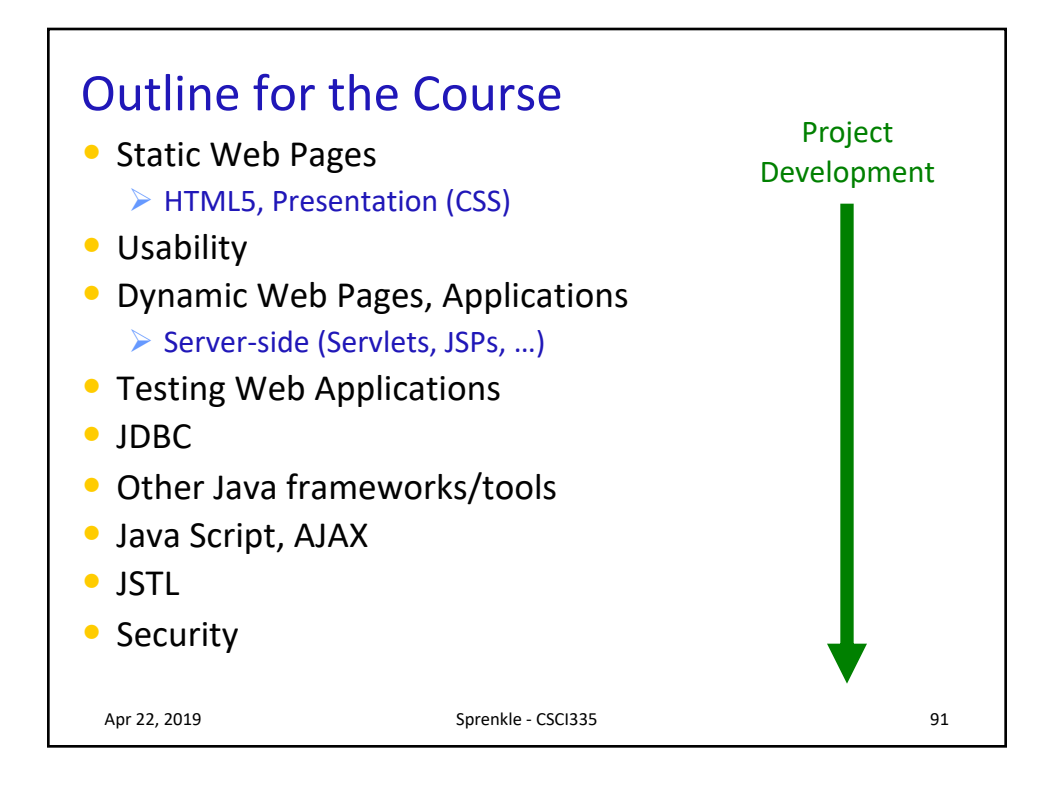

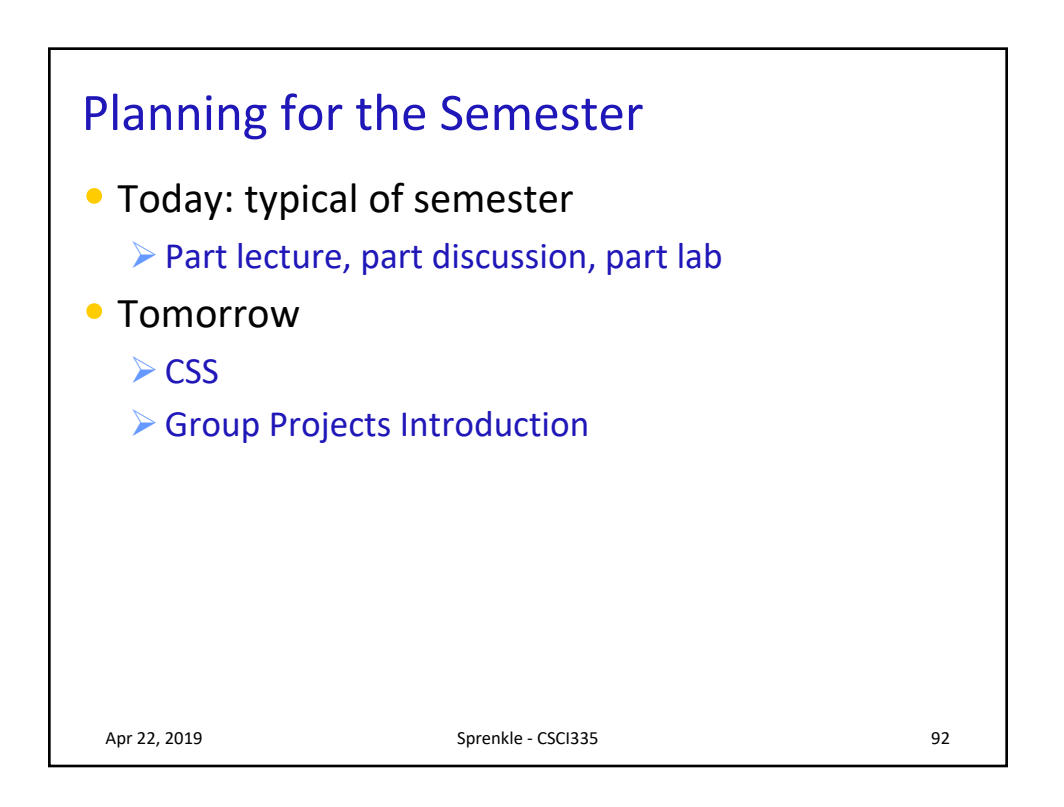

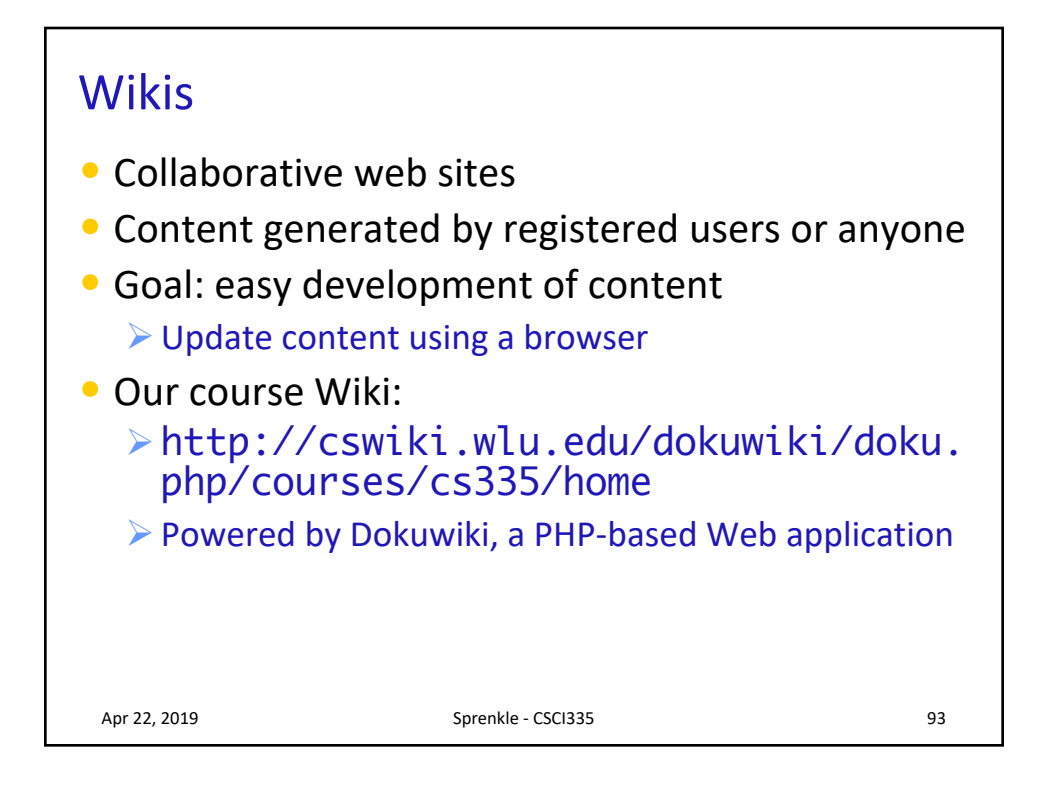

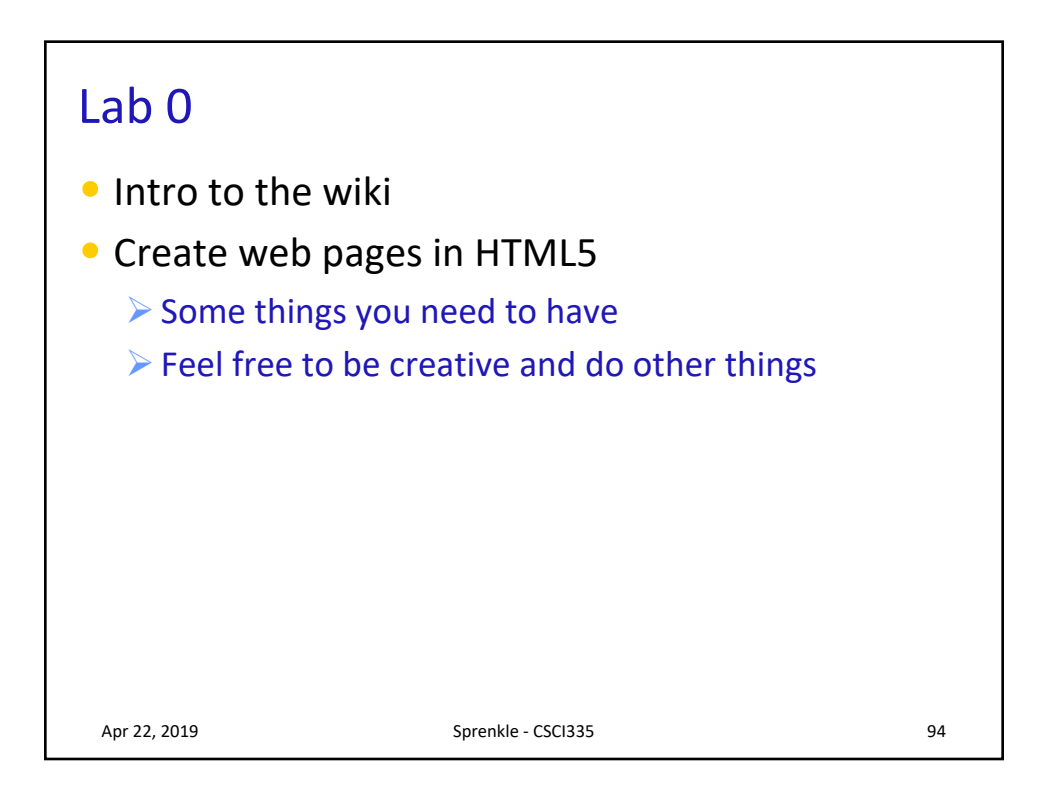

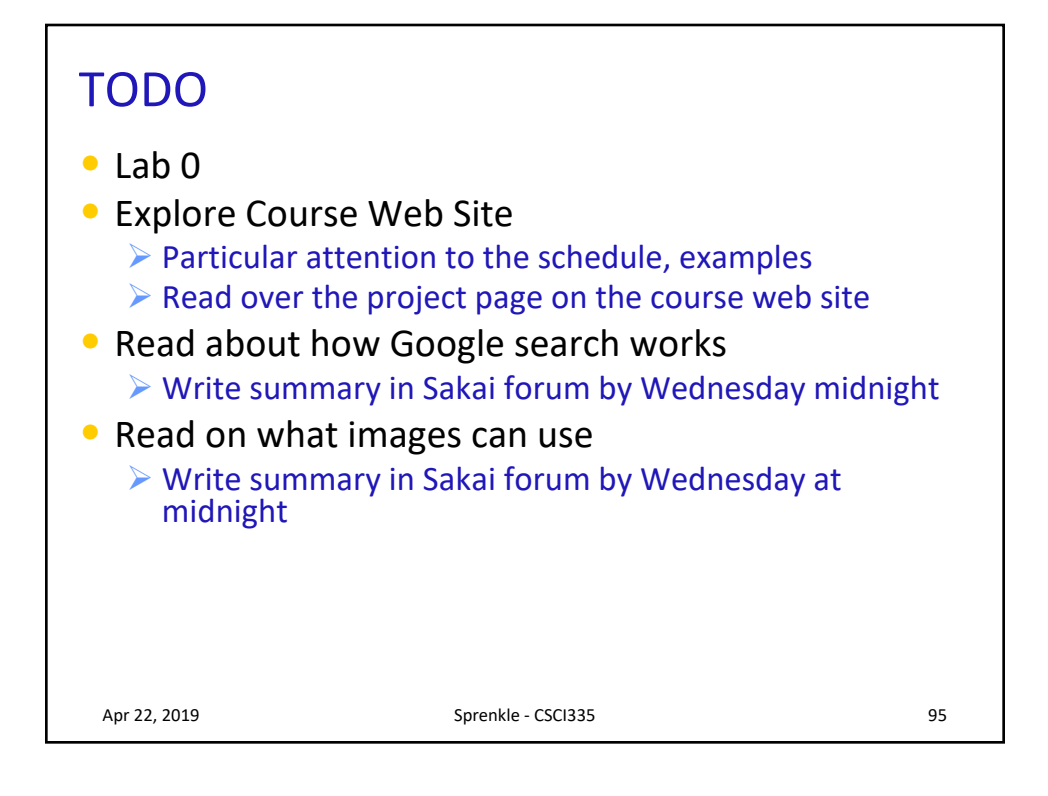